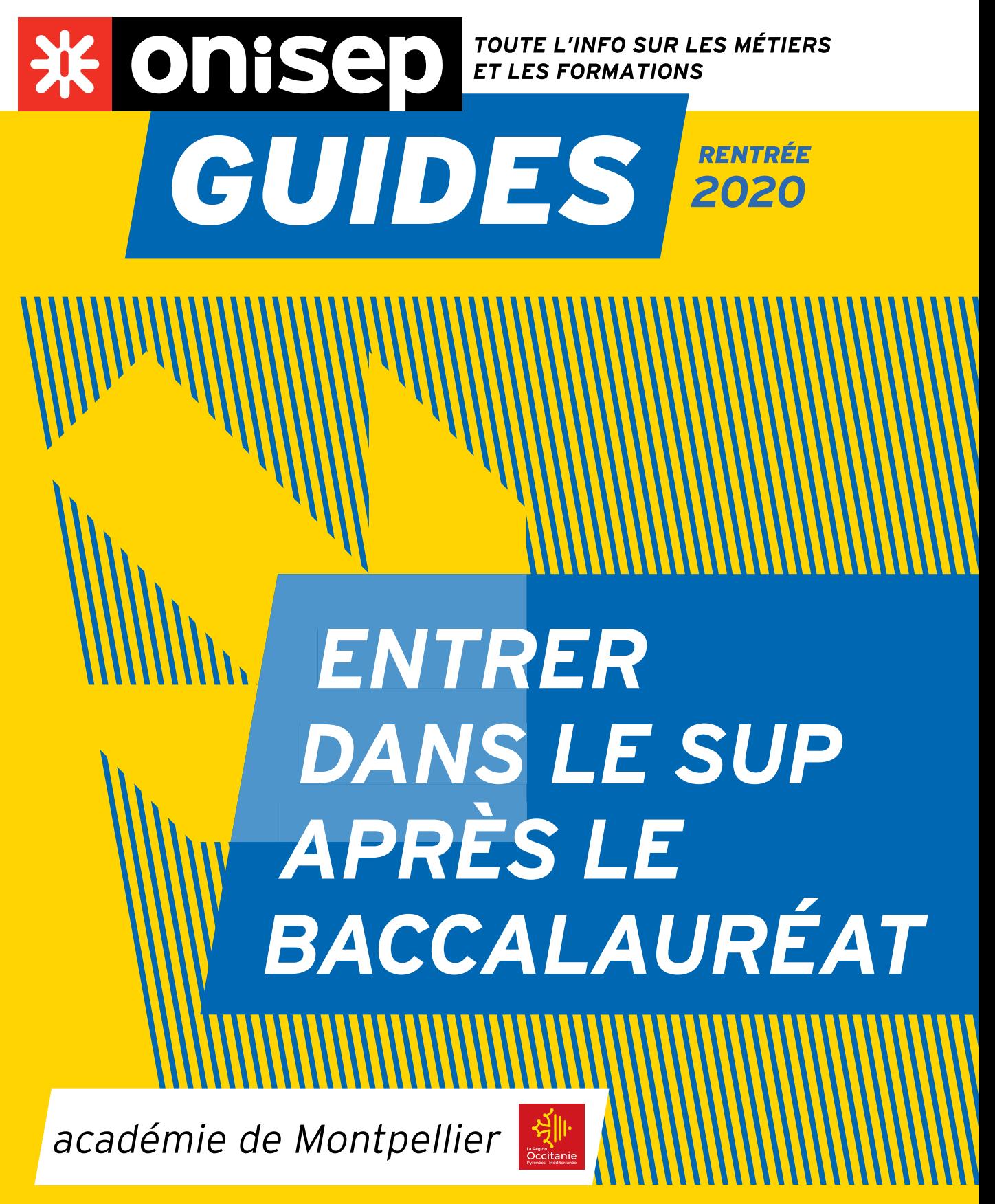

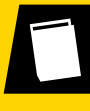

www.onisep.fr/lalibrairie

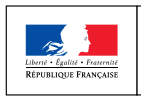

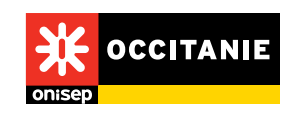

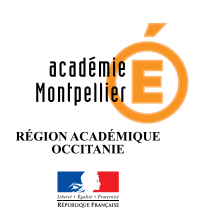

## INGÉNIEUR-E **GÉNÉRALISTE**

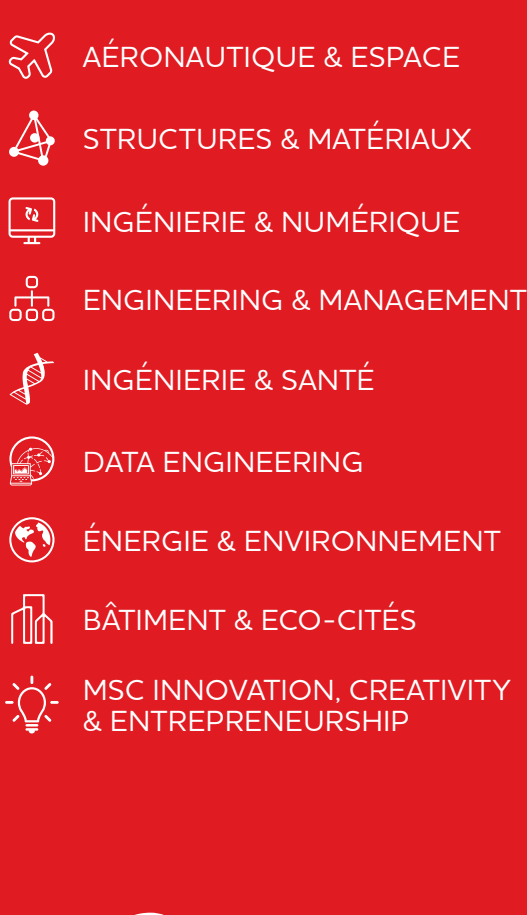

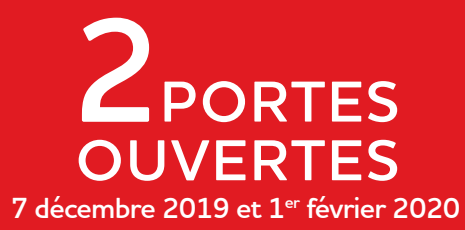

21 boulevard Berthelot 34000 Montpellier *Inscriptions sur epf.fr*

 $000000$ 

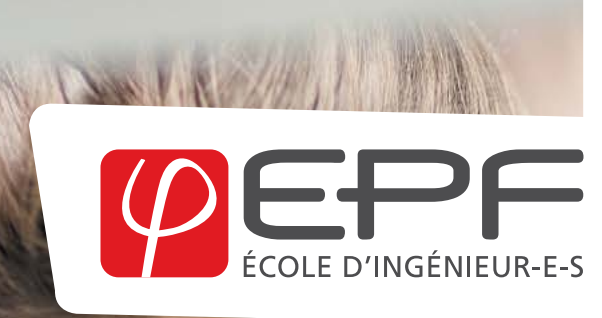

Publicité

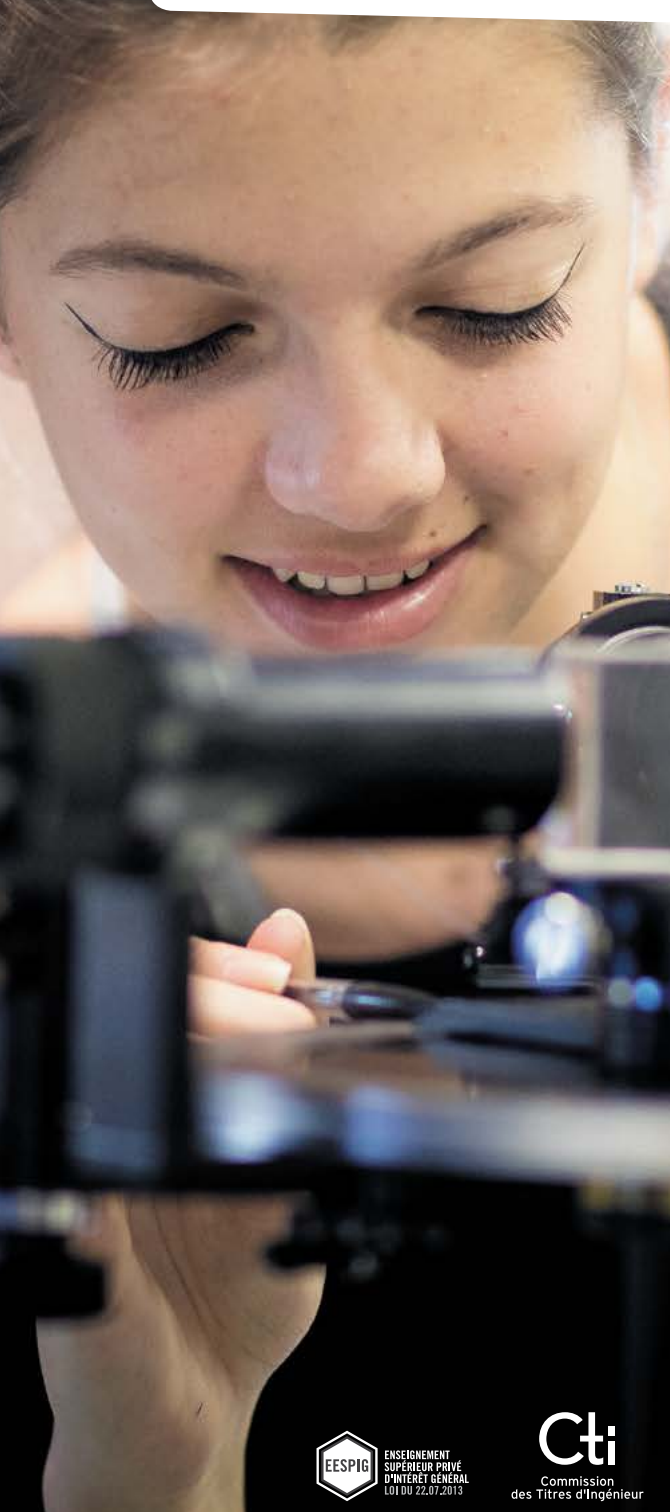

## onisep

Office national d'information sur les enseignements et les professions Établissement public sous tutelle du ministère de l'Éducation nationale et de la Jeunesse et du ministère de l'Enseignement supérieur, de la Recherche et de l'Innovation 12, mail Barthélemy Thimonnier, CS 10450 Lognes 77437 Marne-la-Vallée Cedex 2 Tél.: 0164803500

Directrice de la publication: Frédérique Alexandre-Bailly Directrice adjointe de la publication: Marie-Claude Gusto Éditions cross-média

Cheffe de département: Sandrine Marcillaud-Authier Secrétaire de rédaction: Julien Retaillaud **Correction: Pauline Coullet** Ressources documentaires

Chef de département : Gilles Foubert Documentation: Anne-Camille Bazzoli, Marie Forestié, Valérie Forestiez, Dominique Kanonidis, Mireille Reynier, Hervé Tabarly Création et fabrication cross-média

Chef de service et directeur artistique : Bruno Delobelle Mise en pages : Évelyne Delzescaux Fabrication: Laurence Parlouer Photogravure : Key Graphic (Paris) Diffusion et commercialisation

Onisep VPC, 12 mail Barthélemy Thimonnier, CS 10450 Lognes, 77437 Marne-la-Vallée Cedex 2 Internet : onisep.fr/lalibrairie

Relations clients : service-clients@onisep.fr Publicité Ghislain Uguen : guguen@onisep.fr Mistral Media 22, rue La Fayette 75009 Paris

Directeur général: Luc Lehéricy (luc.lehéricy@mistralmedia.fr) Plan de classement Onisep : Le kiosque: Orientations et formations

Dépôt légal: octobre 2019 Reproduction, même partielle, interdite sans accord préalable de l'Onisep.

DÉLÉGATION RÉGIONALE OCCITANIE SITE DE MONTPELLIER Adresse : 31, rue de l'université - CS 39004 34064 Montpellier cedex 2 Tél. : 04 67 60 55 85 Courriel : dromontpellier@onisep.fr Directeur délégué : Olivier Brunel Rédactrice en chef : Dorothée Douriez Conception, rédaction, documentation : Christelle Torterat Coordination de la fabrication des éditions : Chantal Sciabbarrasi Conception graphique / maquette : Émilie Rousseau Mise en pages : Christelle Torterat Publicité : Mistral Média 01 40 02 99 00 ISBN : 978-2-37712-180-9 Dépôt légal : février 2020 Mise à jour 19/02/2020 - version numérique Nous écrire : guides-montpellier@liste. onisep.fr

# **ENTRER DANS LE SUP APRÈS LE BAC**

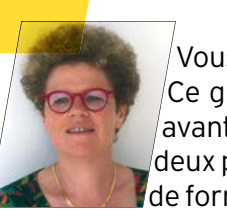

Vous êtes en terminale et votre projet d'avenir se précise. Ce guide vise à vous faciliter les dernières explorations  $\sqrt{ }$ avant de faire vos choix sur Parcoursup. Il est constitué de deux parties. Une présentation synthétique de chaque type de formation vous en rappelle les principes et les modalités.

Prenez-en connaissance et allez creuser les pistes qui vous attirent en suivant les suggestions qui vous sont faites.

Ensuite, le carnet d'adresses vous permet de regarder où sont offertes dans votre région les formations qui vous intéressent. N'oubliez pas que ces formations existent également dans d'autres régions et que vous pouvez les retrouver sur le site de Parcoursup.

L'avenir vous appartient, alors lancez-vous et entrez dans le sup !

**FRÉDÉRIQUE ALEXANDRE-BAILLY** DIRECTRICE GÉNÉRALE DE L'ONISEP

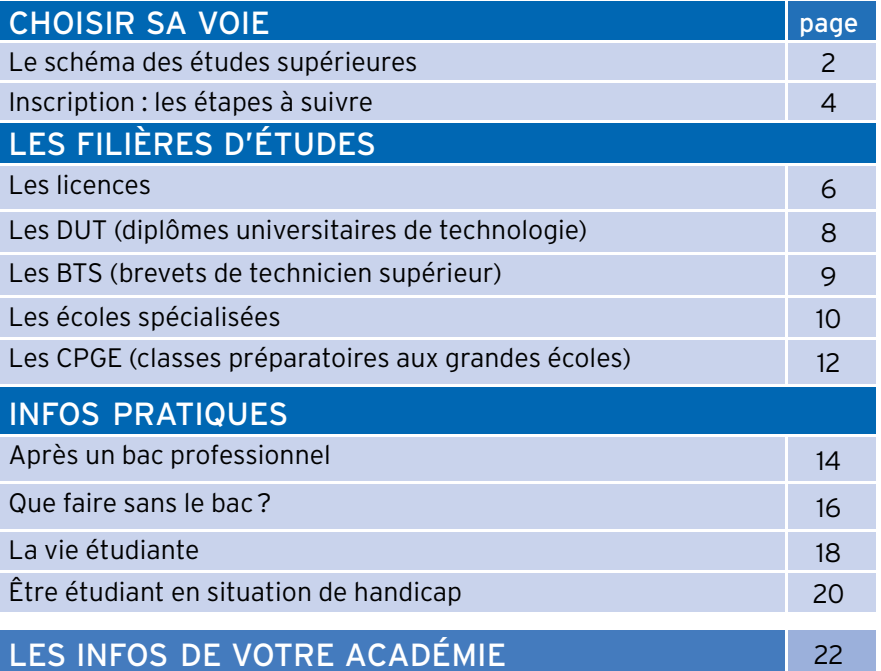

Découvrez et commandez en un clic nos publications www.onisep.fr/lalibrairie

### CREATE THE CHANGE, DESIGN THE FUTURE

# LE SCHÉMA DES ÉTUDES SUPÉRIEURES

**Médecins Médecins Médecins Médecins spécialistes spécialistes spécialistes spécialistes**

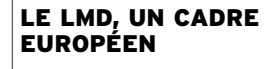

La plupart des formations françaises de l'enseignement supérieur ont adopté l'organisation européenne des études avec trois paliers en 3, 5 et 8 ans après le bac : licence (L), master (M) et doctorat (D). Double objectif : des diplômes reconnus dans toute l'Europe et au-delà, et une mobilité des étudiants facilitée grâce au programme Erasmus +. Pour chaque diplôme, les enseignements sont scindés en semestres, correspondant chacun à 30 crédits ECTS, capitalisables et transférables en France (d'un établissement supérieur à l'autre) et en Europe (d'un pays à l'autre). Sont également organisés selon le LMD: les DUT, les BTS, les prépas, les études de santé, d'architecture…

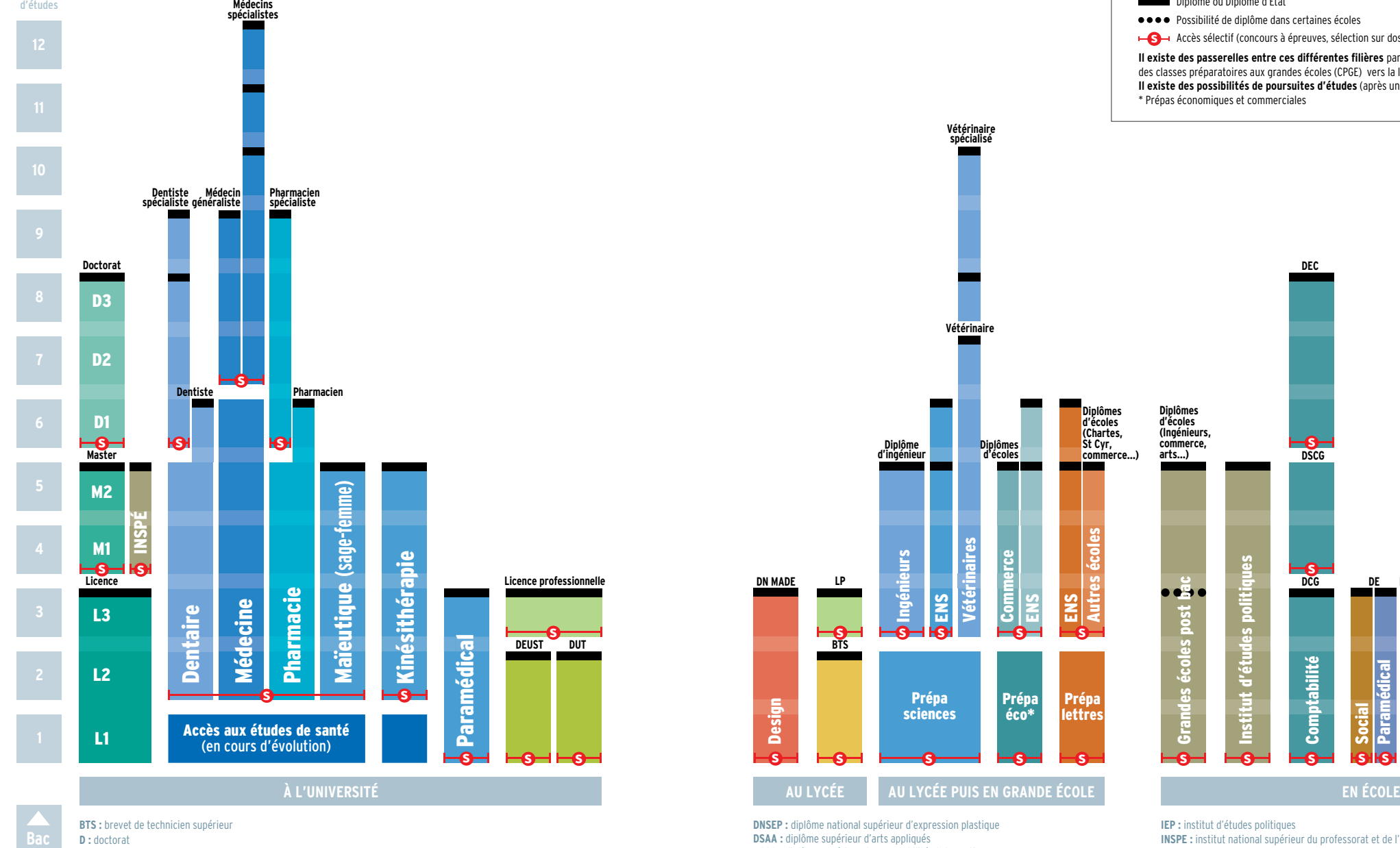

**BTS :** brevet de technicien supérieur **BTS :** brevet de technicien supérieur **BTS :** brevet de technicien supérieur **BTS** brevet de technicien supérieur **BTS :** brevet de technicien supérieur **D :** doctorat **D :** doctorat **D :** doctorat **D :** doctorat **D :** doctorat **DCG :** diplôme de comptabilité et de gestion **DE :** diplôme d'État **DE :** diplôme d'État **DE :** diplôme d'État **DE :** diplôme d'État **DE :** diplôme d'État**DEC :** diplôme d'expert-comptable **DEC :** diplôme d'expert-comptable **DEC :** diplôme d'expert-comptable **DEC :** diplôme d'expert-comptable **DEC :** diplôme d'expert-comptable **DEUST :** diplôme d'études universitaires scientifiques et techniques **DNA :** diplôme national d'art **DNA :** diplôme national d'art **DNA :** diplôme national d'art **DNA :** diplôme national d'art **DNA :** diplôme national d'art **DN MADE :** diplôme national des métiers d'art et du design **BTS :** brevet de technicien supérieur<br>**D :** doctoral<br>**DEC :** diplôme de comptabilité et de gestion<br>**DEC :** diplôme d'État<br>**DEC :** diplôme d'État<br>**DEC :** diplôme d'études universitaires scientifiques et techniques<br>**DEC : d** 

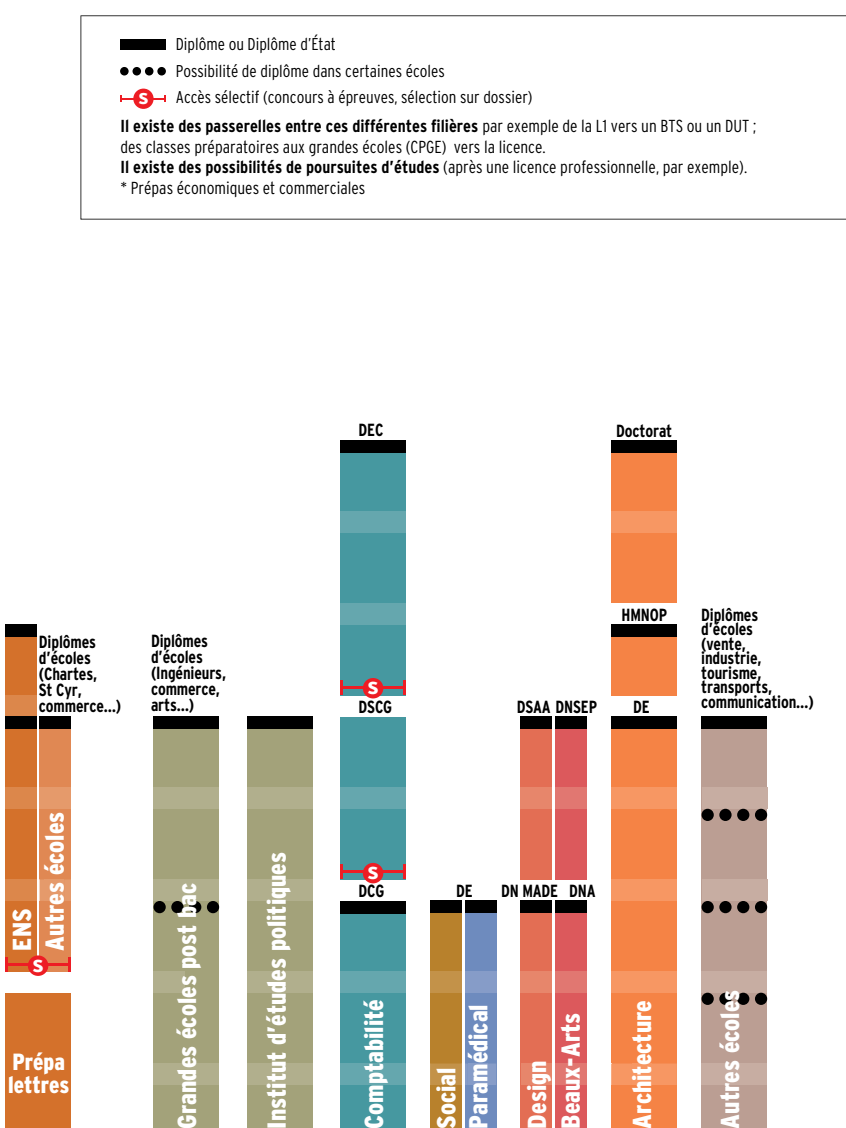

**Licence Licence professionnelle**

Maïeutique **(sage-femme)**

**s**

Kinésithérapie

**Paraméter**<br>Paraméter<br>Paraméter<br>Paraméter<br>Paraméter<br>Paraméter<br>Paraméter<br>Paraméter<br>Paraméter<br>Paraméter<br>

**s**

**Diplômes d'écoles (vente, industrie,**

**Diplômes d'écoles (vente, industrie,**

**Diplômes d'écoles (vente, industrie,**

**Diplômes d'écoles (vente, industrie,**

**HMNOP HMNOP HMNOP HMNOP**

**s**

**s**

Autres écoles

**s**

**s**

Autres écoles

Autres écoles

**Architecture** 

**s**

Architecture

**DE**<br> **DE**<br> **DNADE**<br>
DNADE<br>
DNADE

**DNA**

**COMMUNICATES COMMUNICATION.**<br> **COMMUNICATES COMMUNICATES**<br> **COMMUNICATES COMMUNICATES** 

**tourisme, transports, communication…)**

ômes<br>:oles<br>ite, **industrie, tourisme, transports, communication…) transports, communication…) tourisme, transports,**

*CHOISIR SA VOIE*

**DEUST DUT**

**s**

**s s**

**À L'UNIVERSITÉ AU LYCÉE AU LYCÉE PUIS EN GRANDE ÉCOLE EN ÉCOLE**

**tourisme, transports, communication…)**

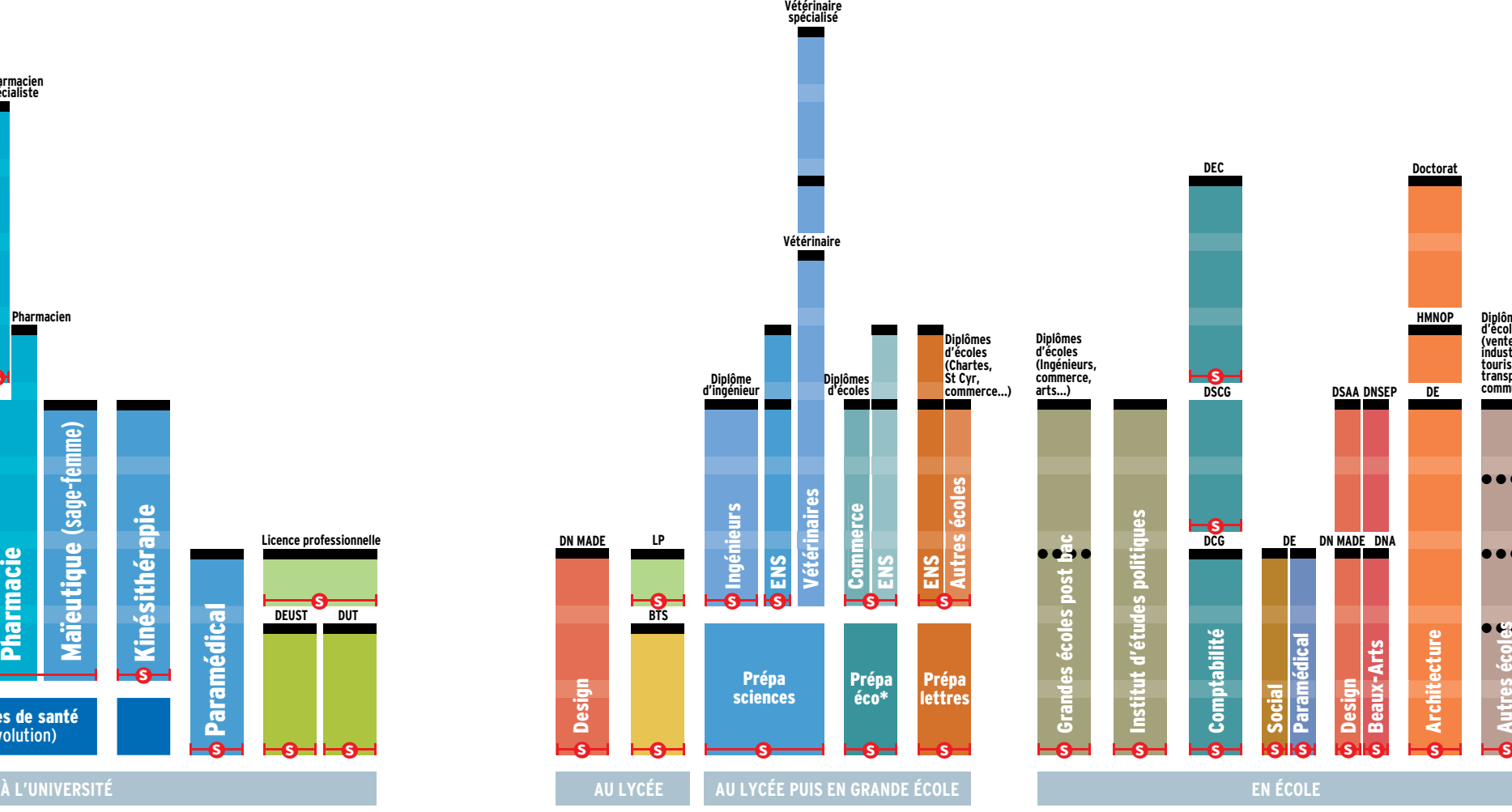

**Vétérinaire spécialisé Vétérinaire spécialisé Vétérinaire spécialisé Vétérinairespécialisé**

**IEP :** institut d'études politiques **IEP :** institut d'études politiques **IEP :** institut d'études politiques **IEP** d'études politiques **IEP :** institut d'études politiques **INSPE :** institut national supérieur du professorat et de l'éducation **L :** licence **L :** licence **L :** licence **L :** licence **L :** licence**LP :** licence professionelle **LP :** licence professionelle **LP :** licence professionelle **LP** licence professionelle **LP :** licence professionelle **M :** master **M :** master **M :** master **M :** master **M :** master **s s** is is **s s s is is is i s s s s s s s s s**<br>**S**institute d'études politiques politiques politiques politiques politiques politiques politiques politiques politiques politiques politiques politiques politiques politiques politiques politiques politiques politique **s is is is o** Beaux-Arts<br> **p** Architecture<br> **P** Architecture<br> **D** Autres écoles A Comptabilité<br><mark>2 Social design<br>2 Design<br>2 Architecture<br>2 Architecture<br>2 Architecture<br>2 Autres écol**es**</mark> **ssiss** 

Institut d'études politiques

Institut d'études

Institut d'études politiques

Institut d'études politiques

**BTS :** brevet de technicien supérieur

**DCG :** diplôme de comptabilité et de gestion

den 1999<br>Dentali

**DEUST :** diplôme d'études universitaires scientifiques et techniques

**s**

**Ph** 

 $\parallel$ 

Accès aux études de santés de santés de santés de santés de santés de santés de san (en cours d'évolution)

**DN MADE :** diplôme national des métiers d'art et du design

**D :** doctorat

L1

l I

**s**

**s**

l I

**1**

**Bac**

**2**

**3**

**DE :** diplôme d'État **DEC :** diplôme d'expert-comptable

**DNA :** diplôme national d'art

Social Paramédical

Social

Social Paramédical

 $\ddot{\cdot}$ Paraméter<br>Paraméter<br>Paraméter

Social Paramédical

Design Beaux-Arts

Design Beaux-Arts

Realix-Beaux-Arts

Paramédical<br>Design<br>Beaux-Arts<br>Architecture

Design  $\frac{1}{2}$ 

Decima Beaux-Arts

**s DCG s DCG DCG DCG DCG**

**ss**<br>Ss

**s**

Comptabilité

Comptabilité

Comptabilité

Comptabilité

Comptabilité

**s bscg** 

**DNSEP :** diplôme national supérieur d'expression plastique **DSAA :** diplôme supérieur d'arts appliqués **DSCG :** diplôme supérieur de comptabilité et de gestion **DUT :** diplôme universitaire de technologie **ENS :** école normale supérieure<br>**HMONP :** habilitation à l'exercice de la maîtrise d'œuvre en son nom propre en son nom propre en son nom propre en son nom propre en son nom propre

**Bac**

Nombre d'années d'études

**Bac**

## *LES ÉTAPES À SUIVRE LES ÉTAPES À SUIVRE* **INSCRIPTION**

**Les candidatures à la 1re année de l'enseignement supérieur se font en ligne via la plateforme Parcoursup pour la plupart des formations. Depuis la formulation des vœux d'orientation jusqu'à l'inscription effective dans l'établissement, zoom sur les modalités à chaque étape.**

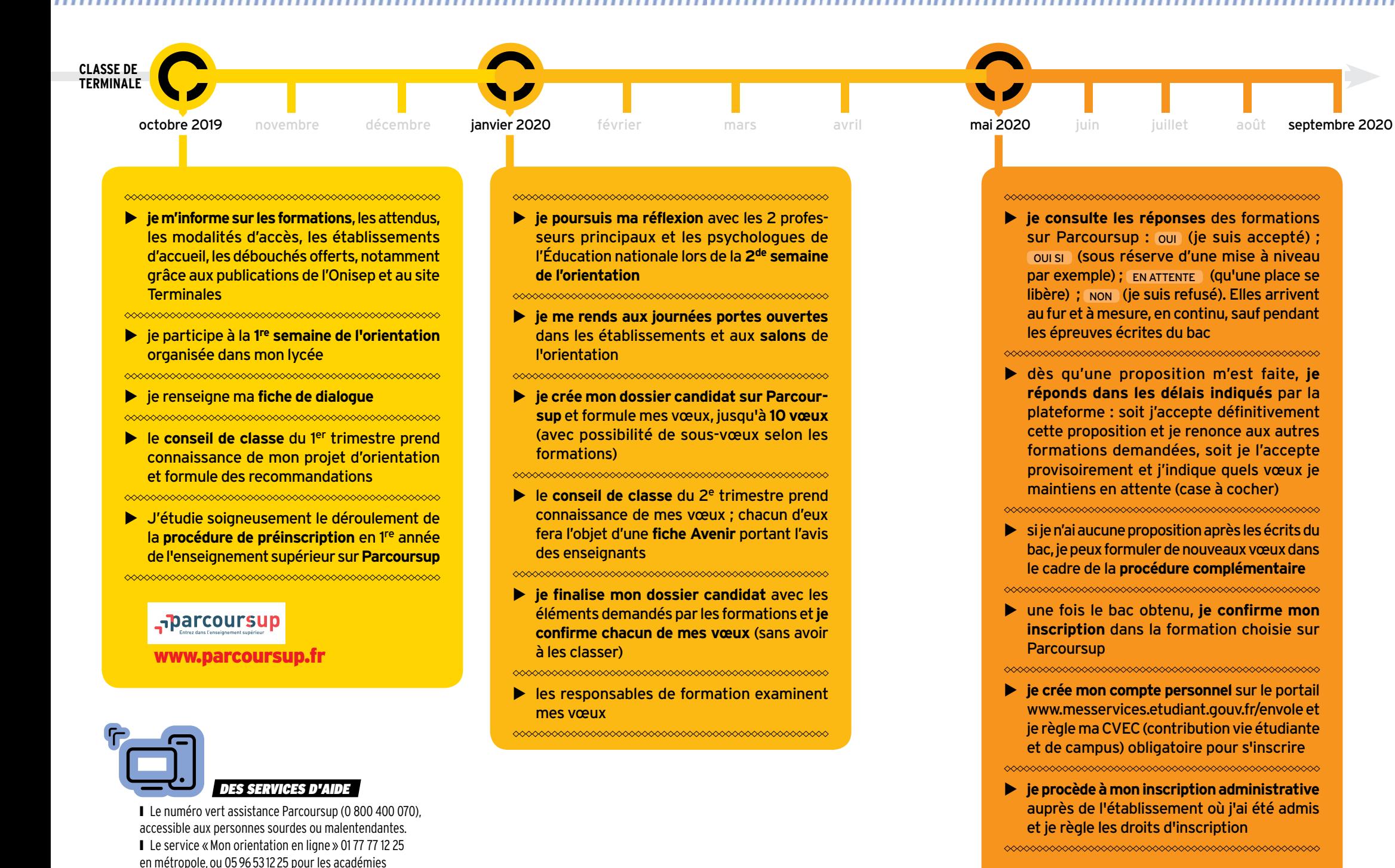

### FORMATIONS HORS PARCOURSUP : ATTENTION AUX DATES

En 2020, plusieurs formations ne passeront pas par Parcoursup pour leurs admissions : • certaines écoles d'art, d'audiovisuel ou d'architecture ; • certaines écoles de musique et de danse ;

- certaines écoles de commerce post-bac ;
- certaines écoles paramédicales.

L'examen des candidatures à ces formations s'effectuant souvent en début d'année, les inscriptions ont lieu tôt.

### PARCOURSUP ET HANDICAP

Un référent handicap est indiqué pour chaque formation présentée sur Parcoursup. Une fiche de liaison destinée à la CAES (Commission d'accès à l'enseignement supérieur) est proposée dans la rubrique « Scolarité » du dossier Parcoursup. En cas d'affectation non compatible avec leurs besoins particuliers, les candidats en situation de handicap ont un droit au réexamen. Enfin, **le numéro vert 0 800 400 070** de la plateforme Parcoursup est accessible aux personnes sourdes et malentendantes.

### À SAVOIR

Dans le cas des études en apprentissage, l'avis positif délivré par Parcoursup n'est confirmé que si le jeune a obtenu un contrat d'apprentissage avec une entreprise.

de Guadeloupe, de Martinique, et de Guyane

## À L'UNIVERSITÉ LES LICENCES

**En 3 ans après le bac, la licence est le socle des formations universitaires. Organisée en « parcours », la licence offre une spécialisation progressive et ouvre sur la professionnalisation.**

### 

### **S'INSCRIRE**

Se reporter à la plateforme nationale de préinscription en 1re année de l'enseignement supérieur www.parcoursup.fr. Se connecter sur les sites des universités, notamment pour les doubles licences.

### À SAVOIR

**Les licences professionnelles** Accessibles avec un bac + 2 (BTS, DUT, L2…), elles se préparent à l'université, en lycée ou en école, en 1 an, dont 12 à 16 semaines de stage. La moitié des formations sont proposées en apprentissage (lire l'encadré p. 8). Offrant une spécialisation ou une double compétence, elles favorisent l'accès à un emploi.

### *OÙ ET COMMENT?*

L'université couvre de nombreux domaines et délivre des diplômes nationaux à trois niveaux : licence, master et doctorat. >La licence se prépare en 3 ans. La 1 re année, dite L1, associe plusieurs disciplines ; la 2<sup>e</sup> année, L2, amorce une spécialisation: la  $3^e$  année, **L3**, finalise le parcours. *À noter :* un contrat de réussite permet à chaque étudiant de réaliser son cursus en 4 ans au lieu de 3. Conclu lors de l'inscription pédagogique, ce contrat prend en compte le profil, le projet d'études, le projet professionnel et les contraintes particulières de l'étudiant (emploi, charge de famille, situation de handicap, maladie, grossesse, etc.). Il précise les caractéristiques du parcours, les objectifs, les modalités pédagogiques et le rythme spécifique de formation retenus.  $\rightarrow$  La formation de licence combine enseignements en présentiel : cours magistraux en amphi, travaux dirigés ou pratiques en groupes réduits ; et enseignements à distance avec recours aux outils numériques. S'y ajoutent des séquences d'observation ou de mise en situation professionnelle, projets individuels ou collectifs.

### l*ACCÈS*

Avec le bac (ou un diplôme équivalent). Tous les profils sont admis, mais il est recommandé de choisir une filière cohé-

## **INFO + 100000000000000000000000000**

### **L'université, c'est aussi…**

> **Les études de santé** se déroulent à l'université, notamment les filières médecine, pharmacie, dentaire et sage-femme, ainsi que certaines formations d'audioprothésiste, d'orthoptiste et d'orthophoniste. Les cursus débouchent sur des **DE**, obligatoires pour exercer. > Sont aussi délivrés à l'université : les **DEUST** et les **DUT** > lire p. 8. > Certaines universités proposent des **CUPGE** (cycles universitaires préparatoires aux grandes écoles). Des dispositifs permettent par ailleurs aux étudiants inscrits en licence de se préparer aux admissions parallèles dans les écoles d'ingénieurs ou de management. > Le **cursus master en ingénierie** (CMI) est une formation renforcée et sélective proposée par une trentaine d'universités réunies au sein du réseau Figure. Il se déroule en 5 ans et prépare au métier d'ingénieur.

rente avec celle suivie au lycée. Cela suppose de se renseigner au préalable sur les exigences de la licence envisagée, les modalités d'accès, les taux de réussite.

 $\rightarrow$ À l'université, suivre des études dans la filière de son choix est un droit, dans la limite des places disponibles. Certaines licences à capacité limitée organisent lors des inscriptions des tests de niveau (notamment en musique) ou des entretiens.

 $\rightarrow$  Lors des 2 semaines de l'orientation. l'élève de terminale qui envisage d'inclure la licence dans ses vœux pour la rentrée suivante peut bénéficier d'informations sur les attendus et les débouchés de la filière, auprès des professeurs principaux, des personnels universitaires ou du psy-EN.

### *<b>• AU PROGRAMME*

Les licences se répartissent en quatre domaines de formation (arts, lettres, langues / droit, économie, gestion / sciences humaines et sociales / sciences, technologie, santé) qui se déclinent en 50 mentions (par exemple géographie et aménagement ; histoire ; mathématiques…). Chacune propose des parcours définis par chaque université.  $\rightarrow$ La spécialisation est progressive, avec une organisation sous forme de portails pluridisciplinaires ou de majeuresmineures en début de licence. Cette organisation permet une orientation pas à pas après un ou plusieurs semestres, et facilite les passerelles entre filières de formation. Il est ainsi possible de rejoindre un DUT ou un BTS dès la fin du 1er semestre, en fin de L1, voire de L2. Les étudiants ayant validé la L2 peuvent poursuivre en licence profes-

sionnelle ou rejoindre une école. → Organisée en semestres se composant chacun d'UE (unités d'enseignement) obli-

gatoires, optionnelles ou libres, valant un nombre de crédits ECTS donné, la licence vise à acquérir :

- des compétences pluridisciplinaires développant la culture générale ;

- des compétences transversales (analyse et synthèse, expression écrite et orale, tra-

vail individuel et collectif, conduite de projets, repérage et exploitation de ressources documentaires, compétences numériques et de traitement de l'information et des données) ; - des compétences en langues étrangères (savoir lire, écrire, comprendre et s'exprimer dans au moins une langue vivante) ; - des compétences technologiques et professionnelles fondées sur la connaissance des métiers et des débouchés de la formation suivie, voire sur une expérience professionnelle.

 $\rightarrow$  Les étudiants peuvent effectuer un stage en entreprise, dans l'administration, dans l'enseignement ou au sein d'associations. Obligatoire ou facultatif, celui-ci est intégré au cursus, souvent en L3. Ils peuvent aussi effectuer un séjour à l'étranger. Se renseigner sur les accords d'échanges dès la L1 et sur le niveau requis en langue.

### *ORYTHME DE TRAVAIL*

Être autonome, savoir organiser son temps, avoir un certain goût pour la théorie et les recherches personnelles sont des qualités indispensables pour réussir à l'université.  $\rightarrow$ La formation prévoit au minimum 1 500 heures d'enseignement, à raison de 20 à 30 heures par semaine, auxquelles s'ajoutent 20 heures par semaine de travail personnel (recherches, lectures, projets et travaux d'études).

 $\rightarrow$ À l'université, chaque étudiant bénéficie d'un dispositif d'accueil et d'orientation: encadrement pédagogique renforcé en 1<sup>re</sup> année; tutorat; modules de soutien pilotés par des enseignants référents.

 $\rightarrow$ II est possible de changer de voie, soit en fin de semestre, soit en fin d'année. Se renseigner auprès du SCUIO (service commun universitaire d'information et d'orientation).

### *<b>• VALIDATION DU DIPLÔME*

L'évaluation des connaissances et compétences acquises par l'étudiant peut se faire par contrôle continu intégral, en présentiel ou en ligne.

→ La licence permet à l'étudiant d'acquérir 180 crédits européens (ECTS).

 $\rightarrow$  Une certification du niveau en langue, reconnue au niveau européen, est délivrée à l'étudiant lors de l'obtention de la licence.  $\rightarrow$ Un supplément au diplôme précise le parcours suivi en licence, ainsi que les compétences acquises, y compris dans le cadre d'un engagement dans des activités associatives, sociales ou professionnelles. Il donne une meilleure lisibilité au diplôme hors de nos frontières.

### l*POURSUITE D'ÉTUDES*

Diplôme de niveau bac + 3, la licence est le socle des études longues.

→ Ceux qui décident de continuer à l'université s'inscrivent en master pour 2 ans. La 1re année, M1, est accessible sur concours ou sur dossier selon les capacités d'accueil.

Le portail *trouvermonmaster.gouv.fr* fournit toute l'offre des masters, avec une présentation des modalités de sélection pour chacun d'entre eux.

 $\rightarrow$  Les autres peuvent rejoindre une école de commerce, d'ingénieurs, de journalisme, un IEP… accessibles sur titres et épreuves.  $\rightarrow$  Ceux qui ne souhaitent pas poursuivre audelà sont, quant à eux, informés sur leurs perspectives d'insertion ou de formation.

### l*ACCÈS À L'EMPLOI*

Le BAIP (bureau d'aide à l'insertion professionnelle) accompagne les étudiants dans leur recherche de stage et de premier emploi. Il leur propose des ateliers méthodologiques (rédaction de CV, lettre de motivation et préparation à des entretiens…), diffuse les offres des entreprises et organise des rencontres avec les professionnels.

 $\rightarrow$ Grâce à l'acquisition de compétences pré-professionnelles, les diplômés de licence sont préparés pour une entrée immédiate dans la vie active. De niveau bac + 3, la licence permet aussi de présenter certains concours d'entrée dans l'administration (par exemple attaché territorial). → Les études en master ouvrent l'accès à d'autres concours de la fonction publique : enseignement, magistrature, etc. Le master permet de s'inscrire en doctorat (bac + 8).  $\rightarrow$ Les enquêtes relatives à l'insertion professionnelle des diplômés de l'université permettent de se rendre compte des débouchés des formations. Elles sont disponibles sur www.enseignementsup-recherche.

**BTS :** brevet de technicien supérieur **CPGE :** classe préparatoire aux grandes écoles **DE :** diplôme d'État **DEUST :** diplôme d'études universitaires scientifiques et techniques **DUT :** diplôme universitaire de technologie **ECTS :** European Credits Transfer System **L1 :** 1re année de licence L2 : 2<sup>e</sup> année de licence **L3 :** 3e année de licence **M1 :** 1re année de master **M2 :** 2de année de master **UE :** unité d'enseignement

**LEXIQUE** 

### EN SAVOIR +

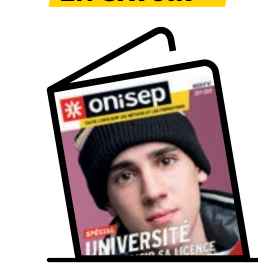

**→ Dossier Université → Sur onisep.fr** > www.onisep.fr/licence

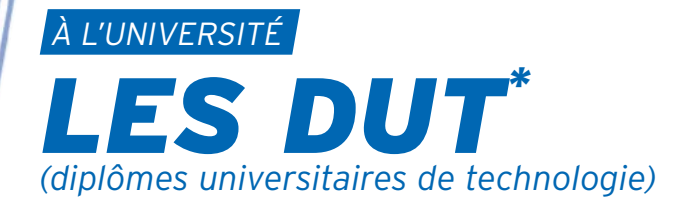

**Le DUT assure la polyvalence dans un domaine professionnel. Il favorise la poursuite d'études tout en permettant l'accès à l'emploi.**

\* Le DUT est en cours de réforme.

### *OÙ ET COMMENT?*

Le DUT se prépare en 4 semestres, au sein d'un IUT (institut universitaire de technolo-

gie) intégré à une université. La formation alterne CM (cours magistraux) en amphi, TD (travaux dirigés) et TP (travaux pratiques) en petits groupes, projets tutorés et stages. Un tiers des IUT proposent la formation en apprentissage *(lire l'encadré ci-dessous)*. Le programme de cours étant inchangé pour les apprentis, la formule suppose un investissement important de leur part. en 1re année de l'enseignement supérieur www.parcoursup.fr.

### À SAVOIR

S'INSCRIRE Se reporter à la plateforme nationale de préinscription

**Le DEUST** À bac + 2, le diplôme d'études universitaires scientifiques et techniques propose des formations adaptées au marché du travail local

(par exemple le DEUST animation sportive à Paris 13 ou environnement et déchets à Lille). Accès : sur dossier, voire entretien ou tests.

EN SAVOIR +

**→ Sur onisep.fr** > www.onisep.fr/DUT l*ACCÈS*

Avec le bac. Il est recommandé que celui-ci soit dans le champ de la spécialité visée.  $\rightarrow$  La sélection se fait sur dossier (bulletins trimestriels de 1re et terminale), voire sur tests et/ou entretien. Un pourcentage de places est réservé aux bacheliers technologiques.  $\rightarrow$ 15 % des IUT proposent la formation en 1 an appelée « année spéciale » pour les candidats ayant déjà suivi 2 années d'enseignement supérieur.

### *<b>O AU PROGRAMME*

La formation comporte une majeure couvrant le cœur de compétences requises pour le domaine visé et des modules complémentaires choisis par l'étudiant selon son PPP (projet personnel et professionnel) : études courtes, études longues ou insertion. Au moins 10 semaines de stage sont prévues.

 $\rightarrow$  Avec 24 spécialités (42 options comprises), tous les secteurs ne sont pas couverts.

### ,,,,,,,,,,,,,,,,,,,,,,,,, NFO +  $\bm{l}$

### **Apprentissage : de nombreux avantages**

> Le principe de l'apprentissage : alterner périodes de cours (à l'université, au lycée, en école) et travail en entreprise. Cette formule permet d'appliquer immédiatement la théorie apprise en cours et d'acquérir une **première expérience professionnelle**. Financièrement, l'apprenti est rémunéré pendant sa scolarité et les frais de formation sont pris en charge par l'employeur. En contrepartie, le rythme de travail est intense et les vacances réduites. Pour réussir, il faut être **motivé et prêt à s'investir**. L'apprentissage est proposé à différents niveaux, mais plus de 40 % des apprentis du supérieur préparent un BTS et 4 % un DUT. **Pour en savoir plus :** www.lapprenti.com ; www.alternance.emploi.gouv.fr.

### *<b>RYTHME DE TRAVAIL*

Entre 35 et 40 heures par semaine de cours magistraux, de TD (et, selon les spécialités, de TP) et de projets tutorés, auxquelles s'ajoute beaucoup de travail personnel. Un rythme soutenu qui exige constance, rigueur, assiduité et organisation.

### *O* VALIDATION DU DIPLÔME

Le diplôme national est délivré sur la base d'un contrôle continu des connaissances, avec une validation de chaque semestre. Inscrit dans le LMD, le DUT atteste l'acquisition de 120 crédits européens (ECTS).

### l*POURSUITE D'ÉTUDES*

La formation polyvalente du DUT favorise la poursuite d'études (91% des diplômés). Les possibilités varient selon la spécialité.  $\rightarrow$ À l'université, les licences professionnelles sont la voie la plus adaptée pour approfondir la formation ou acquérir une double compétence tout en accédant au niveau bac + 3. Les autres licences visent la poursuite d'études en master (bac + 5). Elles sont accessibles sur dossier *(lire les licences pp. 6-7)*.

→ Autres pistes : rejoindre une école d'ingénieurs pour 3 ans, une école de commerce pour 1 à 3 ans ; ou encore s'inscrire en prépa ATS pour 1 an *(lire les CPGE pp. 12-13)* ou dans une formation complémentaire.

### l*ACCÈS À L'EMPLOI*

Seul 1 diplômé de DUT sur 10 décide d'entrer sur le marché du travail juste après son diplôme. L'insertion professionnelle est plutôt bonne, mais cela varie en fonction du domaine visé.

### ,,,,,,,,,,,,,,,,,,,,,, *Quelles différences ?* **DUT BTS** > à l'université > en lycée ou en école > 42 spécialités et options > 122 spécialités et options > études polyvalentes > études plus spécialisées > contrôle continu

> 91 % des diplômés poursuivent leurs études > examen final ou CCF > 53 % des diplômés poursuivent leurs études

 DANS LES LYCÉES ET LES ÉCOLES *LES BTS (brevets de technicien supérieur)*

**Le BTS vise une cible professionnelle précise et répond aux besoins des entreprises.**

### ,,,,,,,,,,,,,,,,,,,,,,,,,,,,,,,,,,,,,

### **OÙ ET COMMENT?**

En lycée ou en école, le BTS se prépare en 2 ans, dans une STS (section de techniciens supérieurs).

 $\rightarrow$  L'encadrement pédagogique est comparable à celui de terminale (environ 30 élèves par classe).

→ Certains établissements proposent la formation en apprentissage, qui alterne périodes de cours et périodes de travail en entreprise.

### l*ACCÈS*

Avec le bac. Il est recommandé que celuici soit cohérent avec la spécialité de BTS envisagée.

 $\rightarrow$  La sélection se fait par bulletins scolaires et parfois entretien de motivation. Un pourcentage de places est réservé dans chaque académie aux bacheliers professionnels qui ont reçu un avis favorable du conseil de classe.

### *<b>AU PROGRAMME*

Le BTS permet d'acquérir des compétences dans un domaine pointu: transport, électronique… Il est proposé dans 122 spécialités (options comprises).

 $\rightarrow$  Avec un objectif d'insertion, la formation privilégie la pratique, les stages et l'intervention de professionnels du secteur.  $\rightarrow$ Les matières générales (français, mathématiques, langues, etc.) constituent la moitié de la formation en 1re année et le tiers en 2<sup>de</sup> année.

### *ORYTHME DE TRAVAIL*

Entre 30 et 33 heures par semaine de cours, TD (travaux dirigés) et TP (travaux pratiques). Sans oublier les devoirs, les projets à rendre… Un rythme de travail soutenu qui exige constance, rigueur et sens de l'organisation.

### $\bullet$  **VALIDATION DU DIPLÔME**

Le diplôme national s'acquiert sur examen final et CCF (contrôle en cours de formation) selon le statut de l'établissement. Les résultats de 1re année sont déterminants pour le passage en 2de année. Intégré au LMD, le BTS valide l'acquisition de 120 crédits européens (ECTS).

### l*POURSUITE D'ÉTUDES*

La moitié des titulaires de BTS poursuivent leurs études. Leur formation spécialisée les prépare moins que le DUT à réussir dans des cursus longs (bac + 5).

 $\rightarrow$ Ils préparent principalement une licence professionnelle *(lire les licences pp. 6-7)* ou une formation complémentaire en 1 an, pour approfondir leur formation ou acquérir une double compétence. **→** Les écoles d'ingénieurs, d'agronomie et

les écoles vétérinaires recrutent des titulaires de BTS sur concours spécifiques. Afin d'augmenter ses chances, il est conseillé de suivre une prépa ATS en 1 an *(lire les CPGE pp. 12-13)*.

 $\rightarrow$ La plupart des écoles de commerce recrutent les titulaires de BTS (majoritairement du domaine économie et gestion) pour 1 à 3 ans. Accès sur concours. Quelques lycées proposent une prépa ATS.

### l*ACCÈS À L'EMPLOI*

Les BTS sont appréciés des entreprises. Les conditions d'insertion professionnelle varient selon les spécialités et les modalités de formation (cursus en apprentissage ou non).

### *HHHHHHH* **INFO + HIIIIIIIIIIIIIII**

### **Un nouveau dispositif : la classe passerelle**

> Elle concerne en priorité les **bacheliers professionnels** qui ont reçu un avis favorable du conseil de classe en terminale mais qui n'ont eu aucune proposition d'admission en BTS via Parcoursup. Il s'agit d'une année de préparation à l'entrée en STS (section de techniciens supérieurs) qui vise à consolider les acquis, à développer certaines compétences pour permettre aux élèves de réussir leurs études dans l'enseignement supérieur. À titre exceptionnel, des bacheliers technologiques peuvent également en bénéficier. Proposée dans l'ensemble des académies, dans le cadre de l'accompagnement des rectorats aux publics sans proposition d'admission au moment du bac, l'entrée en classes passerelles est une opportunité pour réussir ses études. Elle confère le statut d'étudiant et ouvre le droit au bénéfice des bourses sur critères sociaux. La réussite de la scolarité en classes passerelles est attestée par les enseignants. Elle permet de bénéficier d'une priorité d'accès en BTS, garantie par la plateforme Parcoursup. N'hésitez pas à vous renseigner.

Se reporter à la plateforme nationale de préinscription en 1re année de l'enseignement supérieur www.parcoursup.fr.

### À SAVOIR

S'INSCRIRE

*LES FILIÈRES D'ÉTUDES*

### **Mise à niveau**

Le passage par une année de mise à niveau est exigé uniquement à l'entrée du BTS management en hôtellerie-restauration pour les non-titulaires d'un bac de la spécialité. Des classes de mise à niveau, en métiers de l'audiovisuel (MANCAV) par exemple, ou des dispositifs passerelles permettent aux bacheliers professionnels de consolider leurs connaissances avant de s'engager en BTS.

### **BTS en 3 ans**

Les BTS prothésiste-orthésiste et podo-orthésiste se préparent en 3 ans (au lieu de 2 ans).

### EN SAVOIR +

**→ Sur onisep.fr** > www.onisep.fr/BTS\_BTSA

### DANS LES LYCÉES ET LES ÉCOLES

# *LES ÉCOLES SPÉCIALISÉES*

**De nombreux établissements proposent aux bacheliers des formations professionnelles reconnues sur le marché du travail.**

### S'INSCRIRE

Se reporter à la plateforme nationale de préinscription en 1re année de l'enseignement supérieur www.parcoursup.fr. Se reporter aux sites des écoles, pour celles qui ne recrutent pas via Parcoursup.

### À SAVOIR

Si le bac est nécessaire pour s'inscrire dans ces formations, les concours d'entrée se passent la plupart du temps durant l'année de terminale, avant l'obtention du bac.

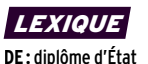

**DMA :** diplôme des métiers d'art **DN MADE :** diplôme national des métiers d'art et du design **DNSEP :** diplôme national supérieur d'expression plastique **DNSP :** diplôme national supérieur professionnel **DSAA :** diplôme supérieur des arts appliqués **STAPS :** sciences et technologies des activités physiques et sportives **ENSA :** école nationale supérieure d'architecture **IEP :** institut d'études politiques

### l*LES ÉCOLES D'ARCHITECTURE*

20 écoles publiques (Ensa) préparent au DE d'architecte.

Forment également des architectes : une école privée (ESA Paris) et une école d'ingénieurs (Insa Strasbourg).

Durée : 5 ans. L'accès se fait sur dossier et épreuves avec le bac (bac + 1 pour l'Insa).

### l*LES ÉCOLES D'ART*

Publiques ou privées, elles préparent aux métiers du graphisme ou du design pour la mode, la publicité, l'édition, la communication, l'aménagement d'espace… Durée : 2 à 5 ans. Accès sélectif avec le bac. Certains candidats passent par une année préparatoire.

 $\rightarrow$ Plusieurs établissements privés ou publics (dont Duperré, Estienne, Olivier de Serres, Boulle à Paris ; Esaat Roubaix ; Alain Colas à Nevers ; La Martinière-Diderot à Lyon) délivrent des diplômes nationaux en design et métiers d'art : DMA (en 2 ans) ou DN MADE (en 3 ans), qui conduisent ensuite au DSAA.

→ Une quarantaine d'écoles publiques délivrent, en 5 ans après le bac, des diplômes nationaux (DNSEP pour les écoles des beaux-arts) ou bien spécifiques (Ensci, Ensad et Ensba Paris).

 $\rightarrow$ Très nombreuses, les écoles d'art privées sont souvent coûteuses. Bien se renseigner sur les cursus offerts avant de s'inscrire.

### **Écoles privées : comment choisir ?** INFO +

**Les écoles privées** sont nombreuses et pas toujours reconnues par l'État. Avant de choisir, **informez-vous** : depuis quand l'école existe-t-elle ? Comment sélectionne-t-elle ses élèves ? Quels sont les résultats aux examens ? Que recouvrent les frais de scolarité ? L'insertion à la sortie de l'école est-elle bonne ? Quelle est la valeur du titre délivré ? Certaines bénéficient de **partenariats avec les entreprises**, comme les écoles rattachées aux chambres de commerce et d'industrie ou reconnues par les syndicats professionnels. Tout savoir sur la reconnaissance des diplômes: www.onisep.fr/reconnaissance\_diplomes.

### l*LES ÉCOLES DE CINÉMA, DE MUSIQUE, DE SPECTACLE*

Publiques ou privées, elles préparent aux métiers artistiques et/ou techniques. La sélection est présente partout.

 $\rightarrow$ Les écoles d'audiovisuel privées sont nombreuses. Elles proposent diverses spécialisations. Durée: 3 ans. Accès sur concours avec le bac.

Les écoles publiques (Louis-Lumière et La Fémis à Paris, l'École de photo d'Arles, l'Esav à Toulouse) recrutent à bac + 2, sur concours, pour 3 à 4 ans d'études.

→ Une vingtaine d'écoles d'art, majoritairement privées, proposent des cursus en cinéma d'animation. Durée : 3 à 5 ans après le bac.

 $\rightarrow$ Les écoles supérieures d'art dramatique (dont le Conservatoire de Paris, l'Ensatt Lyon et l'Esad Strasbourg) sélectionnent les candidats sur audition. D'autres écoles publiques proposent, comme elles, des formations menant au DNSP de comédien. Durée : 3 ans.

Les cours privés pour comédiens sont ouverts à tous mais de qualité variable.

→ Pour la musique et la danse, conservatoires à rayonnement national ou régional, écoles publiques et privées se partagent les formations. Certains délivrent le DNSP de musicien, de danseur ou d'artiste de cirque.

### l*LES ÉCOLES D'INFOCOM*

→ Les écoles formant les chargés de communication, attachés de presse ou chargés de relations publiques (Efap, Iscom, etc.) sont souvent privées et coûteuses. Durée: de 2 à 4 ans. Accès sélectif avec le bac ou plutôt à bac + 1.

 ÚPlusieurs écoles privées permettent de se former au journalisme (ESJ Paris, IEJ, EDJ Nice, ISCPA, etc.), sans être reconnues par la profession. Durée : de 1 à 4 ans. Le niveau d'entrée va de bac à bac + 3.

Parmi les formations reconnues, deux recrutent avec le bac: les IUT de Cannes et Lannion, qui délivrent un DUT infocom option journalisme. Durée: 2 ans. Accès sur concours. Les autres recrutent à bac + 3 (mais les admis ont souvent un bac + 5) et mènent en 2 ans, pour les écoles, à des diplômes propres et, pour les universités, à des masters.

### l*LES ÉCOLES D'INGÉNIEURS*

Une centaine d'écoles recrutent au niveau du bac : les Insa, les ENI, les écoles de la Fésic, les écoles Polytech, les universités de technologie… Celles possédant une prépa intégrée permettent à leurs élèves d'accéder sans concours au cycle ingénieur que chacune d'elles propose. D'autres offrent des cycles préparatoires communs ouvrant à un nombre restreint d'écoles. Durée : 5 ans (2 ans en cycle préparatoire ; 3 ans en cycle ingénieur). L'accès se fait sur concours avec le bac S, voire STI2D, STL ou STAV.

*À noter:* une centaine d'écoles recrutent avec un bac + 2 (prépa, DUT, BTS, L2) pour mener en 3 ans au diplôme d'ingénieur. Accès sur concours.

### l*LES ÉCOLES DE COMMERCE ET DE GESTION*

Généralistes, elles couvrent l'ensemble des fonctions de l'entreprise : comptabilité, marketing, ressources humaines, etc. Les spécialisations plus ou moins marquées interviennent en fin de parcours. Diverses formations sont accessibles avec le bac. Une quarantaine d'écoles délivrent un Ú bachelor ayant obtenu le visa du ministère de l'Enseignement supérieur, de la Recherche et de l'Innovation. Durée : 3 ou

4 ans. Accès sélectif avec le bac. → Une quinzaine d'écoles reconnues permettent d'atteindre un niveau bac + 5. Durée : 5 ans. Accès sélectif avec le bac. *À noter:* une vingtaine d'écoles recrutent sur concours à bac + 2 (prépa, DUT, BTS, L2) pour mener en 3 ans au grade de master.

→ Les écoles de vente du réseau Négoventis (lié aux CCI) forment des commerciaux de terrain. Durée : 1 à 2 ans. L'accès se fait sur entretien, à bac, bac + 1 ou + 2.

 $\rightarrow$ Les diplômes de la filière expertise comptable sont proposés en lycée ou en IUT, et dans quelques écoles privées. Le premier est le DCG (diplôme de comptabilité et de gestion). Durée: 3 ans. L'accès se fait sur dossier avec le bac (S, ES ou STMG).

### l*LES ÉCOLES DE L'INDUSTRIE*

Quelques écoles préparent aux fonctions s'exerçant dans l'industrie : qualiticien, chargé de maintenance, de gestion de production, des achats… Elles sont présentes en chimie, dans l'environnement, la sécurité, l'emballage, la mécanique, le textile, l'informatique, etc. Durée: de 2 à 4 ans. L'accès se fait sur dossier, tests, entretien, avec un bac S, STL ou STI2D selon l'école.

### l*LES ÉCOLES DU PARAMÉDICAL*

Elles préparent à une quinzaine de métiers et délivrent un DE. Durée : 1 à 5 ans. Accès sélectif (notamment pour infirmier ou manipulateur radio) avec le bac. Dans ce dernier cas, une année de préparation est parfois nécessaire. Les admis sont pour la plupart des bacheliers de série S ou STL. Les bacheliers L, ES et ST2S ont davantage leurs chances en Ifsi (instituts de formation en soins infirmiers).

*À noter :* pour les formations d'auxiliaire de puériculture et d'aide-soignant, le bac n'est pas requis. L'accès aux études de santé est en cours d'évolution.

### l*LES ÉCOLES DU SOCIAL*

Elles préparent aux métiers d'assistant de service social, d'éducateur de jeunes enfants ou spécialisé… et délivrent un DE. Durée: 3 ans. Accès sélectif avec le bac. La formation de moniteur-éducateur, qui n'exige pas le bac, recrute sur concours. Durée : 1 an.

*À noter :* le DE conseiller en économie sociale et familiale se prépare en 1 an après le BTS de même spécialité.

### l*LES IEP*

10 instituts d'études politiques (Sciences Po) forment à des domaines variés : communication, relations internationales, économie-gestion… Ils délivrent des diplômes propres pouvant, pour certains, conférer le grade de master. Durée : 5 ans. Accès sélectif avec le bac.

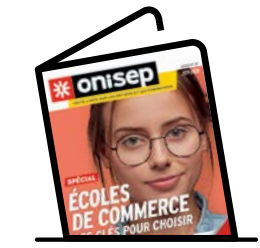

**→ Dossier spécial Écoles de commerce**

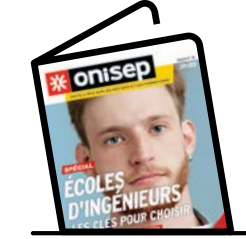

**→ Dossier spécial Écoles d'ingénieurs**

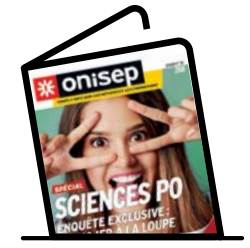

**→ Dossier spécial Sciences Po**

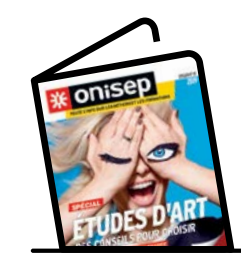

**→ Dossier spécial Études d'art**

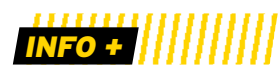

### **D'autres écoles**

Certaines écoles recrutent après 3 à 5 ans d'études supérieures. C'est le cas des formations professionnelles pour devenir **avocat**, **commissaire de police**, **enseignant ou magistrat**.

*LES FILIÈRES D'ÉTUDES*

### *EN SAVOIR <sup>+</sup>*

### *LES FILIÈRES D'ÉTUDES*

### DANS LES LYCÉES PRINCIPALEMENT

*LES CPGE (classes préparatoires aux grandes écoles)*

**Exigeantes, les « classes prépa » constituent la principale voie d'accès aux grandes écoles.**

### S'INSCRIRE

Se reporter à la plateforme nationale de préinscription en 1re année de l'enseignement supérieur www.parcoursup.fr.

### À SAVOIR

Les écoles d'ingénieurs ou vétérinaires instituent des **quotas de places par filières** équilibrant les chances au concours entre bacheliers scientifiques et technologiques.

### *LEXIQUE*  **ATS :** adaptation technicien

supérieur **BCPST :** biologie, chimie, physique et sciences de la Terre **ENS :** école normale supérieure **IEP :** institut d'études politiques **LSS :** lettres et sciences sociales **MP :** mathématiques-physique **MPSI :** mathématiques, physique et sciences de l'ingénieur **PC :** physique-chimie **PCSI :** physique, chimie et sciences de l'ingénieur **PSI :** physique et sciences de l'ingénieur **PT :** physique et technologie **PTSI :** physique, technologie et sciences de l'ingénieur **TB :** technologie, biologie **TPC :** technologie et physiquechimie **TSI :** technologie et sciences industrielles

### *OÙ ET COMMENT?*

Les prépas s'organisent sur 2 ans (4 semestres) principalement au sein des lycées.  $\rightarrow$  On distingue trois filières : économique : littéraire ; scientifique. Elles mènent à différentes écoles recrutant sur concours *(lire l'encadré p. 13)* spécifiquement conçus pour les candidats de prépas.

 $\rightarrow$ La formation alterne cours théoriques, travaux dirigés (et pratiques en prépas scientifiques), devoirs sur table et interrogations orales (appelées « colles »). Le 1<sup>er</sup> semestre est aménagé pour constituer une transition plus progressive entre le rythme du lycée et celui, très intense, de la prépa.

### l*ACCÈS*

Admission sur dossier scolaire (et travaux personnels en prépas artistiques). Sont examinées les notes de 1re, celles du 1er trimestre ou des 2 premiers trimestres de terminale, les appréciations des professeurs et la motivation du candidat.

 $\rightarrow$ Les prépas ne sont pas réservées aux « têtes de classe ». L'important est d'avoir un profil équilibré entre toutes les disciplines et d'être régulier dans ses efforts.

 $\rightarrow$  Les CPGE ne concernent pas seulement les bacheliers généraux (ES, L, S), même s'ils y sont majoritaires. L'option ECT des prépas économiques et commerciales est ainsi destinée aux bacheliers technologiques STMG ; les prépas scientifiques TSI, TB et TPC sont destinées, selon le cas, aux bacheliers des séries STI2D, STAV ou STL. Quelques classes spécifiques accueillent des bacheliers professionnels pour 3 ans.

 $\rightarrow$ Il existe des prépas en 1 an après un bac + 2. Destinées aux titulaires de BTS et de DUT, les prépas ATS (ingénierie industrielle, biologie, métiers de l'horticulture et du paysage, génie civil, métiers de la chimie) mènent aux écoles d'ingénieurs principalement, mais aussi aux écoles d'agronomie et aux écoles vétérinaires ; les ATS économie-gestion, accessibles avec une L2 validée, un BTS ou un DUT, mènent aux écoles de management.

### *<b>O AU PROGRAMME*

Les cours sont adaptés aux exigences des concours préparés.

En prépas littéraires, en prépas artistiques  $\rightarrow$  Les prépas Chartes associent français, latin, histoire (médiévale, moderne, contemporaine), langues vivantes… et, en option, grec.

 $\rightarrow$  Les prépas ENS arts & design combinent création industrielle, arts graphiques, design de communication, histoire et philosophie de l'art, langues vivantes.

 $\rightarrow$ Les prépas ENS lettres proposent des cours de philosophie, français, histoire, géographie, langues vivantes, langues et cultures de l'Antiquité… et, en option, grec, latin, géographie ou arts, notamment. La 1 re année est commune aux prépas Ulm et Lyon, qui ne se différencient qu'en 2<sup>de</sup> année. >Les prépas ENS LSS comportent français, philosophie, histoire, langues vivantes, mathématiques, sciences sociales… et, en option, grec, latin, sciences sociales ou géographie, notamment.

→ Les prépas Saint-Cyr lettres ont un programme similaire aux prépas ENS lettres. S'y ajoutent des mathématiques et un enseignement sportif renforcé.

### En prépas scientifiques

→ Les prépas scientifiques destinées aux bacheliers de série S sont les plus représentées en nombre d'établissements et en effectif d'étudiants inscrits. Elles les accueillent en 1re année dans quatre voies : BCPST, MPSI, PCSI, PTSI, qui débouchent en 2de année sur BCPST, MP, PC, PSI, PT.

- En BCPST, la formation aborde les sciences du vivant et les géosciences, la physiquechimie et les mathématiques.

- En MPSI, les mathématiques et la physique sont les disciplines majeures, sans oublier la chimie et les sciences industrielles de l'ingénieur ou l'informatique.

- En PCSI, les mathématiques, la physique et la chimie sont au cœur de la formation, avec davantage de place accordée à l'expérimentation qu'en MPSI.

- En PTSI sont prévus l'analyse des sys-

tèmes automatisés, des cours de mathématiques, de sciences physiques et des TP en technologie industrielle.

**→**D'autres prépas scientifiques sont réservées aux bacheliers technologiques, provenant de diverses séries.

- Les TB, qui accueillent les STL et les STAV, abordent les mathématiques, la physiquechimie, les sciences du vivant, les géosciences, ainsi que les biotechnologies. - Les TPC, qui accueillent les STL spécialité sciences physiques et chimiques en laboratoire et les STI2D, privilégient les mathématiques, la physique-chimie et l'informatique. - Les TSI, qui accueillent les STI2D et les STL spécialité sciences physiques et chimiques en laboratoire, associent mathématiques, physique, chimie, sciences industrielles et informatique.

### En prépas économiques

 $\rightarrow$ Les prépas économiques et commerciales accordent une large place aux sciences humaines et aux langues vivantes, en proposant un programme spécifique au profil des élèves accueillis.

- L'option économique (ECE), dans le prolongement du bac ES, associe la culture générale (philosophie et français), l'étude économique, sociologique et historique du monde contemporain, sans oublier les mathématiques (analyse, probabilités). - L'option scientifique (ECS), destinée aux bacheliers S, privilégie les mathématiques, la culture générale (philosophie et français), l'histoire, la géographie et la géopolitique du monde contemporain.

- L'option technologique (ECT), réservée aux bacheliers STMG, approfondit l'économie, le droit et la gestion, sans négliger la culture générale.

 $\rightarrow$  Les prépas ENS économie-gestion proposent deux voies : l'une, dite D1, met l'accent sur le droit ; l'autre, dite D2, sur l'économie. Y sont admis les bacheliers de série ES ou S, voire L ou STMG.

### *ORYTHME DE TRAVAIL*

Concours oblige, le rythme est très soutenu. Bien s'organiser est essentiel afin de pouvoir fournir un effort régulier pendant 2 années.

### l*VALIDATION DES ÉTUDES*

Le passage de la 1<sup>re</sup> à la 2<sup>de</sup> année est conditionné aux résultats et à l'avis des professeurs. Le redoublement de la 1<sup>re</sup> année n'est pas possible.

 $\rightarrow$ Le contrôle continu permet à chacun de faire régulièrement le point sur ses acquis et ses progrès. Le niveau étant élevé, les notes à l'entrée en prépa sont souvent plus faibles qu'en terminale. Il convient de ne pas se décourager pour autant.

→ Les CPGE permettent d'obtenir des crédits européens (120 ECTS au maximum à l'issue des 2 ans).

### l*POURSUITE D'ÉTUDES*

Les CPGE sont la principale voie d'accès aux grandes écoles avec des taux de réussite aux concours différents selon les filières. - À l'issue des prépas littéraires, le nombre de places en ENS est limité, comme à Chartes ou à Saint-Cyr. Mais les débouchés sont plus variés qu'on ne le croit : écoles de management, de journalisme, de communication, de traduction, IEP, université (licences)… - Les sortants de prépa ENS arts & design

intègrent en nombre les écoles supérieures d'arts appliqués et les écoles nationales supérieures d'art. - La grande majorité des élèves de pré-

pas scientifiques intègrent une école d'ingénieurs au terme de leur formation. Quelques-uns entrent dans une ENS, une école vétérinaire ou une école d'actuariat. - À l'issue des prépas économiques, une large majorité d'étudiants intègre une école de management. Là aussi, ne pas se limiter aux plus connues. Quelques-uns entrent en ENS ou en écoles de statistique.  $\rightarrow$  Les étudiants, s'ils n'ont pas obtenu l'école de leurs vœux, peuvent refaire la 2<sup>de</sup> année

de prépa, avec l'accord du conseil de classe, ou se réorienter. Des passerelles existent pour faciliter les poursuites d'études à l'université sans perdre d'année grâce à des conventions entre lycées et universités.

D'autres « prépas » donnent accès aux écoles d'ingénieurs. - Les cycles préparatoires communs permettent chacun d'intégrer un nombre restreint d'écoles.

À SAVOIR

- Les prépas intégrées permettent de poursuivre dans le cycle ingénieur de l'école où l'on est entré avec le bac.

### EN SAVOIR +

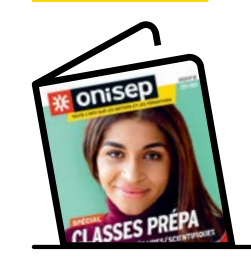

Ú**Dossier Classes prépa**

**→ Sur onisep.fr** > www.onisep.fr/classes\_prepa

## INFO +

### **Après les prépas, les grandes écoles**

Les **écoles d'ingénieurs** recrutent à l'issue des prépas scientifiques BCPST, MP, PC, PT, PSI, TSI et TPC (2 ans post-bac) ou ATS (1 an post-BTS ou DUT). Les écoles à dominante « technologique » offrent un plus grand nombre de places aux élèves de PT et TSI. Celles de chimie admettent aussi des sortants de TPC ; celles de géologie-environnement accueillent aussi des élèves passés par les prépas BCPST.

Les **écoles d'ingénieurs en agronomie** et les **écoles vétérinaires** recrutent à l'issue des prépas scientifiques BCPST et TB (2 ans post-bac) ou ATS (1 an post-BTS ou DUT). Les **écoles de management** recrutent à l'issue des prépas économiques ou des prépas littéraires, et pour quelques-unes après une prépa ATS (1 an post-BTS, DUT ou L2 validée). Les **écoles de statistique** ou **d'actuariat** recrutent à l'issue des prépas scientifiques (MP, PC, PT, PSI), mais aussi à l'issue des prépas économiques (ECS) ou littéraires (LSS). Les **ENS** de Paris-Saclay, de Paris-Ulm, de Lyon et de Rennes recrutent, selon les spécialités, à l'issue des prépas scientifiques, littéraires, artistiques ou bien économiques. Objectif : former des enseignants-chercheurs.

L'**École nationale des chartes** forme des archivistes-paléographes. On y accède après une prépa Chartes (concours A) ou après une prépa lettres ENS Ulm (concours B). L'**École de Saint-Cyr** prépare aux carrières d'officier dans l'armée de terre. Accès post-prépa Saint-Cyr lettres ou prépas littéraires, prépas MP, PC et PSI, ou encore prépas économiques et commerciales. Les **autres grandes écoles militaires (École de l'air, École navale, Polytechnique)** recrutent à l'issue des prépas scientifiques. Ces écoles organisent leurs formations en 3 à 5 ans. La plupart sont accessibles par d'autres voies que les concours CPGE, notamment via les admissions parallèles.

# *APRÈS UN BAC PROFESSIONNEL*

**Les titulaires du bac professionnel peuvent accéder directement à l'emploi. Mais ils ont aussi la possibilité d'accéder aux études supérieures, notamment en BTS, où des places leur sont réservées.**

## 

Preuve de la bonne adéquation de leur diplôme aux besoins des entreprises, la majorité des bacheliers professionnels s'insèrent sur le marché du travail. Ceux qui décident de continuer leurs études visent la plupart du temps une formation en 2 ou 3 ans.

### **Formations en un an**

Nombre de bacheliers professionnels poursuivent des études pendant une année, afin d'acquérir une spécialisation ou de nouvelles compétences.

 $\rightarrow$  Les MC (mentions complémentaires), d'un niveau équivalent au bac, sont accessibles sur dossier. Elles se préparent en 1 an au sein d'un lycée professionnel ou d'un CFA (centre de formation d'apprentis). Le choix d'une MC s'effectue à l'intérieur du même champ professionnel. Par exemple, la MC art de la cuisine allégée, avec un bac pro cuisine ; la MC vendeur-conseil en produits techniques pour l'habitat, avec un bac pro métiers du commerce et de la vente.

 $\rightarrow$  Les FCIL (formations complémentaires d'initiative locale) répondent aux besoins de l'emploi local. Elles se déroulent au sein d'un lycée professionnel ou d'une école privée. Elles ne sont pas validées par des diplômes, mais par des attestations ou des certificats d'école. Exemples: FCIL secrétariat médical, après un bac pro gestionadministration; FCIL technicien aéronautique sur commande numérique, après un bac pro du secteur industriel. Les CS (certificats de spécialisation) agricoles s'adressent aux titulaires d'un bac professionnel du domaine de l'agriculture ou de l'agroalimentaire. Les CS attestent de compétences variées (comptabilité, vente, techniques de culture…), très utiles aux professionnels de l'élevage, de l'exploitation agricole… La formation se déroule en lycée agricole, en CFA ou en école, souvent sous contrat d'apprentissage.

### **Formations en 2 ou 3 ans**

La plupart des bacheliers professionnels qui poursuivent des études supérieures préparent, en 2 ans, un BTS dans le champ professionnel d'origine. Quelques-uns optent pour une école spécialisée.

 $\rightarrow$  Les STS (sections de technicien supérieur), en lycée ou en école, accueillent 32 % des bacheliers professionnels. Si certains d'entre eux préparent le brevet de technicien supérieur sous statut scolaire, une bonne partie choisit de se former sous contrat d'apprentissage ou de professionnalisation avec une alternance de cours et de travail. Accès à la formation sur dossier scolaire *(lire Les BTS p. 9)*.

Un nouveau dispositif, la classe passerelle, s'adresse aux bacheliers professionnels qui ont reçu un avis favorable du conseil de classe en terminale mais qui n'ont eu aucune proposition d'admission en BTS via Parcoursup *(lire l'encadré Info + p. 9)*.

 $\rightarrow$  Les DUT (diplômes universitaires de technologie) comptent 2 % de bacheliers professionnels en 1re année. Des programmes aménagés leur permettent de bénéficier d'une mise à niveau dans les disciplines fondamentales pour préparer, en 2 ans, leur diplôme universitaire de technologie *(lire Les DUT p. 8)*.

 $\rightarrow$ Les DMA (diplômes des métiers d'art) sont accessibles aux titulaires d'un bac professionnel artisanat et métiers d'art de même filière, s'ils ont un bon dossier. La sélection porte sur les résultats scolaires et les travaux artistiques personnels. Peu d'établissements offrent ce type de formation.

 $\rightarrow$  Certains bacheliers professionnels optent pour une école d'art délivrant un titre d'école en 2 ou 3 ans (accès sur épreuves et entretien de motivation, le plus souvent) ou pour un établissement préparant au DN MADE (diplôme national des métiers d'art et du design) en 3 ans (accès sur dossier scolaire et présentation de travaux artistiques).

 $\rightarrow$  On trouve quelques bacheliers professionnels dans les écoles de commerce ou de comptabilité. Les écoles en 2 ou 3 ans recrutent principalement sur concours post-bac. La sélection porte le plus souvent sur les matières générales (mathématiques, français, langue, etc.). → Les écoles paramédicales ou du secteur social sont accessibles aux bacheliers professionnels, notamment celles qui n'exigent pas le bac : formations d'aide-soignant, d'auxiliaire de puériculture, de moniteur-éducateur, d'accompagnant éducatif et social. Recrutement sur concours. Attention aux dates d'inscription dans ces écoles : dès septembre pour celles du secteur social, janvier pour celles de la santé.

### **D'autres pistes**

Les formations généralistes de l'université sont une voie difficile pour les bacheliers professionnels qui s'y inscrivent, car la formation qu'ils ont suivie au lycée n'a pas été conçue dans cette perspective.

→ Les licences comptent 7% de bacheliers professionnels en 1re année. Pourtant, les études universitaires sont très théoriques et éloignées de la formation reçue au lycée professionnel. Aussi, pour augmenter leurs chances de réussite, les universités proposent des mises à niveau et une progressivité du cursus en 4 ans au lieu de 3.

Quelques CPGE (classes préparatoires aux grandes écoles) accueillent les bacheliers professionnels pour 3 ans : quatre prépas scientifiques TSI (à Chambéry, Montceau-les-Mines, Nîmes et au Mans) en vue des concours d'écoles d'ingénieurs ; trois prépas économiques ECT (à Strasbourg, Marseille, et Niort) en vue des concours d'écoles de commerce.

*UN PARCOURS UN PARCOURS SUR-MESURE SUR-MESURE POUR POUR ASSURER ASSURER SON FUTUR SON FUTUR*

Publicité

### **École d'ingénieurs en 5 ans après un bac S ou STI2D École d'ingénieurs en 5 ans après un bac S ou STI2D**

ETUDIANT

GÉNÉRALISTE

INFORMATIOUE

**SYSTÈMES EMBARQUÉS** 

**25 CAMPUS** 

4 SPÉCIALITÉS

33 OPTIONS

**Votre parcours sur-mesure** : vous choisissez votre campus, **Votre parcours sur-mesure** : vous choisissez votre campus, votre spécialité, vos options et votre statut étudiant ou apprenti. votre spécialité, vos options et votre statut étudiant ou apprenti.

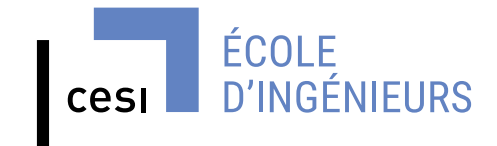

crédit photo : drony.fr

crédit photo : drony.fr

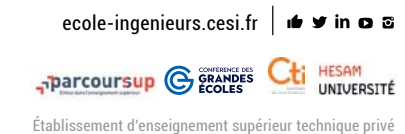

## **QUE FAIRE** *SANS LE BAC ?*

**Si, au terme de l'année, vous êtes ajourné aux épreuves du bac, il ne faut pas vous décourager. Plusieurs possibilités s'offrent à vous.**

### 

Redoublement, poursuite d'études, formation professionnelle, entrée dans la vie active… si vous n'obtenez pas le bac cette année, différentes solutions existent. Échangez avec vos professeurs et/ou avec un psy-EN (psychologue de l'Éducation nationale).

demment.

### **Se représenter au bac**

Le bac reste le passeport pour les études supérieures. Si vous avez échoué à l'examen, vous pouvez le passer de nouveau l'année suivante, avec de bonnes chances de réussite : 76 % de ceux qui se représentent l'obtiennent.

 $\rightarrow$ Refaire une année de terminale dans son lycée d'origine est un droit. Dès l'annonce des résultats, contactez le proviseur pour vous réinscrire. Vous pouvez demander à conserver le bénéfice des notes supérieures ou égales à 10/20 obtenues aux épreuves du bac. *Important à savoir : si vous avez* déjà présenté le bac deux fois, vous pouvez préparer à nouveau certaines épreuves ou choisir un bac professionnel en 1 an, dans le cadre d'un parcours adapté. Contactez, dès juillet, le proviseur de votre lycée ou bien le CIO.

 $\rightarrow$ Préparer le bac autrement est toujours possible. Les candidats qui veulent se représenter à l'examen sans passer par les dispositifs cités cidessus peuvent le faire notamment avec le Centre national d'enseignement à distance (www.cned.fr) ou dans le cadre des cours du soir proposés par certains lycées. Selon le cas, l'inscription au bac se fait en tant

que candidat scolaire ou en tant que candidat libre. L'inscription individuelle au bac (candidat libre) permet de conserver les notes supérieures ou égales à 10/20 obtenues précé-

### **Continuer ses études**

Quelques formations supérieures sont ouvertes aux élèves ayant échoué à l'examen. Certaines exigent le « niveau bac » (soit une moyenne supérieure ou égale à 8/20 pour l'ensemble des épreuves).

 $\rightarrow$ Les écoles spécialisées accessibles sans le bac sont le plus souvent privées et coûteuses, notamment dans le domaine des arts, du tourisme ou de l'hôtellerierestauration. Avant de choisir un établissement, renseignez-vous sur les frais de scolarité, le déroulement des études, etc.

 $\rightarrow$ La capacité en droit, accessible aux jeunes âgés d'au moins 17 ans, se prépare en cours du soir, à l'université ou via le Cned en 2 ans. Elle permet de s'inscrire en licence de droit ou en DUT carrières juridiques. Le taux d'échec en 1re année est relativement élevé.

 $\rightarrow$  Le BPJEPS (brevet professionnel de la jeunesse, de l'éducation populaire et du sport) forme aux métiers de l'animation sociale et sportive. Deux spécialités (animateur ; éducateur sportif) et plusieurs mentions. Admission sur épreuves à partir de 17 ans. Il est recommandé d'avoir le « niveau bac ».

### **Se former en alternance**

Suivre une formation qui alterne périodes de cours et travail en entreprise augmente les chances d'insertion. Plusieurs parcours sont possibles, sous contrat d'apprentissage ou de professionnalisation.

→ Vous pouvez préparer un bac professionnel (souvent en 1 an) après avoir fait l'objet d'une décision de positionnement par le CFA (centre de formation d'apprentis). Contactez le CIO pour obtenir la liste des formations en alternance, ou consultez les fiches formations sur le site www.onisep.fr, qui précisent les établissements offrant cette modalité.

→ Vous pouvez préparer un CQP (certificat de qualification professionnelle) ou un titre certifié inscrit au RNCP<sup>1</sup>. Ils sont proposés par les écoles, CFA relevant des CCI<sup>2</sup> (www.acfci.cci.fr), CMA (www.artisanat.fr) et par les écoles d'entreprises (Engie, RATP, SNCF, Lapeyre, Casino…), par le Cnam3 (www.cnam.fr), l'Afpa4 (www.afpa.fr) ou dans le cadre des formations financées par les régions (reseau.intercariforef.org).

1. Répertoire national des certifications professionnelles. 2. Chambres de commerce et d'industrie. 3. Conservatoire national des arts et métiers. 4. Association pour la formation professionnelle des adultes.

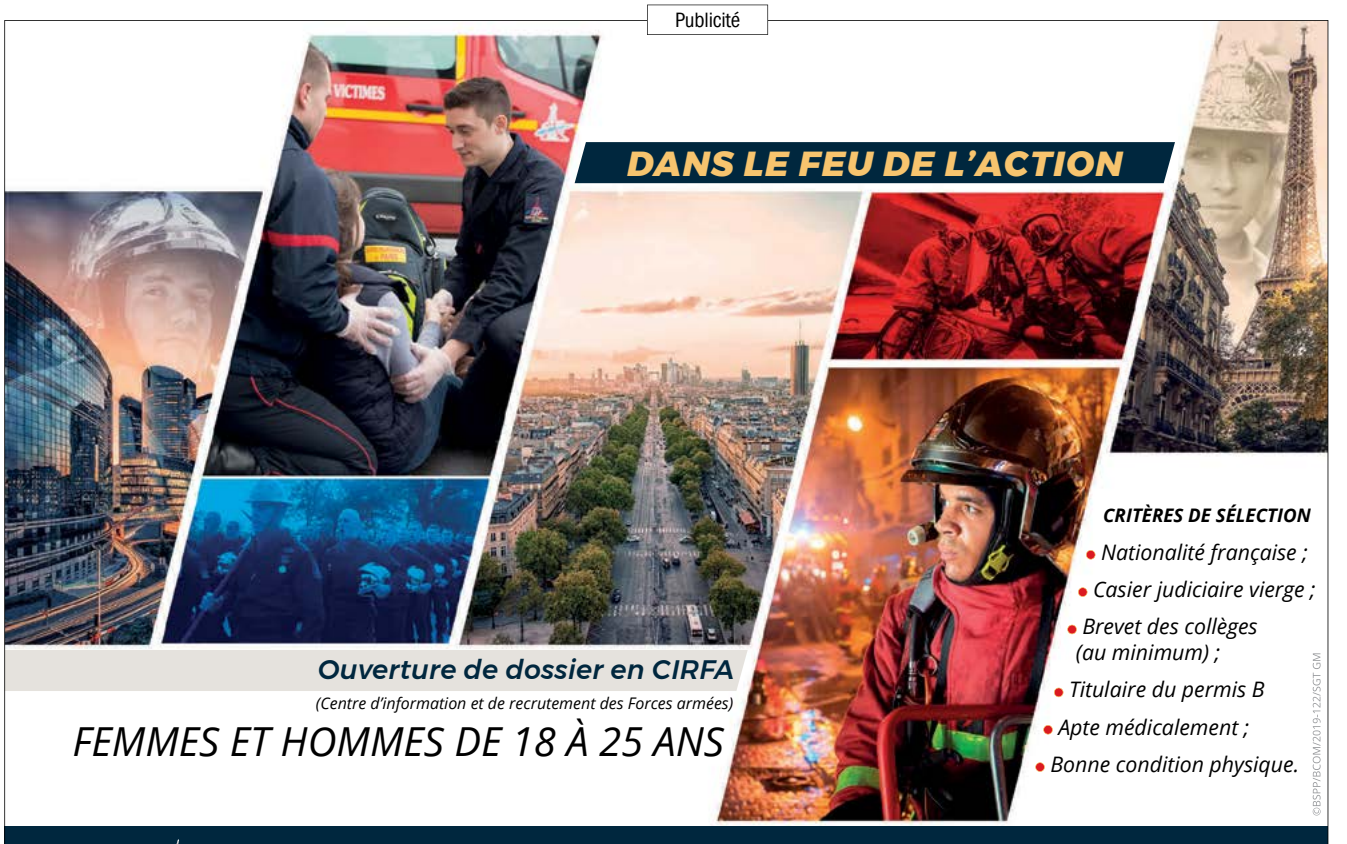

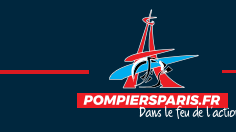

RODY

**pompiersparis.fr**

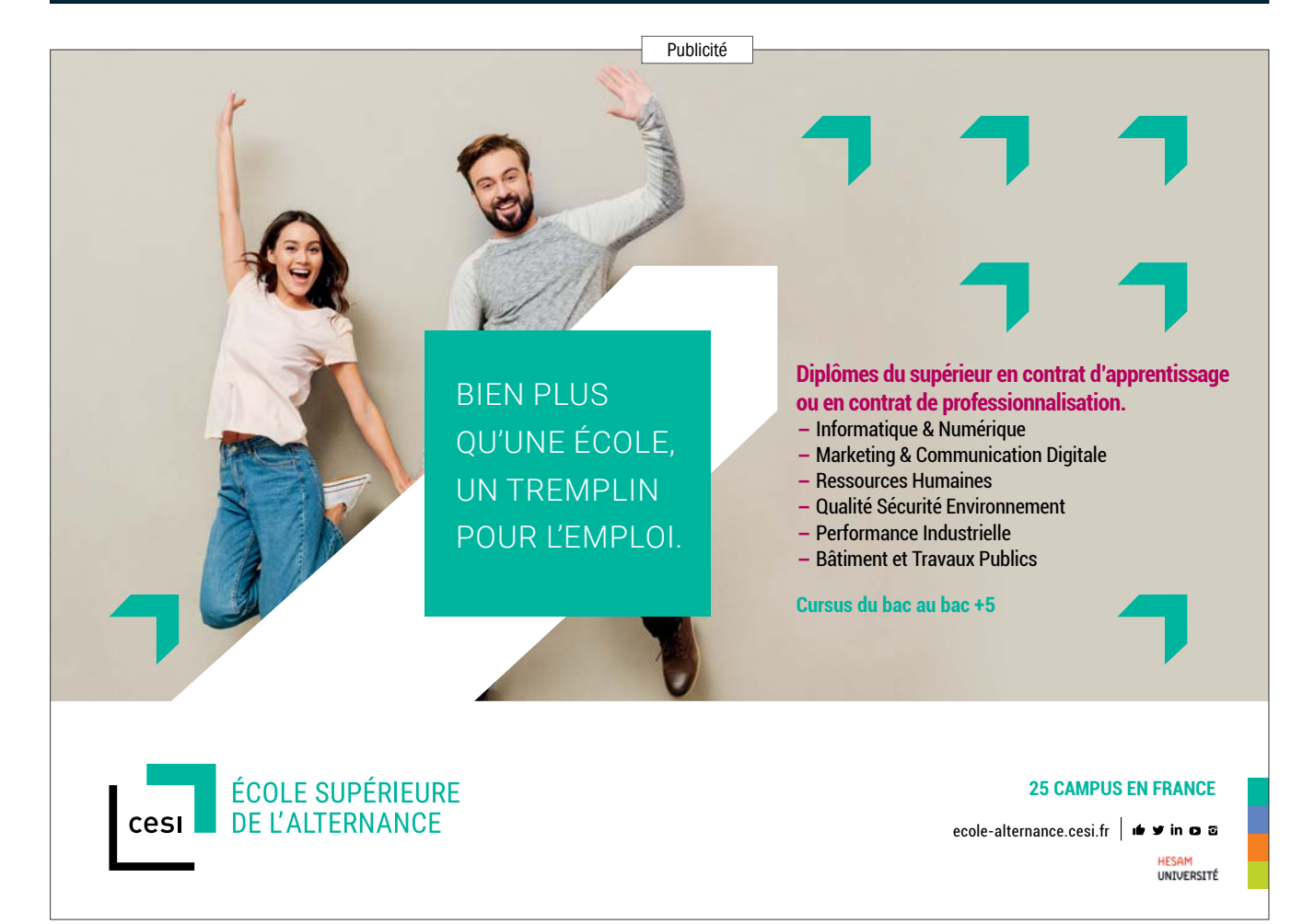

### **Travailler dans la fonction publique sans le bac ?**

 $\rightarrow$  Sans le bac, vous pouvez accéder aux postes d'agent administratif ou d'agent technique en qualité de contractuel ou de fonctionnaire si réussite à un concours. Infos sur le site : www.fonction-publique.gouv.fr/ score/concours.

 $\rightarrow$  Vous pouvez intégrer la Police nationale comme adjoint de sécurité ou comme cadet de la République. Infos sur le site : www.lapolicenationalerecrute.fr. ¬ Vous pouvez entrer dans l'armée comme volontaire ou comme militaire. Infos sur

les sites des différentes armées : www. recrutement.terre.defense.gouv.fr ; www. etremarin.fr ; http://devenir-aviateur.fr.  $\rightarrow$  Vous pouvez entrer dans la Gendarmerie nationale comme gendarme adjoint volontaire - agent de police judiciaire adjoint. Infos sur le site : www.lagendarmerierecrute.fr.

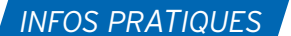

# *LA VIE ÉTUDIANTE*

**Santé, logement, bourses… guide pratique à l'usage des futurs étudiants.**

### **Financer ses études**

La demande de BCS (bourse sur critères sociaux) se fait du 15 janvier au 15 mai par le biais du DSE (dossier social étudiant, www.messervices.etudiant.gouv.fr). Elle est accordée en fonction des revenus des parents, du nombre d'enfants à charge, de l'âge du demandeur, de la distance domicile-lieu d'études, de la formation… Son montant est variable (huit échelons). Pour en bénéficier, il faut être assidu aux cours et aux examens, et progresser régulièrement dans ses études.  $\rightarrow$ Une aide au mérite est attribuée à l'étudiant boursier ayant obtenu la mention « très bien » à la dernière session du bac.

 $\rightarrow$ Une aide à la mobilité internationale peut être accordée à l'étudiant boursier qui effectue un séjour à l'étranger dans le cadre de son cursus d'études.

 $\rightarrow$  D'autres aides existent, qui peuvent être cumulées avec une BCS : aides spécifiques ponctuelles en faveur de l'étudiant qui rencontre momentanément de graves difficultés ; aide spécifique à certains bacheliers bénéficiaires d'une bourse nationale de lycée, inscrits dans le cadre de Parcoursup et ayant accepté définitivement une proposition d'admission pour un vœu confirmé hors de leur académie de résidence ; allocation pour la diversité dans la fonction publique, aide des collectivités territoriales ou des fondations ; prêt bancaire garanti par l'État (sans caution ni conditions de ressources).

 $\rightarrow$ Par ailleurs, une aide spécifique annuelle, non cumulable avec une BCS, peut être accordée à l'étudiant qui rencontre des difficultés pérennes pour les étudiants (étudiant en situation d'autonomie avérée ou en rupture familiale).

*À noter :* les critères d'attribution pour l'enseignement supérieur diffèrent de ceux du secondaire. Se renseigner sur ses droits auprès du Crous sans attendre les résultats du bac.

 $\rightarrow$ Nombre d'étudiants sont amenés à travailler en parallèle de leur scolarité. Des offres d'emploi temporaires sont diffusées par la centrale du job étudiant (www.jobaviz.fr), le CIDJ, les universités, les grandes écoles… Le travail ne prive pas du droit à percevoir une bourse dès lors que l'obligation d'assiduité aux cours et aux examens est respectée.

### **Se loger**

 $\rightarrow$  Les demandes de logement en résidence universitaire se font à partir du 15 janvier par le biais du DSE (dossier social étudiant). Se connecter sur le portail www.messervices.etudiant.gouv.fr .

 $\rightarrow$ Le Crous (centre régional des œuvres universitaires et scolaires) met à la disposition des étudiants des listes de chambres chez les particuliers ou de studios à des prix intéressants.

 $\rightarrow$  Pour une résidence privée ou un logement indépendant, voir auprès des associations étudiantes ou des centres régionaux d'information jeunesse (www.cidj.com).

 $\rightarrow$  Consulter aussi la Centrale du logement étudiant (www.lokaviz.fr).

Pour une place en foyer d'étudiants, contacter l'Union nationale pour l'habitat des jeunes (www.unhaj.org).

Possibilité d'obtenir des aides au logement: ALS (allocation logement à caractère social) ou APL (allocation personnalisée au logement) selon ses ressources. Consulter le site de la caisse d'allocations familiales (www.caf.fr).

→ Un service d'Action Logement offre aux étudiants majeurs qui le demandent une caution locative gratuite, sans conditions de ressources<br>(www.visale.fr).

### **Se soigner**

 $\rightarrow$  Tous les étudiants sont rattachés au régime général de sécurité sociale. Consulter le site de l'assurance maladie (www.ameli.fr).

### $\rightarrow$ L'adhésion à une mutuelle étudiante. qui reste facultative, vient compléter le remboursement des frais médicaux versé par la Sécurité sociale. Il existe plusieurs mutuelles : La Mutuelle des

étudiants (www.lmde.com); le Réseau national des mutuelles étudiantes de proximité (www.emevia.com).

### **S'informer, s'orienter**

 $\rightarrow$  Renseignez-vous le plus tôt possible sur les études et leurs débouchés. Utilisez toutes les ressources :

- journées portes ouvertes dans les établissements et salons spécialisés ; - rencontres organisées par le lycée et le CIO (centre d'information et d'orientation);

- entretien d'orientation de terminale ; - entretiens individuels et ateliers proposés par le psy-EN du lycée ou au CIO ; - CDI (centre de documentation et d'information):

- publications et produits multimédias de l'Onisep, son portail www.onisep.fr et son service gratuit de réponse aux questions (par téléphone, mail ou tchat) www.monorientationenligne.fr .

### INFO + ннш **La CVEC**

Tout étudiant qui souhaite s'inscrire dans un établissement supérieur pour y suivre une formation post-bac (hors BTS) doit au préalable acquitter la CVEC (contribution vie étudiante et de campus), sauf s'il est exonéré du paiement. C'est notamment le cas des BSC (boursiers sur critères sociaux). D'un montant de 91 €, la CVEC se règle à partir de son compte personnel https ://www.messervices.etudiant.gouv.fr/ envole. Elle permet aux établissements supérieurs d'améliorer l'accueil et l'accompagnement social des étudiants, de développer les activités culturelles et sportives, de mener des actions de prévention, de favoriser les initiatives et de soutenir les projets associatifs.

# HEYME **ASSURE TA SOIF DE LIBERTÉ**

Publicité

Mutuelle • Assurance stage • Santé à l'international • Responsabilité Civile **Assurance habitation · Assurance Auto/Moto** Assurance nouveaux véhicules électriques · Assurance ski

www.heyme.care

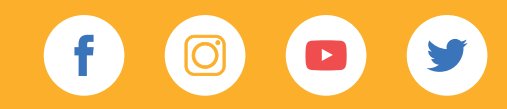

## ÊTRE ÉTUDIANT EN SITUATION DE HANDICAP

**Près de 30 000 jeunes en situation de handicap suivent des études supérieures. Avec, à la clé, une meilleure insertion professionnelle. Conseils et démarches à suivre.**

### *VIE QUOTIDIENNE*

> Dans le cadre de la PCH (prestation de compensation du handicap), des **aides** sont accordées par la CDAPH (Commission des droits et de l'autonomie des personnes handicapées), qui siège à la **MDPH** : aides à la personne (lever, coucher, soins, prise de repas), aides techniques, logement, transport, surcoût lié à l'adaptation du véhicule pour passer le permis… Anticipez vos démarches pour que tout soit pris en compte et notifié par la CDAPH avant votre entrée dans l'enseignement supérieur. > **Logement :** le **Crous** propose des logements adaptés ou recherche avec vous des solutions au cas par cas. > **Restauration :** la plupart des restaurants universitaires sont accessibles aux étudiants en situation de handicap. > **Bourses d'enseignement supérieur :** 3 années supplémentaires peuvent vous être attribuées. > **Transport :** les frais de transport des étudiants reconnus handicapés et ne pouvant utiliser les transports en commun sont pris en charge par les départements ou par Île-de-France Mobilités. Adressez-vous à la MDPH ou à votre enseignant référent.

### *LEXIQUE*

**Crous :** centre régional des œuvres universitaires et scolaires **MDPH :** maison départementale des personnes handicapées

## OBJECTIF POURSUITE D'ÉTUDES

### l*OSEZ L'ENSEIGNEMENT SUPÉRIEUR !*

Vous avez le droit de vous inscrire à toute formation de l'enseignement supérieur si vous remplissez les conditions requises (baccalauréat ou équivalent). L'établissement effectuera avec vous l'analyse de vos besoins dans le cadre de la formation choisie et mettra en œuvre les aménagements nécessaires pour le suivi de votre parcours de formation.

### l*FAITES-VOUS ACCOMPAGNER !*

Montez votre projet et, si possible, effectuez au préalable un stage d'immersion dans l'établissement de formation visé. Les CIO (centres d'information et d'orientation), les enseignants référents de votre lycée, les structures handicap des établissements d'enseignement supérieur et les associations d'aide aux étudiants handicapés sont là pour vous aider.

### l*UNE GRANDE VARIÉTÉ DE MÉTIERS POSSIBLES*

De très nombreux aménagements de postes sont possibles, en particulier grâce aux nouvelles technologies. Ils rendent accessibles les métiers. Par ailleurs, les entreprises ont l'obligation d'employer 6 % de travailleurs handicapés dans leurs effectifs.

### l*ANTICIPEZ !*

Prenez contact le plus tôt possible avec la MDPH et la structure d'accueil des étudiants handicapés de l'établissement visé. Plusieurs dossiers sont à remplir, avec des dates limites d'inscription à respecter. Concrétiser son projet demande du temps (entre 6 et 9 mois pour un dossier MDPH). Il en faut aussi pour mettre en place votre accompagnement quotidien (auxiliaire de vie, transport…) et l'aménagement pédagogique dans l'établissement scolaire ou l'université.

Handi-Sup Auvergne m'a accompagné tout au long de mes études. Elle m'a apporté aide et conseils lorsque j'en avais besoin, même après que j'ai quitté l'Auvergne. » Maxime, étudiant en école d'ingénieurs

Retrouvez le témoignage de Maxime et d'autres jeunes sur www.onisep.fr/handicap et dans Des études supérieures à l'emploi,

collection « Handi + ».

# *Avis d'étudiant*

### **Réaliser son rêve**

« Le handicap occasionne certaines difficultés mais, avec de la persévérance, beaucoup de travail et le soutien d'amis, j'ai pu réaliser mon rêve : devenir ingénieur. Je bénéficie aussi du soutien de certains professeurs, ce qui est particulièrement motivant. Avant les cours, ils agrandissent les documents et me fournissent une version numérique que je peux visionner sur ma tablette. D'autre part, l'association

## *INFOS PRATIQUES*

## DÉMARCHES

### z*LYCÉE*

Si vous souhaitez entrer dans une formation post-bac au lycée (brevet de technicien supérieur, classe préparatoire aux grandes écoles…), vous bénéficierez comme en terminale du projet personnalisé de scolarisation, établi avec l'équipe de suivi de la scolarisation.

Les démarches sont les mêmes que pendant votre scolarité jusqu'au bac et les aides seront définies selon les besoins de la formation choisie: enseignant référent, aide humaine, médecin de l'Éducation nationale… En classe préparatoire, vous pouvez faire appel au médecin du service universitaire de l'établissement dans lequel vous êtes inscrit. Il est important d'anticiper pour les demandes d'aménagement concernant les concours post-prépa en vous renseignant auprès des services organisateurs le plus tôt possible.

### z*UNIVERSITÉ ET IUT*

Prenez contact le plus tôt possible avec la structure d'accueil des étudiants handicapés. Ce service mettra en place l'accompagnement pédagogique et les adaptations nécessaires.

*À noter :* les IUT (instituts universitaires de technologie) font partie des universités.

sur www.orientation-lyceens.fr/reussir-aluniversite-avec-son-handicap :

« Handi +, des études supérieures à l'emploi , septembre 2018 » et « Du lycée à l'université, infos et bons conseils » ; des vidéos d'étudiants en situation de handicap…

**À télécharger**

*Dans l'académie de Montpellier*

### *AUTRE ÉTABLISSEMENT D'ENSEIGNEMENT SUPÉRIEUR*

Adressez-vous au référent handicap de l'établissement. S'il n'y en a pas, demandez à rencontrer le chef d'établissement. N'hésitez pas à vous faire accompagner par un représentant d'une association de personnes handicapées.

### z*VOUS SOUHAITEZ ÉTUDIER EN APPRENTISSAGE*

Pour les personnes en situation de handicap, il n'y a pas de limite d'âge pour commencer un apprentissage, et la durée du contrat peut être portée à 4 ans. Des aides supplémentaires peuvent être versées par l'Agefiph (Association de gestion du fonds pour l'insertion professionnelle des personnes handicapées) ou le FIPHFP (Fonds pour l'insertion des personnes handicapées dans la fonction publique) voir aussi p. 63.

### *Total Accès*

Total Accès est une application pour smartphones et tablettes accessible aux personnes en situation de handicap. Disponible sur l'App Store et Google Play et en site mobile, elle propose des informations sur les formations et les métiers. http://mobile.onisep.fr/totalacces.

### **Adresse utile :**

> Association régionale au service des étudiants handicapés, le GRAPHES-LR Groupement Régional Pour l'Accès des Personnes Handicapées à l'Enseignement Supérieur, est composé de six associations qui accueillent, informent et accompagnent les étudiants en situation de handicap moteur, visuel, ou auditif dans les études et la vie quotidienne. Tél : 04 99 23 27 75, grapheslr@gmail.com

### AMÉNAGEMENT DES EXAMENS

Les étudiants en situation de handicap peuvent bénéficier, selon leurs besoins et les modalités d'évaluation, d'aménagements particuliers pour passer les examens ou les concours d'entrée des établissements d'enseignement supérieur : aides techniques, mise à disposition d'un(e) secrétaire, majoration de temps…

### POUR COMPENSER LE HANDICAP

 EN ENTREPRISE Il est souhaitable de demander la reconnaissance de la qualité de travailleur handicapé (RQTH)

dès le début des études à temps plein ou en apprentissage, voire dès l'année de terminale. Elle sera indispensable pour solliciter une compensation du handicap pendant les périodes en entreprise.

### EN SAVOIR +

>www.onisep.fr/handicap, notamment la publication Des études supérieures à *l'emploi*, collection « Handi + ». >www.etudiant.gouv.fr, rubrique «Vous conseiller et accompagner», page « Étudiants en situation de handicap». > CIO (centres d'information et d'orientation) et SCUIO-IP : toutes les adresses sur www. onisep.fr et p. 73. > MDPH: toutes les adresses sur www.onisep.fr/handicap et p. 75. > Pour se renseigner sur l'accessibilité des locaux, les équipements pédagogiques adaptés, les modalités particulières d'aménagement des examens…: toutes les infos

sur www.handi-u.fr.

**20 I ENTRER DANS LE SUP APRÈS LE BACCALAURÉAT I RENTRÉE 2020 I ONISEP OCCITANIE SITE DE MONTPELLIER \*** 

## LES INFOS DE VOTRE ACADÉMIE

L'année 2020, c'est votre année, celle du bac et donc du sésame vers l'enseignement supérieur. À la fin du mois de juin, une nouvelle porte va s'ouvrir… Mais, c'est maintenant que les choses sérieuses commencent : votre orientation va vous demander un peu de travail, mais il y a beaucoup d'aide autour de vous.

**Le kiosque de l'Onisep au CDI, BDI dans votre lycée vous propose une documentation sur l'orientation : avez-vous feuilleté les guides qui vous intéressent ? Dans votre établissement, les psychologues de l'Éducation nationale (PsyEN) et les professeurs principaux vous accompagnent, les avez-vous interrogés ?** 

**Les pages qui suivent vous présentent toutes les formations supérieures proposées dans l'académie, des diplômes de l'université à ceux des écoles spécialisées, en passant par les BTS, les CPGE… L'Onisep vous propose aussi des sites et des services en complément, en voici une sélection. Profitez-en ! C'est juste le moment…**

### BON À SAVOIR

EN OCCITANIE - SIT

**OCCITANIE** 

Z ĪП

E D

 $rac{1}{5}$ 

 $\mathbf{L}$ 

E MO

ք<br>Z

ELLIER

**Votre guide «Entrer dans le sup après le baccalauréat, rentrée 2020» est également disponible en version numérique sur le site de l'Onisep Occitanie dédié aux lycéens de l'académie de Montpellier : <www.orientation-lyceens.fr>**

**La version numérique sera mise à jour en mars 2020.**

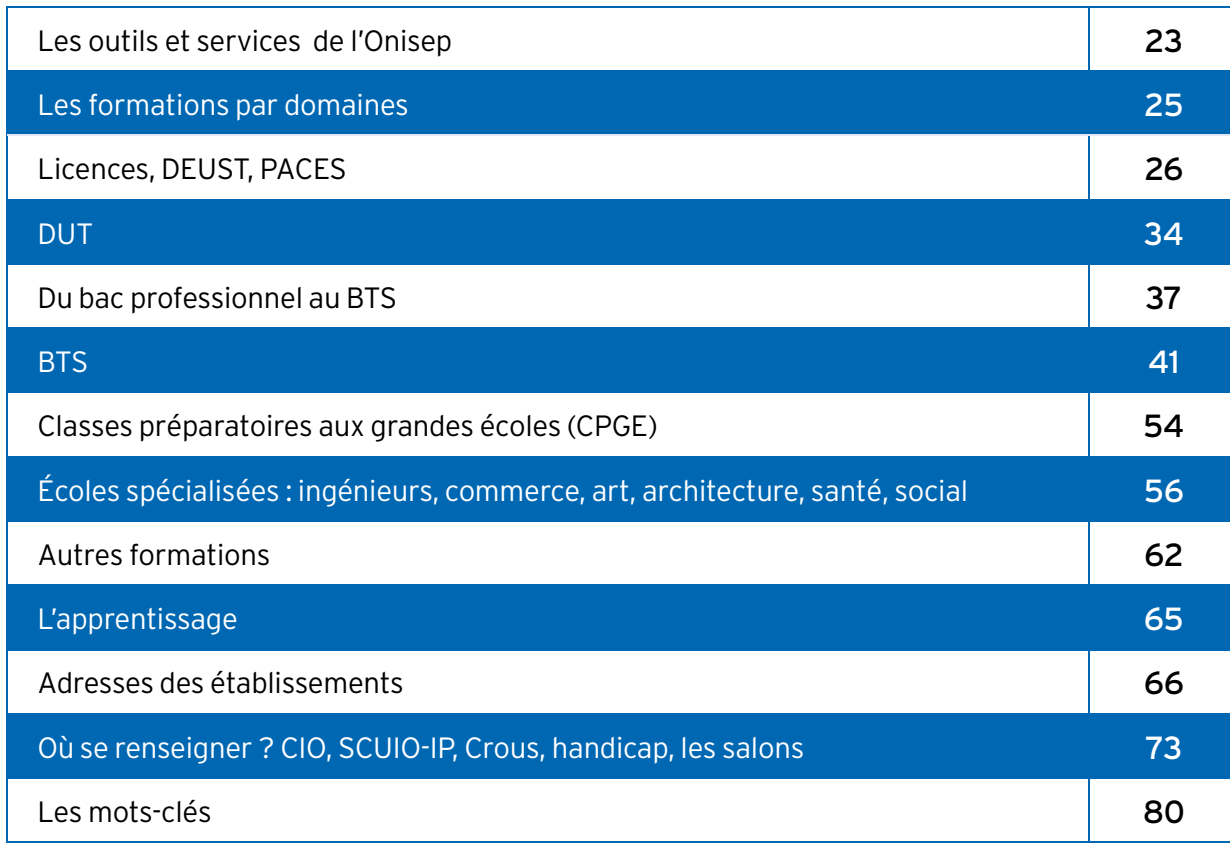

## LES OUTILS ET SERVICES DE L'ONISEP ,,,,,,,,,,,,,,,,,,,,,,,,,,,,,,,,,,,,

### **Les réseaux sociaux en région**

Retrouvez toute l'actualité de l'Onisep Occitanie sur les réseaux sociaux. **Rejoignez nous sur :** [www.facebook.com/OnisepOccitanie,](www.facebook.com/OnisepOccitanie) sur<https://twitter.com/OnisepOccitanie>

### **Le site terminales 2019-2020**

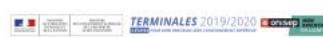

Un site qui vous accompagne tout au long de l'année terminale, 5 étapes pour votre parcours vers l'enseignement supérieur: [www.terminales2019-2020.fr](www.terminales2018-2019.fr)

### **Un site pour les lycéens de l'académie de Montpellier**

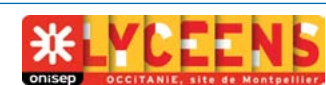

**Le site, par et pour vous, lycéens :** www.orientation-lyceens.fr

Pour vous aider dans vos choix d'orientation, des témoignages filmés de jeunes, des vidéos sur les formations et les métiers, une rubrique spécifique Mon orientation en terminale. Des infos incontournables sur l'orientation, les inscriptions, la vie au lycée et les rendez-vous à ne pas manquer : les salons, les événements.

### **Du lycée à l'université : infos et bons conseils**

Une plaquette proposée par l'Onisep truffée d'informations pratiques pour votre entrée à l'université : candidatures, , logement, services étudiants, vie étudiante, sport, santé, situation de handicap... www.o[rientation-lyceens.fr/du-](www.orientation-lyceens.fr/du)lycee-a-luniversite-infos-et-bons-conseils

### **La carte en ligne des JPO de l'académie de Montpellier**

Retrouvez les journées portes ouvertes des établissements sous forme de carte interactive sur : www.onisep.fr/montpellier, rubrique Agenda de l'orientation

### **Un site sur les métiers en région**

Des témoignages en vidéo et en fiches sur plus de 130 métiers qui recrutent ici : www.100metiersenregion.fr Un site proposé par l'Onisep, Midi Libre et la Région Occitanie / Pyrénées-Méditérranée.

### **Le jeu concours : L'avenir s'imagine !**

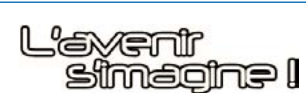

EN REGION

### **L'orientation à partir d'un jeu, pourquoi pas ?**

Destination Xi, une planète où l'égalité professionnelle entre les femmes et les hommes est devenue une réalité. Pour remplir la mission, vous visionnerez des vidéos, mènerez différentes enquêtes sous forme de mini-jeux, QCM, vrai ou faux, jeux de légendes d'images. Vous gagnerez des prix en postant des productions. Jouez et inventez votre métier dans 20 ans ! Le thème de cette édition : se déplacer dans les airs et l'Univers en 2040. www.lavenirsimagine.com

### **Et aussi, le site national de l'Onisep**

Retrouvez toutes les informations utiles sur l'Onglet Après le bac :www.onisep.fr/Choisir-mes-etudes/Apres-le-bac

### **Où trouver nos publications ?**

### **Tous nos guides régionaux sont en téléchargement gratuit sur** <www.onisep.fr/montpellier>

Retrouvez l'ensemble des collections de l'Onisep, guides nationaux et régionaux, dans le kiosque Onisep au CDI ou BDI de votre établissement scolaire et dans les CIO, ainsi que leurs versions numériques sur **Onisep services** dans les CIO et lycées abonnés.

### **Vous pouvez acheter les publications nationales en librairie.**

- Librairie Onisep/Canopé à l'Atelier Canopé de Hérault - 360 rue Michel de l'Hospital à Montpellier ainsi que dans les Ateliers Canopé de l'Aude, du Gard, de Lozère et des Pyrénées-Orientales.

- Librairie Sauramps, à Montpellier : au centre ville, Centre commercial Le Triangle, allée Jules Milhau - à Odysseum, Sauramps Odyssée, Centre commercial Odysseum, 2 place de Lisbonne.

**Également, la librairie en ligne,** <www.onisep.fr/librairie>

### Publicité

## Montpellier **Business** School since 1897

# Bachelor

OF INTERNATIONAL BUSINESS

### DEVENEZ UN MANAGER RESPONSABLE **ET OUVERT SUR LE MONDE**

- ❱ <sup>|</sup> **3 parcours post-bac**  au choix
- ❱ <sup>|</sup> Enseignement **en français ou en anglais**
- ❱ <sup>|</sup> Inscription **via Parcoursup**

## **1<sup>ER</sup> BACHELOR**<br>POUR SON OUVERTURE INTERNATIONALE

*L'ÉTUDIANT | 2018* 

## LES FORMATIONS PAR DOMAINES

### *Agriculture*

*Arts-culture*

Agriculture, agronomie **34-42-56**

*Bâtiment-Travaux publics*

 *Commerce-économie-gestion*

Administration, économie,

Commerce, marketing,

*Environnement*

Électronique, électrotechnique,

*Industrie*

*Droit*

Art dramatique, spectacle **30-58** Arts plastiques, arts appliqués **30-32-33-48-50-52-58** Graphisme, design **48-50-52** Histoire de l'art, archéologie **30-32** Métiers de la culture **30** Musique, danse **30-58**

Architecture, paysage **42-44-46-48-50-52-58** BTP **32-44-46-48-50-52-56**

gestion **26-30-32-33-48-50-52-57** Banque, assurance **48-50-52** 

vente **26-30-32-44-46-48-50-52-55-57-62** Comptabilité, finance **26-32-48-50-52-57-62** Secrétariat **48-50-52-63** Technico-commercial **32-42-48-50-52**

Droit **26-32-33-48-50-52** Immobilier, notariat **48-50-52** Sciences politiques **26**

Environnement **28-32-42-44-46-56-62**

Agroalimentaire **34-42-56**

automatismes, télécoms **28-32-33-44-46-56-62-63** Gestion de production, qualité **32-42-44-46** Informatique **28-32-33-34-44-46-48-50-52-63** Maintenance **34-44-46** Matériaux **34-44-46-56** Mécanique **29-44-46-56** Textile, habillement **44-46** 

Information, communication **30-48-50-52** Multimédia **48-50-52-63**

### *Lettres-sciences humaines* Géographie **30-33** Histoire **30-33** Langues étrangères **30-32-33-48-50-52-55** Lettres, philosophie, théologie **30-32-33-55** Psychologie **30-32-33** Sciences du langage **30** Sociologie **30-32-33**

 *Information-communication*

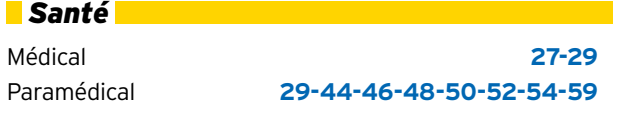

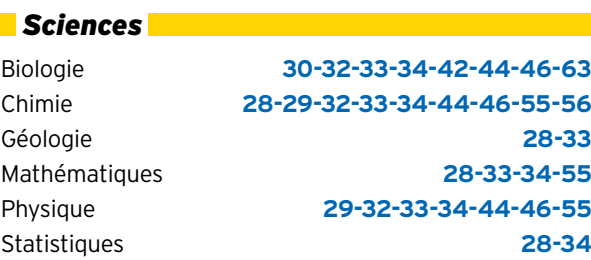

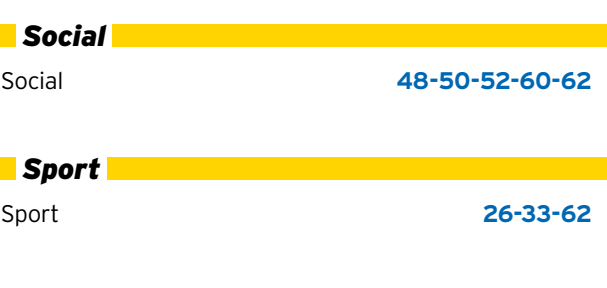

### *Tourisme*

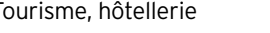

### *Transports*

Tourisme, hôtellerie **26-33-48-50-52-62-63** NT<br>P ELLIER

EN OCCITANIE - SIT

 $\mathbf{I}$ 

**OCCITANIE** 

巴

F<br>U

m<br>M<br>O

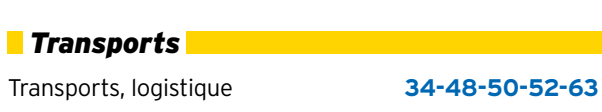

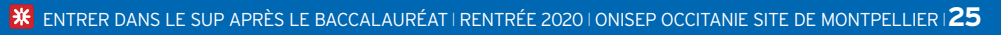

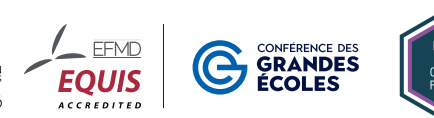

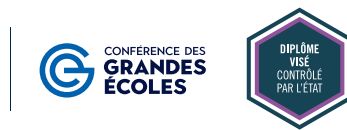

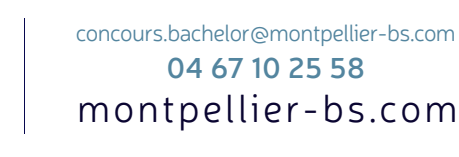

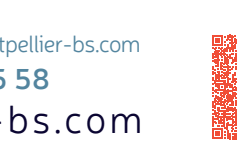

### UNIVERSITÉ DE MONTPELLIER

LICENCES, D

ICENCES,

**EUS** 

 $\overline{a}$ 

## **UNIVERSITÉ** DE MONTPELLIER

www.umontpellier.fr

 **Pré-inscription dans l'enseignement supérieur**

Du 22 janvier au 12 mars sur <www.parcoursup.fr>

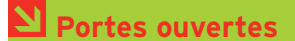

### **• samedi 29 février**

Pour toutes les composantes de formation des sites nord, centre ville et sud de Montpellier et du site médecine de Nîmes.

占

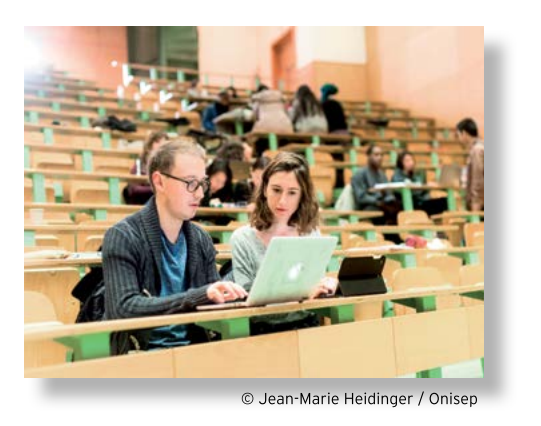

### **Autres formations**

Pour des informations sur la capacité en droit ou le Diplôme d'Accès aux Études Universitaires (DAEU B), consultez [www.umontpellier.fr/formation/](www.umontpellier.fr/formation/formation) [formation](www.umontpellier.fr/formation/formation)-continue Tél. : 04 34 43 21 21

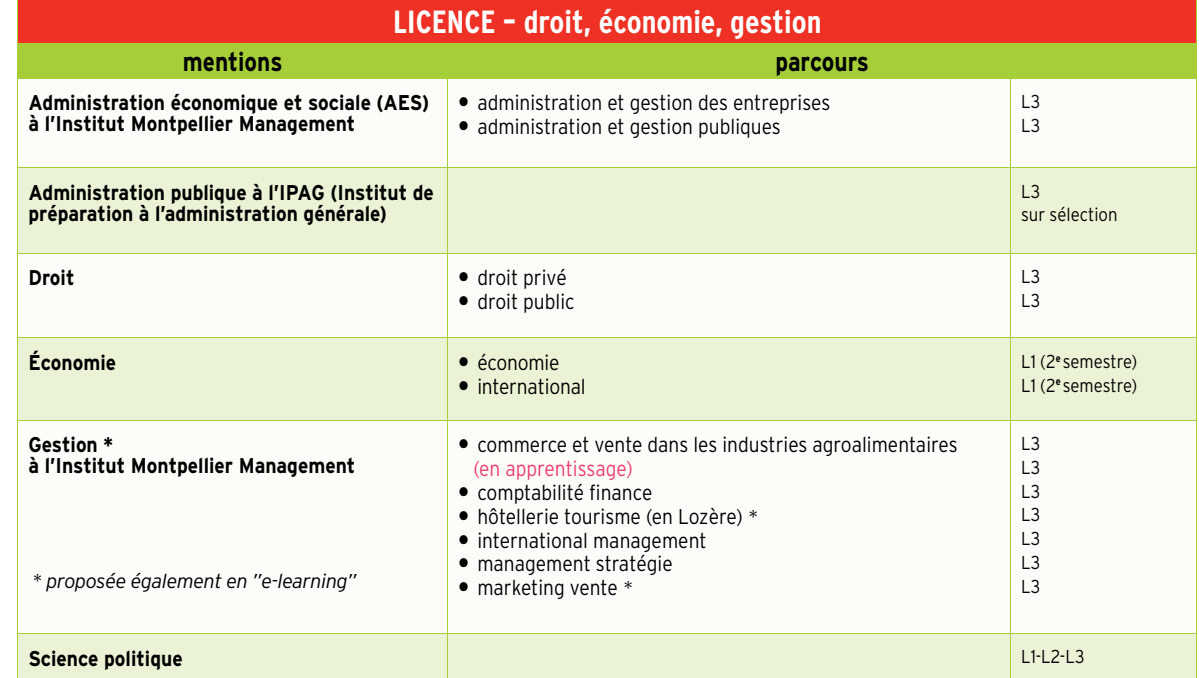

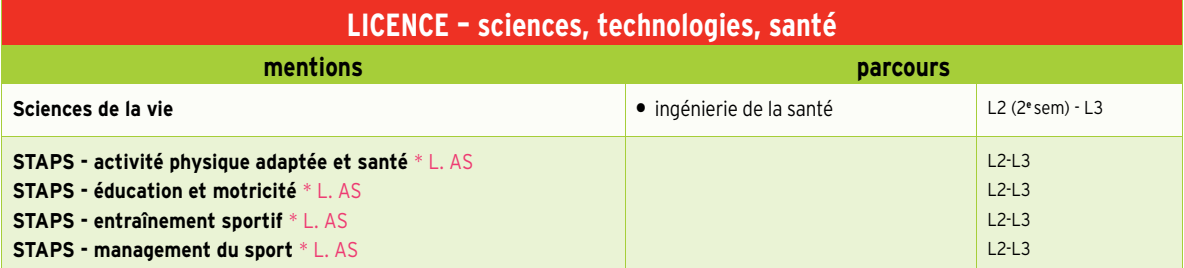

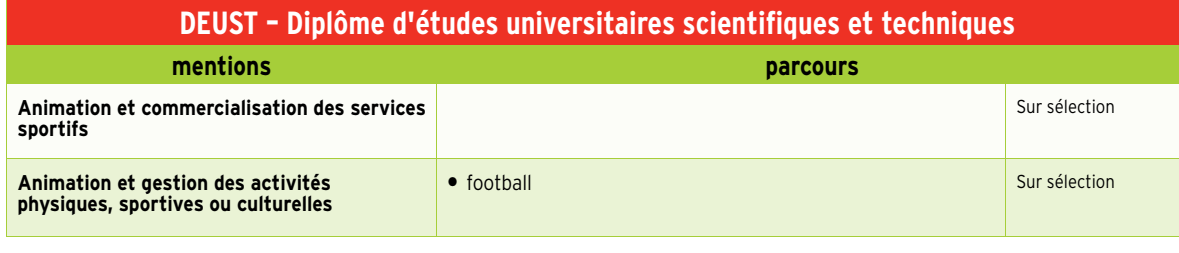

\* L. AS : licence accès santé STAPS : sciences et techniques des activités physiques et sportives

### **Maïeutique - Médecine - Odontologie - Pharmacie**

**Accès aux études de Santé**

À partir de la rentrée 2020, de nouvelles voies d'admission en 2<sup>e</sup> année de maïeutique, médecine, odontologie, et pharmacie sont mises en place. L'accès à ces filières de santé pourra se faire soit par un PArcours Spécifique d'accès en Santé (PASS) d'un an organisé en faculté de santé, soit par certaines licences de certaines disciplines comprenant une option "accès santé" (L. AS). La liste de ces licences est disponible sur la plateforme Parcoursup.

Pour l'Université de Montpellier, la PASS est organisée de manière identique sur 3 sites : deux à Montpellier (UFR Médecine ou UFR Pharmacie) et un à Nîmes (UFR Médecine). Elle permet également l'accès en 1 re année de l'Institut de Formation en Masso-kinésithérapie (voie unique d'accès) et de l'Institut de Formation en Ergothérapie de Montpellier.

Liste des licences Parcours d'accès spécifique santé « PASS » (Montpellier et Nîmes) :

Licence PASS option sciences humaines et sociales, droit, économie ;

Licence PASS option portail sciences.

Les licences accès santé L. AS sont signalées dans les différentes pages universités par : \* L. AS

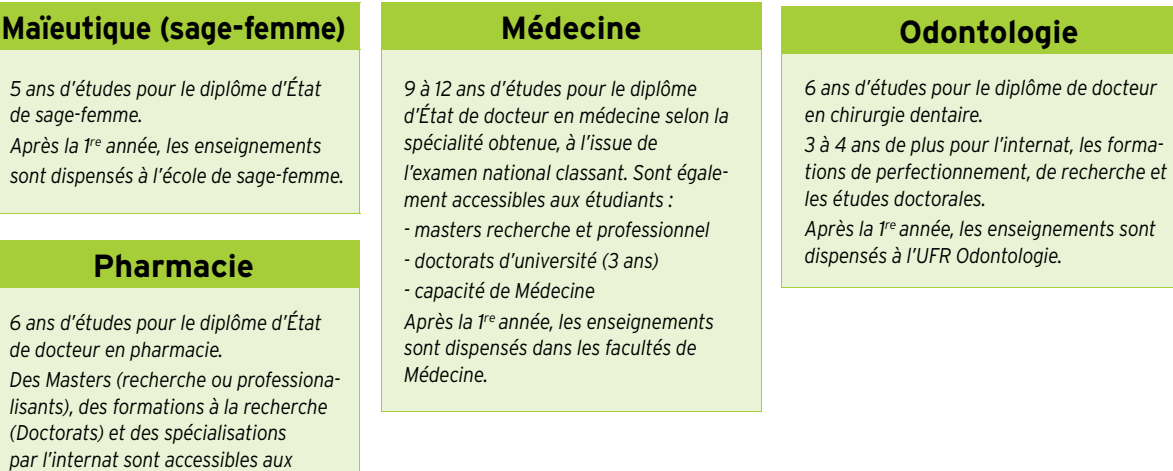

### de

*Après la 1 re année, les enseignements sont dispensés à l'UFR Pharmacie.*

*étudiants.*

### **OBLIGATION VACCINALE POUR CERTAINS MÉTIERS**

Les professionnels de santé sont astreints à des vaccinations obligatoires *(personnels visés par l'article L.3111-4 du Code de la santé publique).* 

Elles sont destinées à protéger contre : la diphtérie, le tétanos, la poliomyélite, l'hépatite B.

Sont concernées par cette obligation vaccinale :

- les professions médicales et pharmaceutiques (médecin, chirurgien dentiste, pharmacien, sage-femme).

- les autres professions de santé (infirmier, infirmier spécialisé, masseur-kinésithérapeute, pédicure-podologue, manipulateur d'électroradiologie médicale, aide soignant, auxiliaire de puériculture, ambulancier et technicien en analyses médicales).

Ces vaccinations obligatoires peuvent aussi être exigées lors des stages en établissements ou organismes publics ou privés de prévention ou de soins pour d'autres filières de formation : audioprothésistes, ergothérapeutes, orthophonistes, orthoptistes, psychomotriciens.

### **Formations paramédicales**

- Audioprothésiste : UFR Pharmacie - Orthophoniste : UFR Médecine - Orthoptiste : UFR Médecine

 **Pour les inscriptions dans les formations paramédicales, reportez-vous à la page 59 (écoles spécialisées de la santé).**

*Coordonnées complètes des établissements p. 66 et suivantes*

 $L<sub>2</sub>$ L2 L3 L3 L3

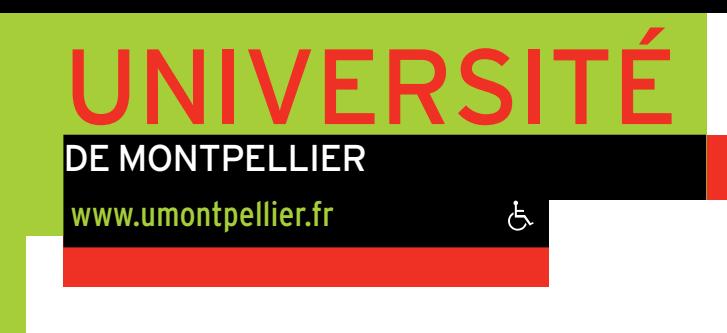

 **Pré-inscription dans l'enseignement supérieur**

Du 22 janvier au 12 mars sur <www.parcoursup.fr>

 **Portes ouvertes**

**• samedi 29 février** 

voir aussi pages IUT (p. 34 et 35)

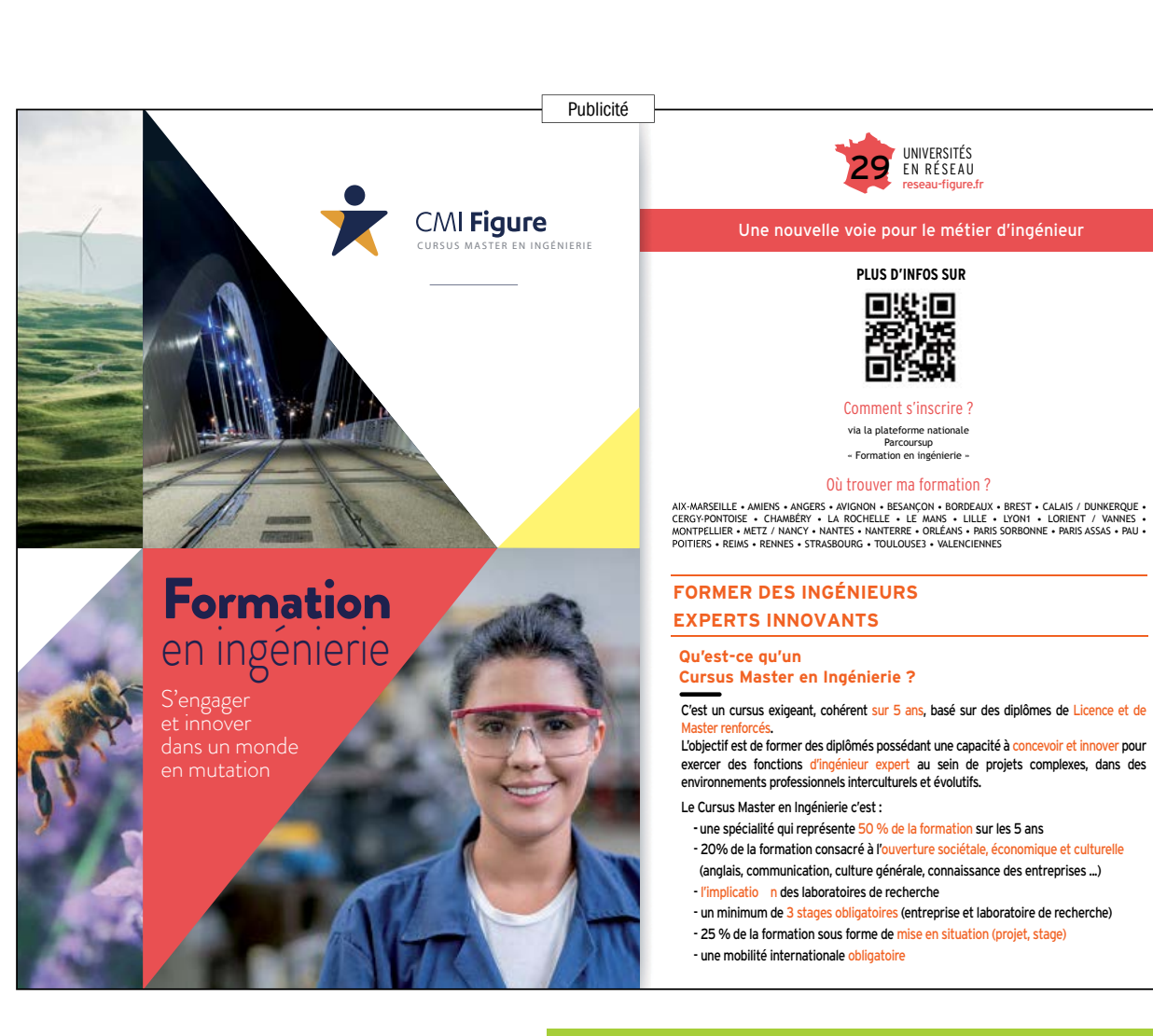

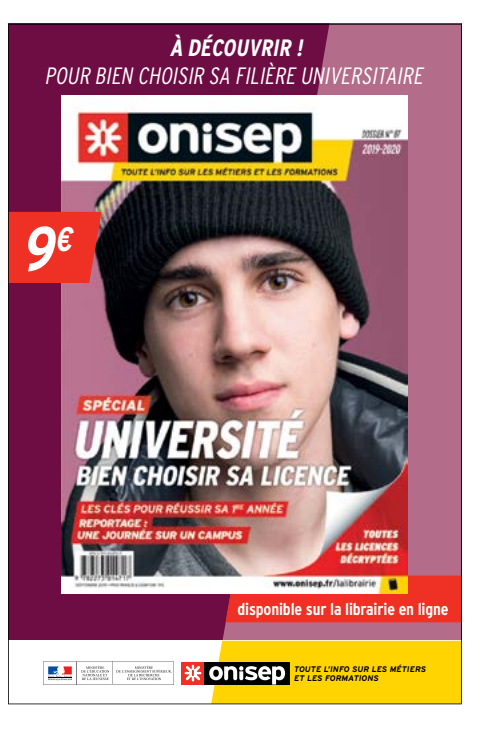

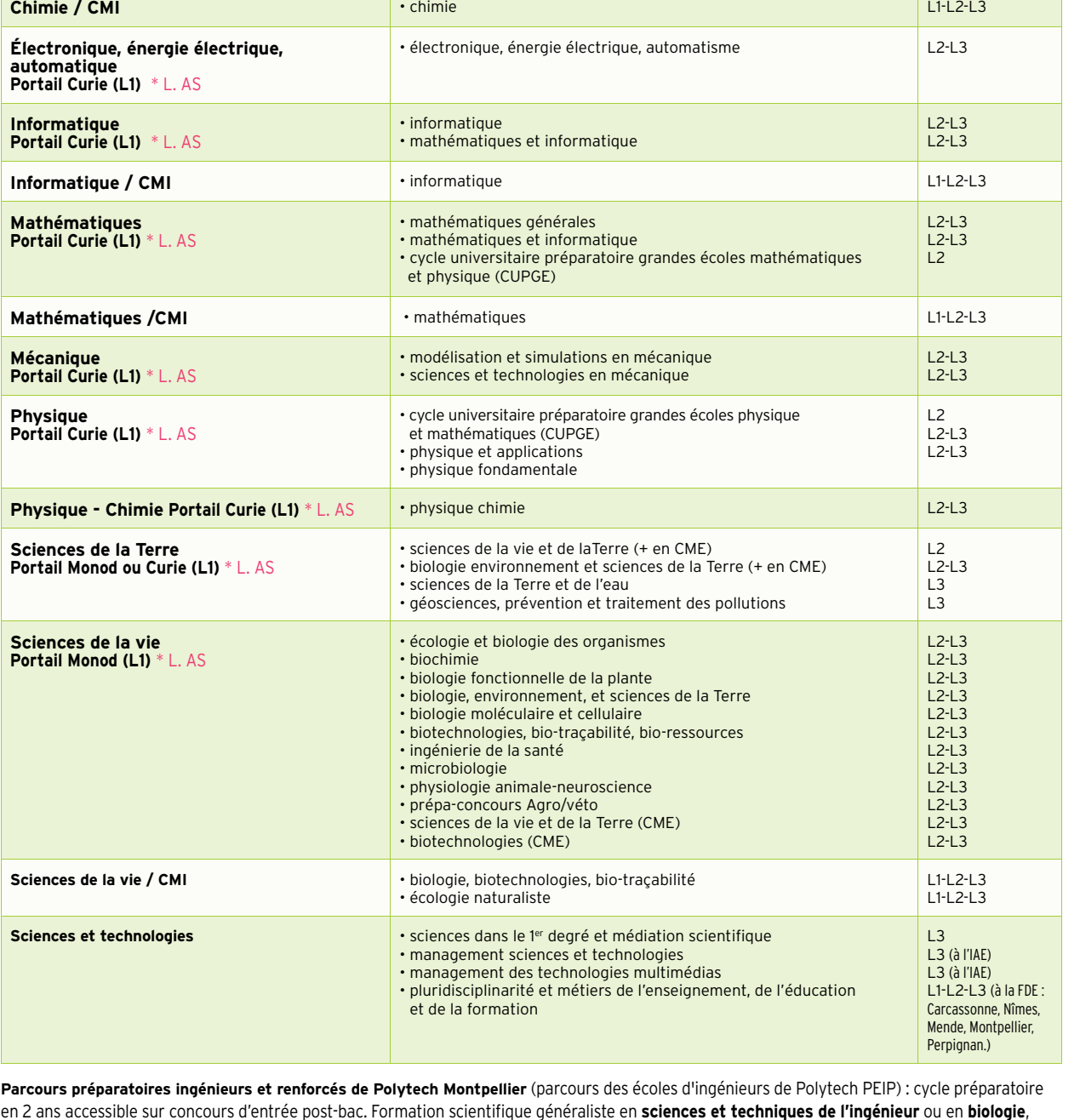

**LICENCE - sciences, technologies, santé Cursus de Master en Ingénierie (CMI) : cursus en 5 ans (L+M) dès l'entrée en L1 - Obtention d'un label à l'issue du master 5 spécialités : Biologie, biotechnologies, biotracabilité - Chimie - Écologie naturaliste - Informatique - Mathématiques Cursus Métiers Enseignement (CME) : parcours renforcé pour la préparation des métiers d'enseignement**

**Le semestre 1 de la L1 de la Faculté des Sciences de l'Université de Montpellier est structuré en portails. Portail Curie : Chimie et géosciences- EEA (électronique, électrotechnique, automatique) - Informatique - Mathématiques - Mécanique - Physique - Physique chimie - Sciences de la Terre. Portail Monod : Biologie - Chimie - Sciences de la Terre - Sciences de la vie** 

> • parfums, arômes et cosmétiques • sciences chimiques de la matière • sciences chimiques du vivant

• préparation au diplôme national d'œnologie (prépa DNO)

**mentions parcours**

• chimie

**Chimie**

**Portai** 

**Portai** 

**Portai** 

\* L. AS : licence accès santé

permettant d'intégrer une des 14 écoles du réseau Polytech (voir aussi page 56).

**Portail Monod ou Curie (L1)** \* L. AS

*Coordonnées complètes des établissements p. 66 et suivantes*

L1-L2 L3  $\overline{L}$ 3  $\overline{L}$ 3

L1-L2 L3 L3

L1-L2-L3 L2-L3  $|2-13$ 

L1-L2 L3 L3

 $L1-L2-L3$  6

 $L1-L2-L3$  5

4

3

3

3

**LICENCE - sciences humaines et sociales**

• histoire, relations internationales, sciences sociales (HIRISS)

**Information communication** 

**Psychologie** \* L. AS **L1-L2-L3** 5

**Sciences de l'éducation** L1-L2-L3\* 6

**Sciences sanitaires et sociales** Latinum and Latinum and Latinum and Latinum and Latinum and Latinum and Latinum and Latinum and Latinum and Latinum and Latinum and Latinum and Latinum and Latinum and Latinum and Latinum

S**ciences sociales** L1-L2-L3 4

**Sociologie** L1-L2-L3 5

**mentions parcours UFR**

### PAUL VALÉRY MONTPELLIER 3

<www.univ-montp3.fr>

 **Pré-inscription dans l'enseignement supérieur**

NIVFR

占

Du 22 janvier au 12 mars sur <www.parcoursup.fr>

### **Portes ouvertes**

### **• mercredi 26 février**

LICENCES, DEUST

LICENCES,

EUST

 $\overline{\square}$ 

**UFR 1 :** lettres, arts, philosophie, psychanalyse **UFR 2 :** langues et cultures étrangères et régionales **UFR 3 :** sciences humaines et sciences de l'environnement **UFR 4 :** sciences sociales, des organisations et des institutions **UFR 5 :** sciences du sujet et de la société **UFR 6 :** éducation et sciences pour lettres, langues, arts et SHS **ITIC :** institut des technosciences de l'information et de la communication

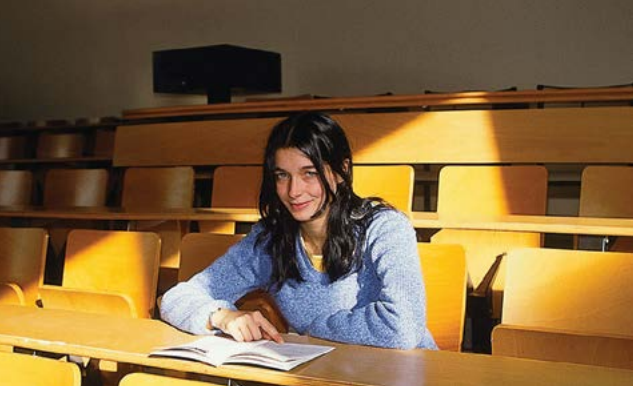

© Philippe Graffion / Onisep

### **Autres formations**

Pour des informations sur le Diplôme d'Accès aux Études Universitaires (DAEU A), consultez <www.univ-montp3.fr> rubrique formation / formation continue ou <www.sufco.fr> Tél. : 04 67 14 55 55

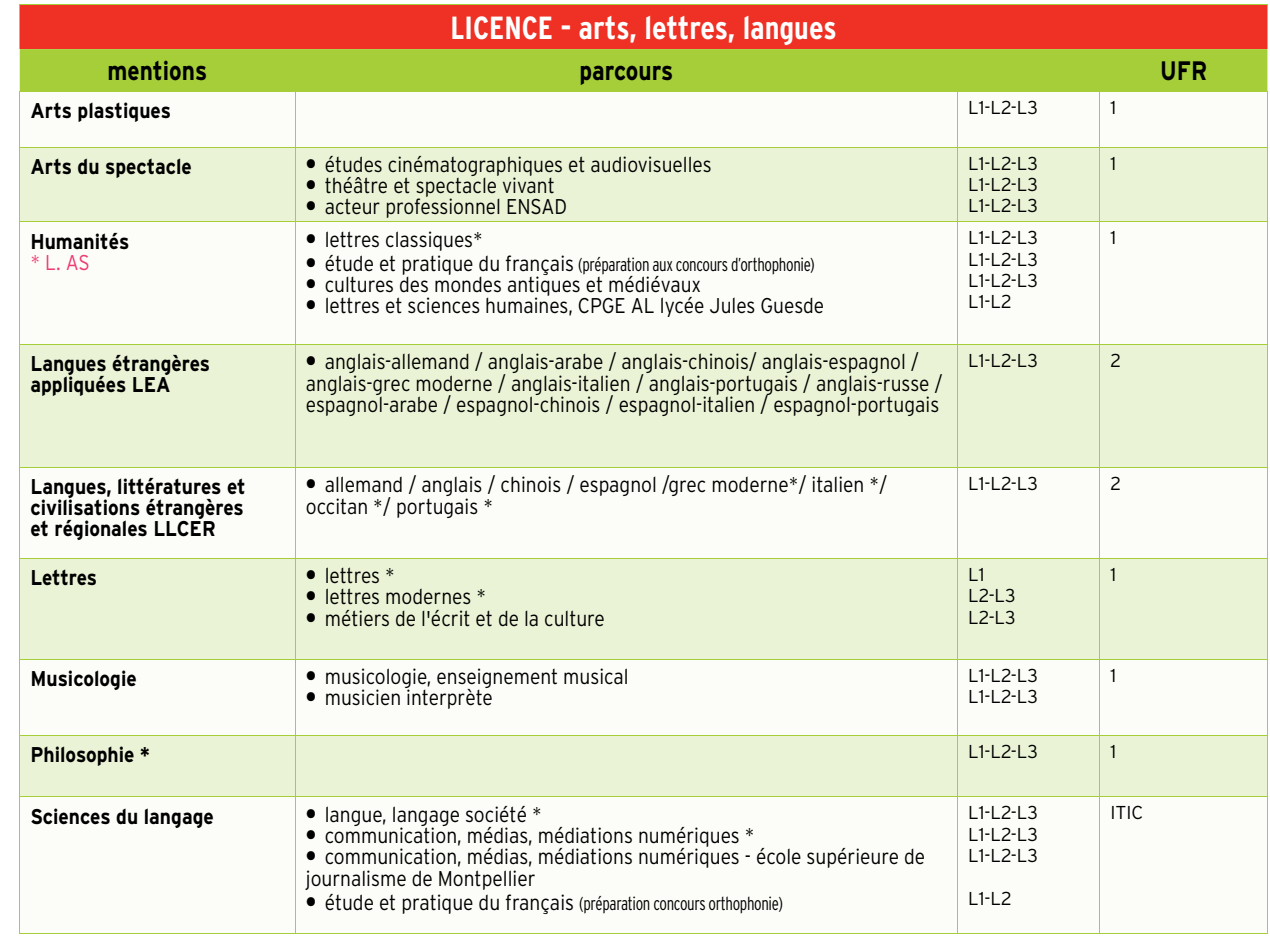

\* L. AS : licence accès santé \* L. AS : licence accès santé

\* et en EAD : enseignement à distance

## **Antenne de Béziers**

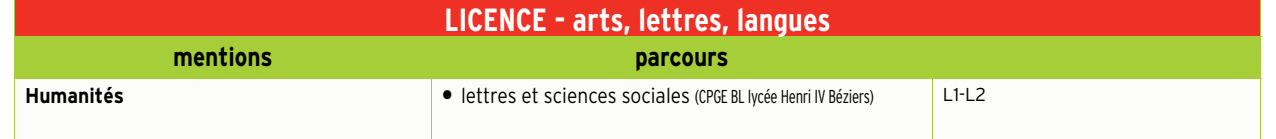

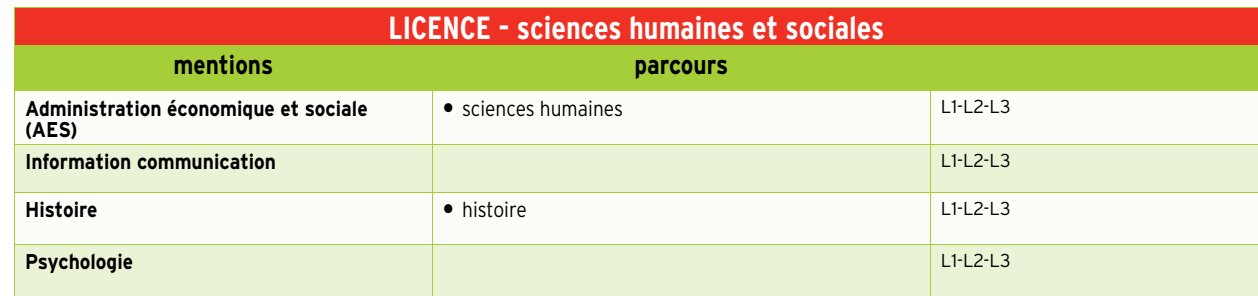

**Administration économique et sociale (AES**)

**Mathématiques et informatique appliquées aux sciences humaines et sociales (MIASHS)** \* L. AS

**Sciences de l'homme, anthropologie, ethnologie** • AES

• géographie • aménagement

Géographie et aménagement · · · · · géographie, aménagement

Histoire de l'art et archéologie **•** histoire de l'art, archéologie

**Histoire •** histoire

• développement social

• histoire géographie

• histoire de l'art • archéologie

• administration et gestion de l'entreprise • commerce et affaires internationales

*Coordonnées complètes des établissements en page 66 et suivantes*

# **INSTITUT**

### PROTESTANT DE THÉOLOGIE DE MONTPELLIER

<www.iptheologie.fr>

**Faculté libre de Théologie Protestante** Etablissement privé d'enseignement supérieur

### **Pré-inscription dans l'enseignement supérieur**

**Directement auprès de l'établissement.**

**•** 1<sup>er</sup> cycle : licence en théologie

LICENCES, DEUST

<u>ကို</u>  $\overline{\mathbf{C}}$ 

 $\sum_{i=1}^{n}$ 

 $\overline{\mathbf{C}}$ Ĕ

EUST

 $\Box$ 

· 2<sup>d</sup> cycle : niveau master professionnel ou master recherche en théologie

 $\varphi$ 

● 3<sup>e</sup> cycle : doctorat et habilitation à la direction de recherche

Statut étudiant. Hébergement possible au Centre universitaire protestant. Frais d'études : 990 € (693 € pour les étudiants déjà inscrits dans une université, sauf convention particulière)

 **l'enseignement supérieur**

Du 22 janvier au 14 mars sur <www.parcoursup.fr>

 **Pré-inscription dans**

**Portes ouvertes**

## UNIVERSITÉ NÎMES <www.unimes.fr> 占

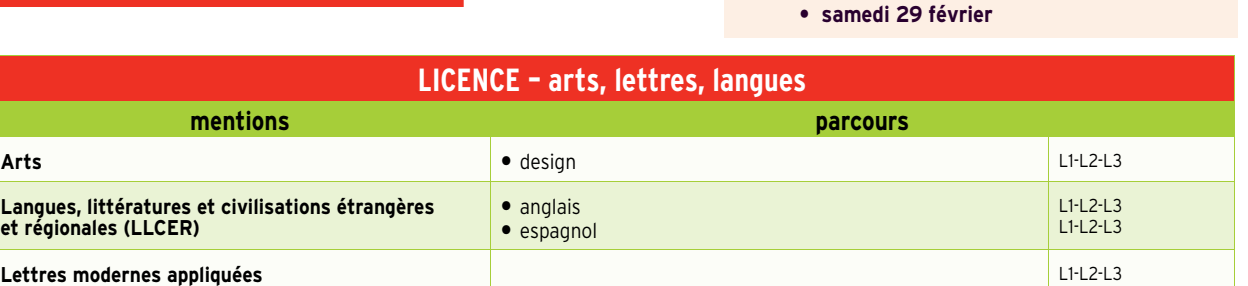

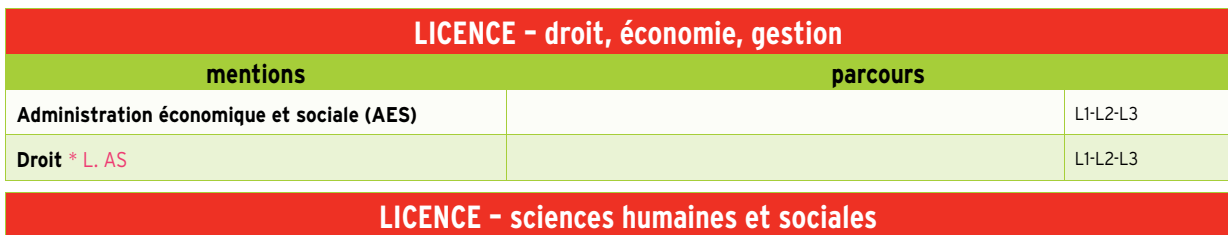

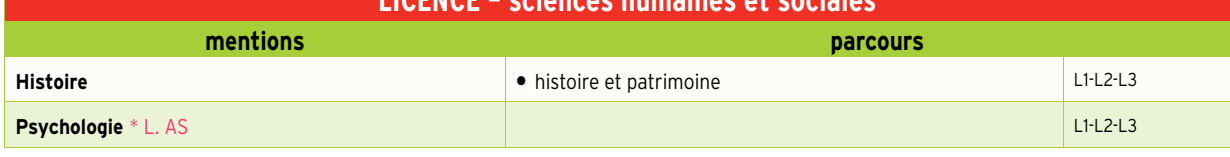

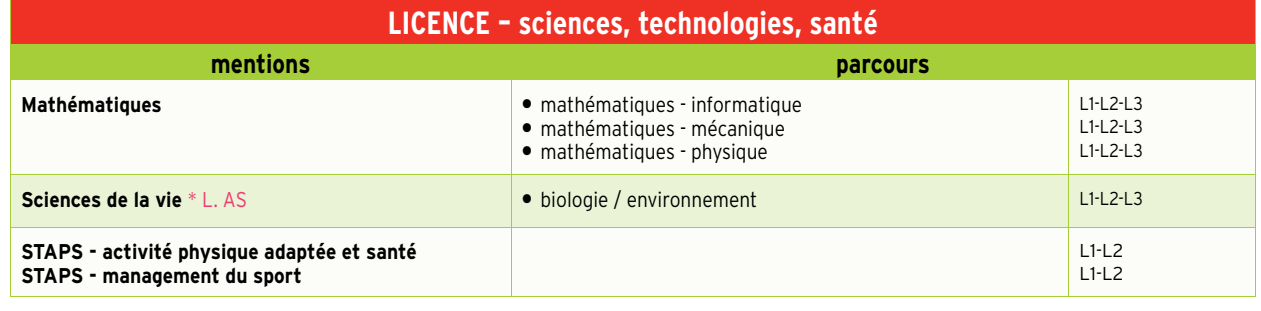

\* L. AS : licence accès santé en exercición de standardo est sciences et techniques des activités physiques et sportives  $*$  las : licence accès santé

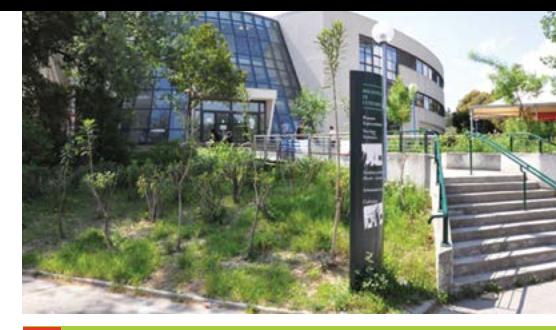

### **Pré-inscription dans l'enseignement supérieur**

Du 22 janvier au 12 mars sur <www.parcoursup.fr>

### **Portes ouvertes**

**• mercredi 12 février sur le campus « Moulin à vent »**

**UNIVERSITÉ** PERPIGNAN VIA DOMITIA <www.univ-perp.fr>  $\ddot{\sigma}$ 

**L'UPVD c'est aussi des cours à : Carcassonne, Font-Romeu, Le Barcarès, Mende, Narbonne et Tautavel.** 

### **Autres formations**

Retrouvez toutes les formations dispensées à l'UPVD sur [www.univ-perp.fr,](www.univ-perp.fr) rubrique : FORMATION / Je choisis ma formation

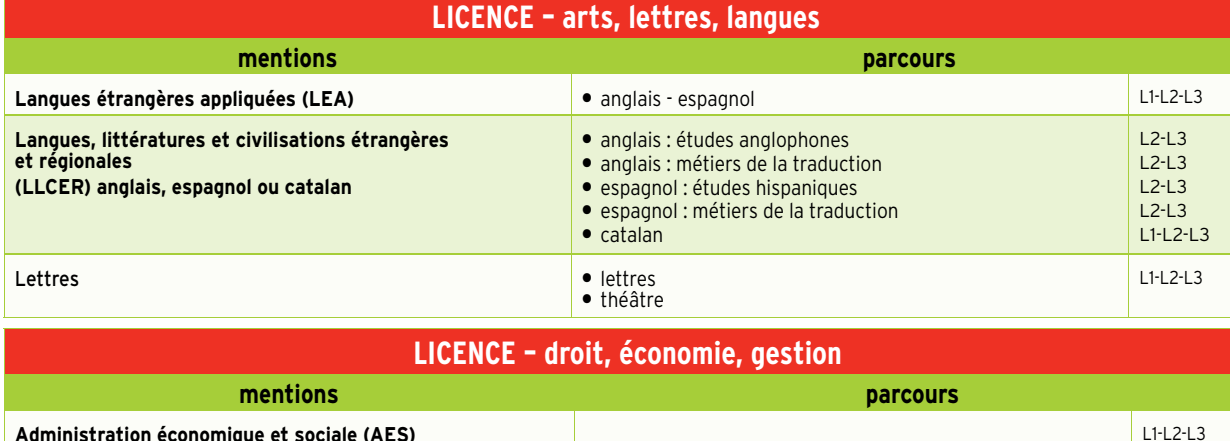

© UPVD

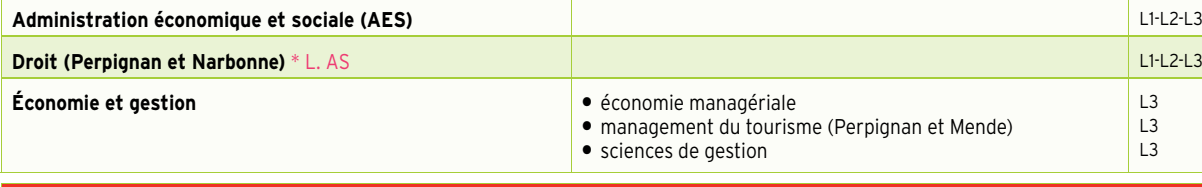

### **LICENCE – sciences humaines et sociales**

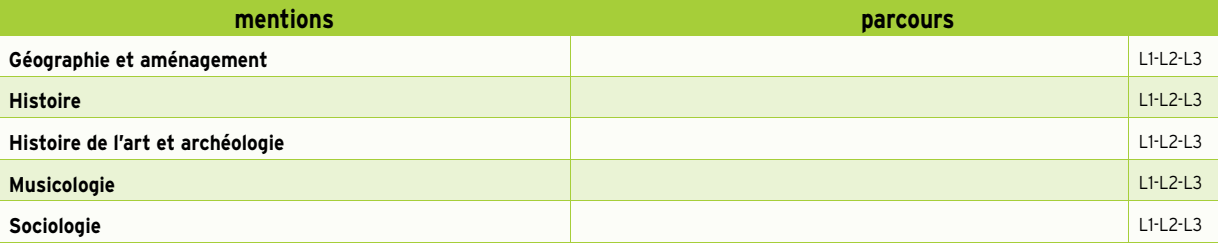

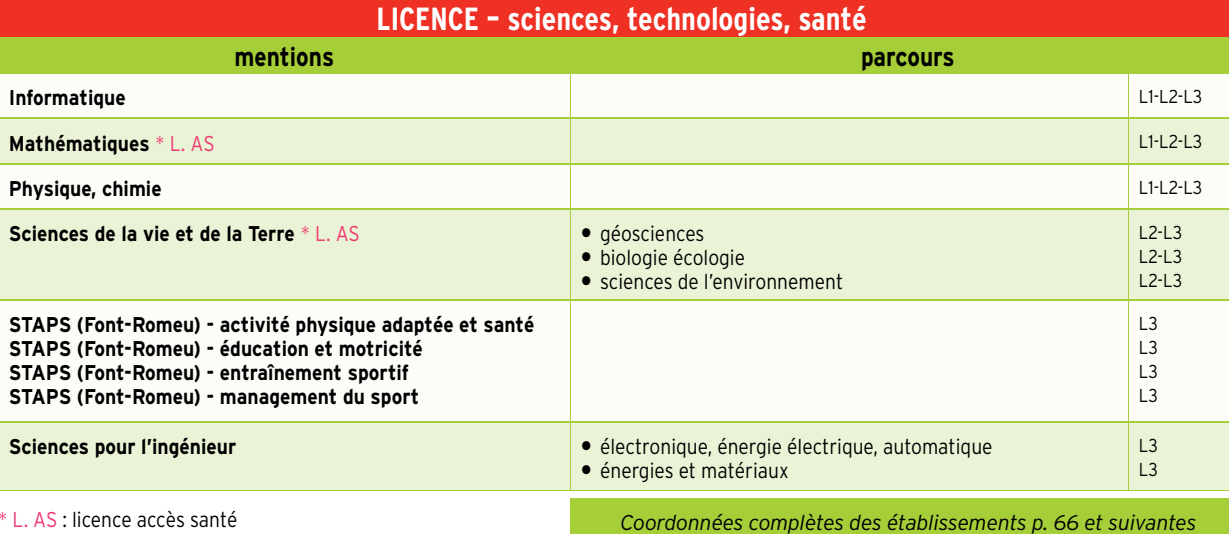

**ICENCES** 

 $\overline{\mathbf{C}}$ 

## **DUT**  INSTITUT UNIVERSITAIRE DE TECHNOLOGIE

### www.iutbeziers.fr www.iut-montpellier-sete.fr www.iut-nimes.fr www.iut-perpignan.fr

Attractivité de la formation : du moins demandé<br>au plus demandé ○ ● ● et non connu ● **A** Formation CFA (apprentissage)

 **Pré-inscription dans l'enseignement supérieur**

## **Portes ouvertes**

- **IUT Béziers : samedi 29 février**
- **IUT Montpellier, site de Montpellier : samedi 29 février • IUT Montpellier, site de Sète : samedi 7 mars**
- **IUT Nîmes : samedi 29 février**
- **IUT Perpignan, sites de Carcassonne, Narbonne et Perpignan :**
- Du 22 janvier au 12 mars sur <www.parcoursup.fr><br> **Example 12 mars sur www.parcoursup.fr** mercredi 12 février (10h-17h) et samedi 29 février (9h-13h)

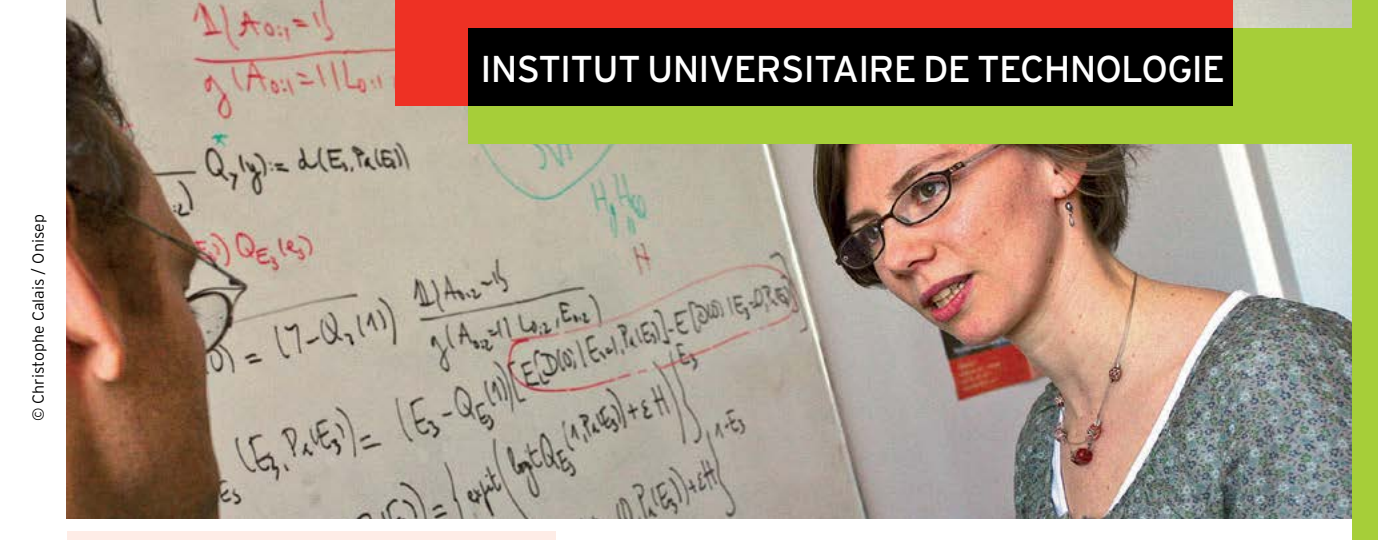

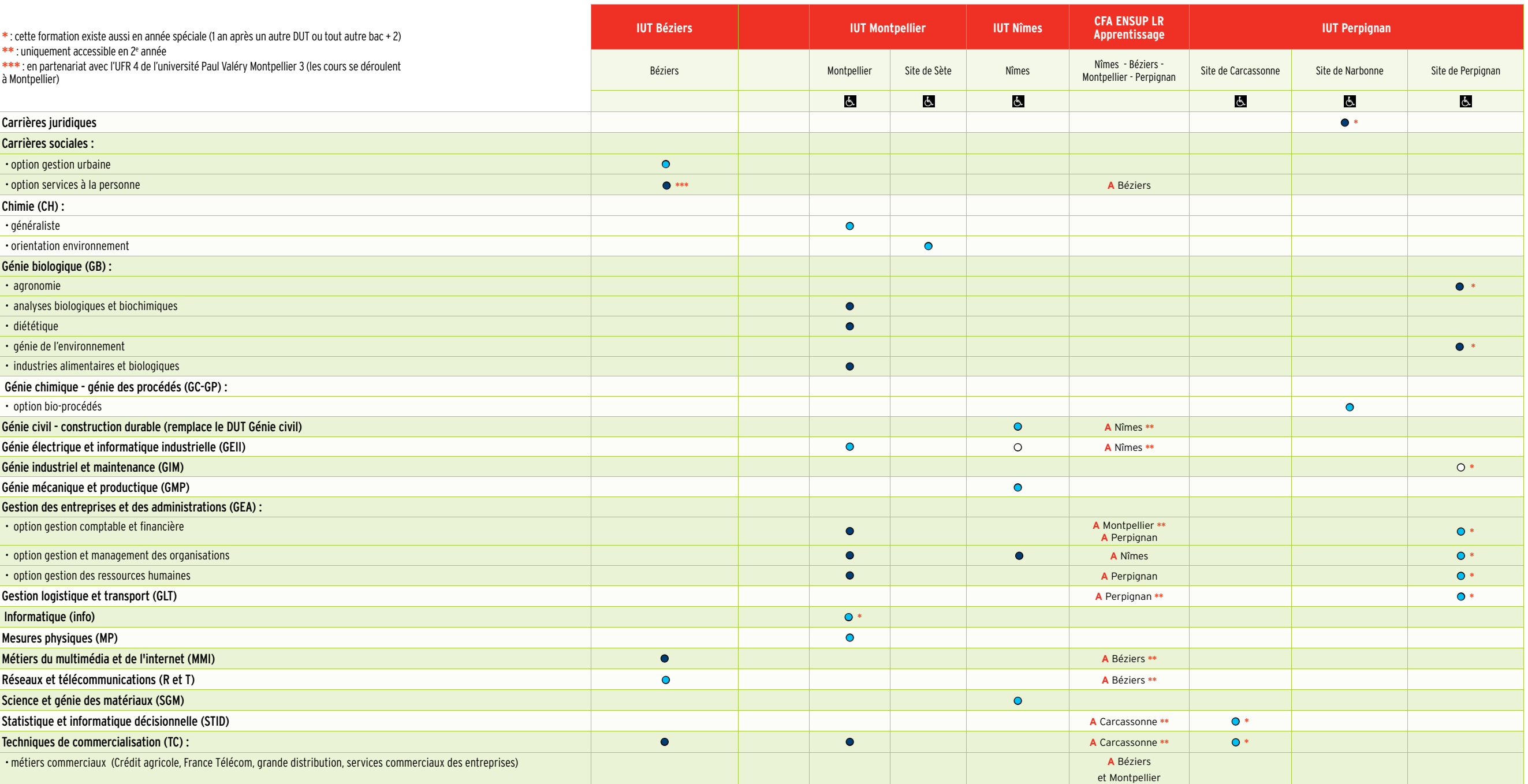

*Coordonnées complètes des établissements p. 66 et suivantes*

Publicité

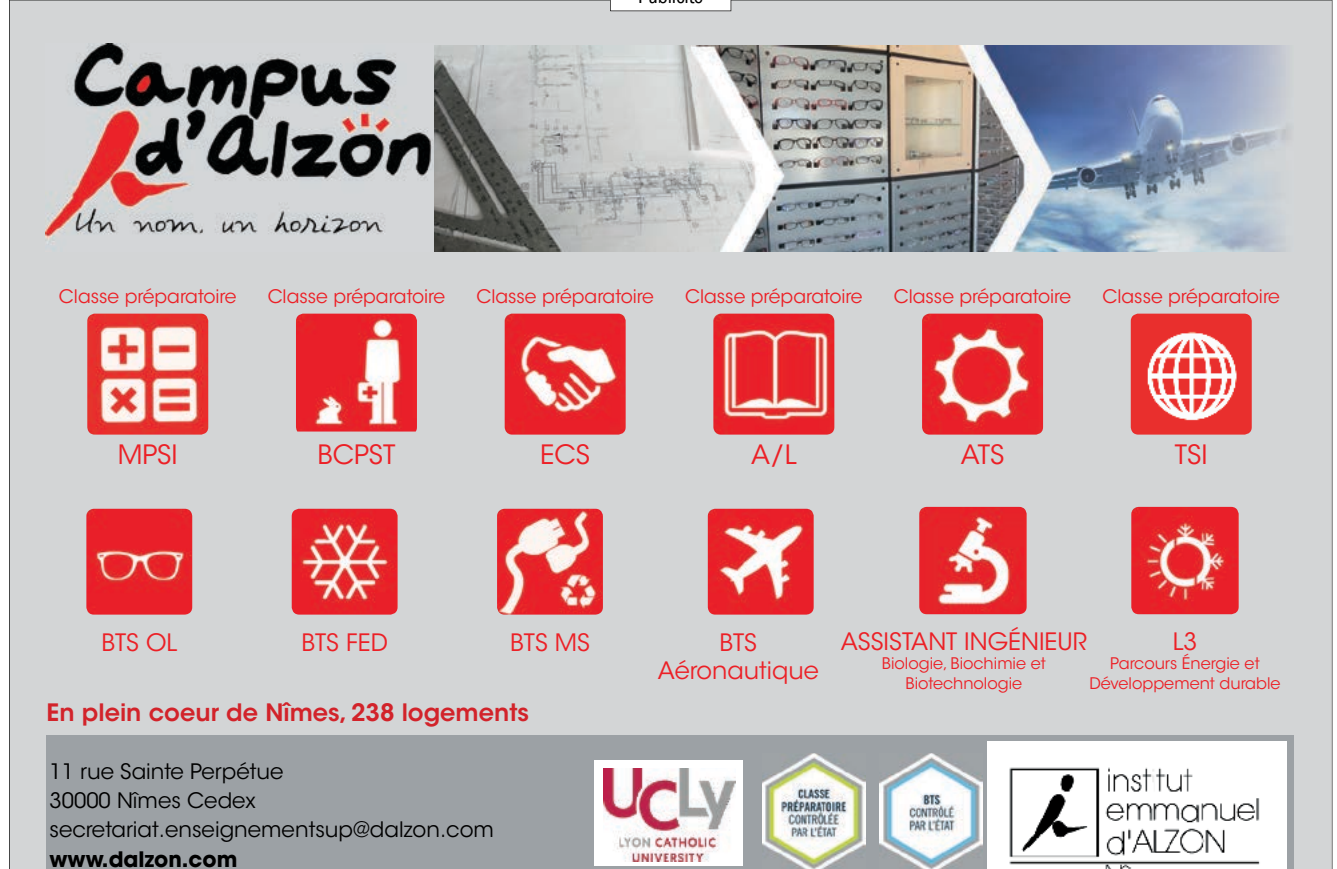

Du BTSA au Bac+5

**Animation Communication Management Commerce**

**Gestion**

**Stratégie d'entreprise Production végétale**

**Environnement**

**Eau Agriculture**

Nîmes

Etablissement d'enseignement catholique privé sous contrat d'Etat

**Biotechnologies et Laboratoires Recherche Agronomie**

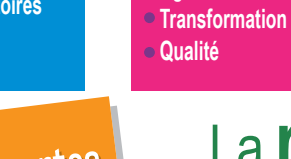

# La réussite, c'est notre nature !

**Agroalimentaire**

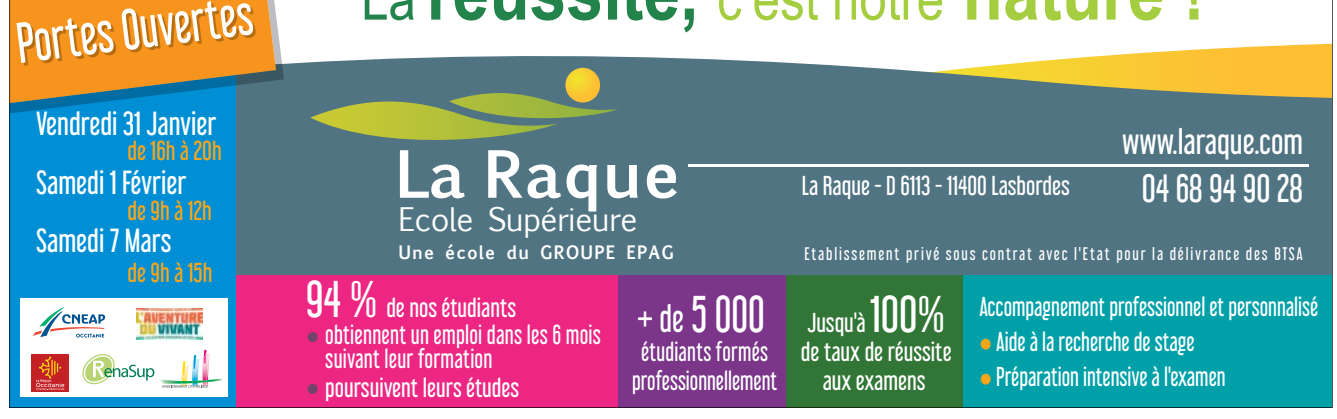

De plus en plus de bacheliers professionnels poursuivent leurs études dans le supérieur. Malgré des parcours possibles divers, c'est la poursuite en STS qui reste le meilleur gage de réussite.

### Osez le BTS !

### Témoignages

Une expérimentation est menée dans l'académie de Montpellier depuis 2017-2018. Elle permet à tous les élèves de terminale professionnelle qui font une demande de poursuite d'étude et qui bénéficient pour cela d'un avis favorable du conseil de classe du 1er semestre (ou du 2<sup>e</sup> trimestre), d'obtenir, de droit et dans la limite d'un contingent de places réservées, une place en Section de Technicien Supérieur (STS).

Le nombre de places réservées est déterminé pour chaque spécialité de STS à partir des principes suivants :

• accueillir une diversité de public et garantir des possibilités d'admission pour les bacheliers technologiques et les réorientations ; • fixer un pourcentage de la capacité d'accueil, adapté à la demande

et variable selon les spécialités du BTS.

L'accompagnement des élèves issus de baccalauréat professionnel, en fonction de l'analyse de leurs besoins individuels, peut donner lieu à des actions adaptées pour faciliter la réussite de leur formation et de l'examen.

*À noter : les élèves de terminale relevant du ministère de l'Agriculture et de l'Alimentation sont concernés par l'expérimentation dans la mesure où ils envisagent une poursuite d'études en BTS relevant du ministère de l'Éducation nationale et de la Jeunesse (SP3S notamment). Par contre les BTS relevant du ministère de l'Agriculture et de l'Alimentation (BTSA) ne sont pas concernés.*

Retrouvez les témoignages d'Océane du lycée Émile Peytavin de Mende en BTS SP3S (services et prestations des secteurs sanitaire et social) après un bac professionnel ASSP (accompagnement, soins et services à la personne) et de Julien en BTS électrotechnique après un bac professionnel électrotechnique.

### [www.orientation-lyceens.fr/bac-](www.orientation-lyceens.fr/bac)pro-bts-parcours

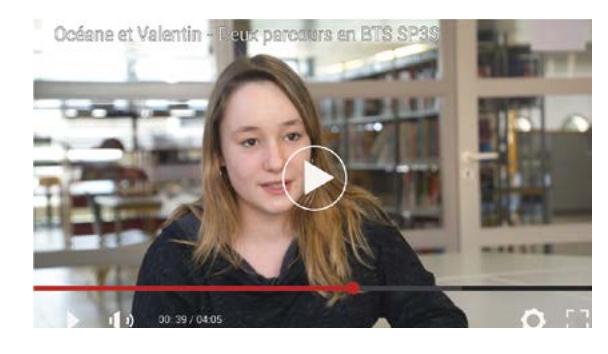

Rencontre avec les élèves du lycée professionnel Honoré de Balzac de Castenau-le-Lez qui ont bénéficié des conseils de «Maître laurent» du SAIO\* au sujet des différentes étapes clés de la procédure Parcoursup.

\*SAIO service académique d'information et d'orientation

### www.orientation-lyceens.fr/parcoursup-en-video/

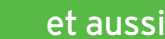

[www.nouvelle-voiepro.fr]( http://www.onisep.fr/voie-pro/Lyceen) <http://mavoieproeurope.onisep.fr/>

**Ne vous censurez pas : postulez ! Faites le point avec vos enseignants sur vos atouts. Avec un bon dossier scolaire et de la motivation, la réussite est au rendez-vous !**

*voir aussi p. 14*

 $\overline{C}$ 

BAC

## CORRESPONDANCE ENTRE SPÉCIALITÉS DE BAC PROFESSIONNEL ET DE BTS, BTSA ET BTSM

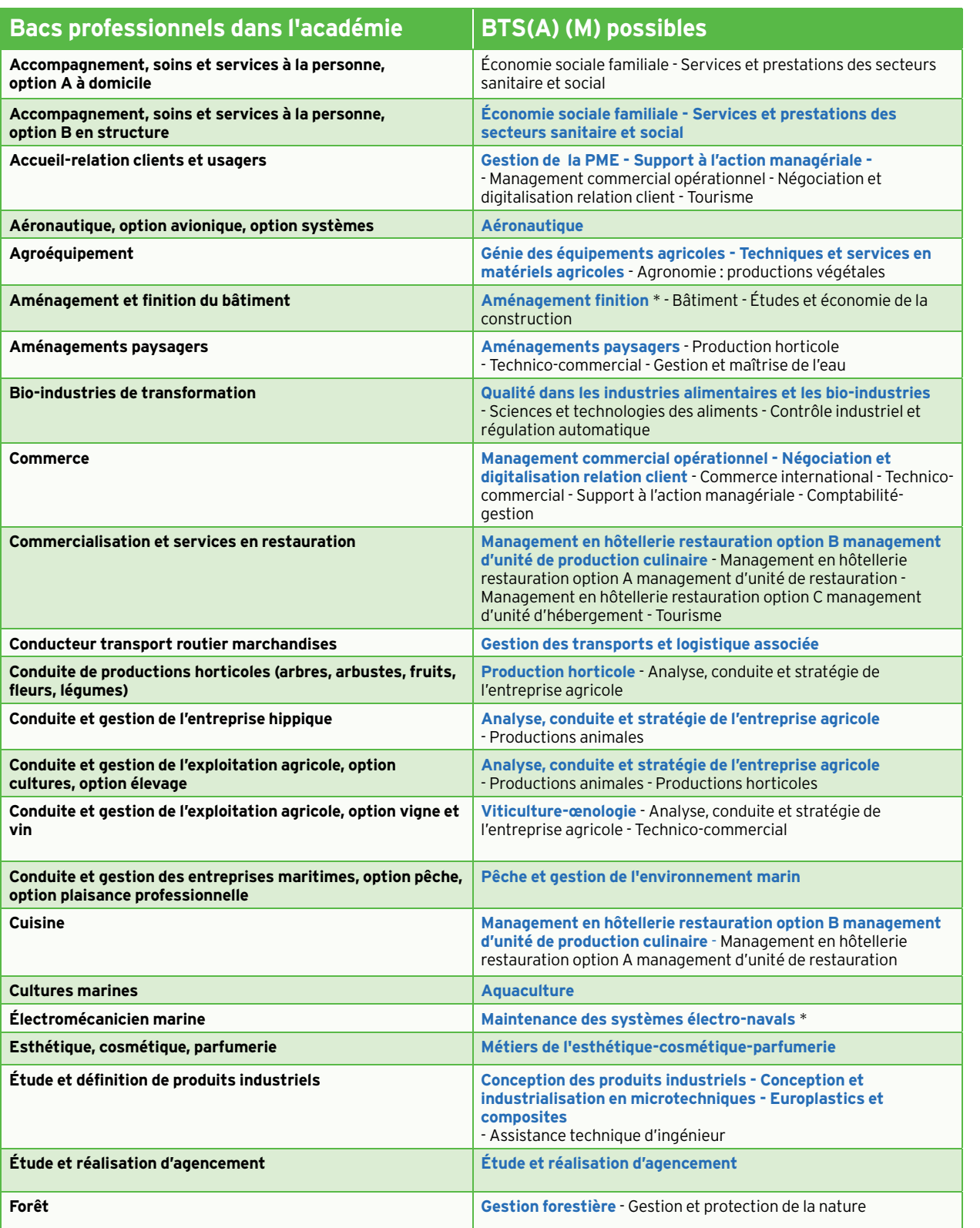

### **BTS, BTSA, BTSM très adaptés à la spécialité de bac professionnel**

BIS, BTSA, BTSM adaptés ou envisageables en fonction des compétences et du projet de l'élève. D'autres combinaisons sont possibles mais peu fréquentes et n'apparaissent pas dans le tableau. Vous pouvez également envisager les poursuites d'études suivantes : certificat de spécialisation, diplôme des métiers d'art, formation complémentaire d'initiative locale, mention complémentaire. Consultez le dossier national «Après le bac, choisir le lycée» édition 2020 ou le site <www.onisep.fr>

**\*** BTS, BTSA, BTSM hors académie

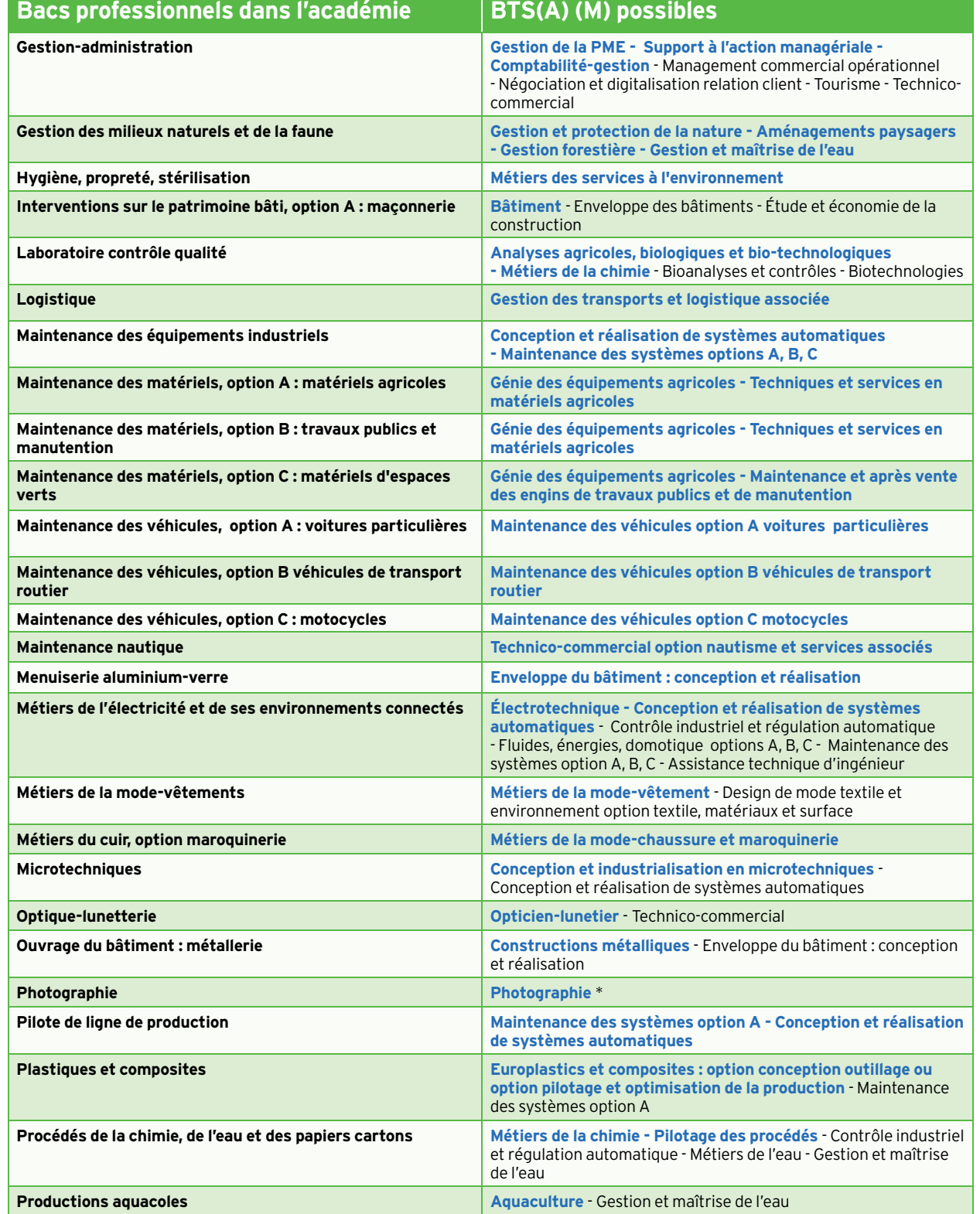

DU BAC PROFESSIONNEL A

DU BAC PROFESSIONNEL AU BTS

### BTSA, BTSM, BTS

### **BTS, BTSA, BTSM très adaptés à la spécialité de bac professionnel**

BTS, BTSA, BTSM adaptés ou envisageables en fonction des compétences et du projet de l'élève. D'autres combinaisons sont possibles mais peu fréquentes et n'apparaissent pas dans le tableau. Vous pouvez également envisager les poursuites d'études suivantes : certificat de spécialisation, diplôme des métiers d'art, formation complémentaire d'initiative locale, mention complémentaire. Consultez le dossier national «Après le bac, choisir le lycée» édition 2020 ou le site <www.onisep.fr>

**\*** BTS, BTSA, BTSM hors académie

 $\overline{1}$ 

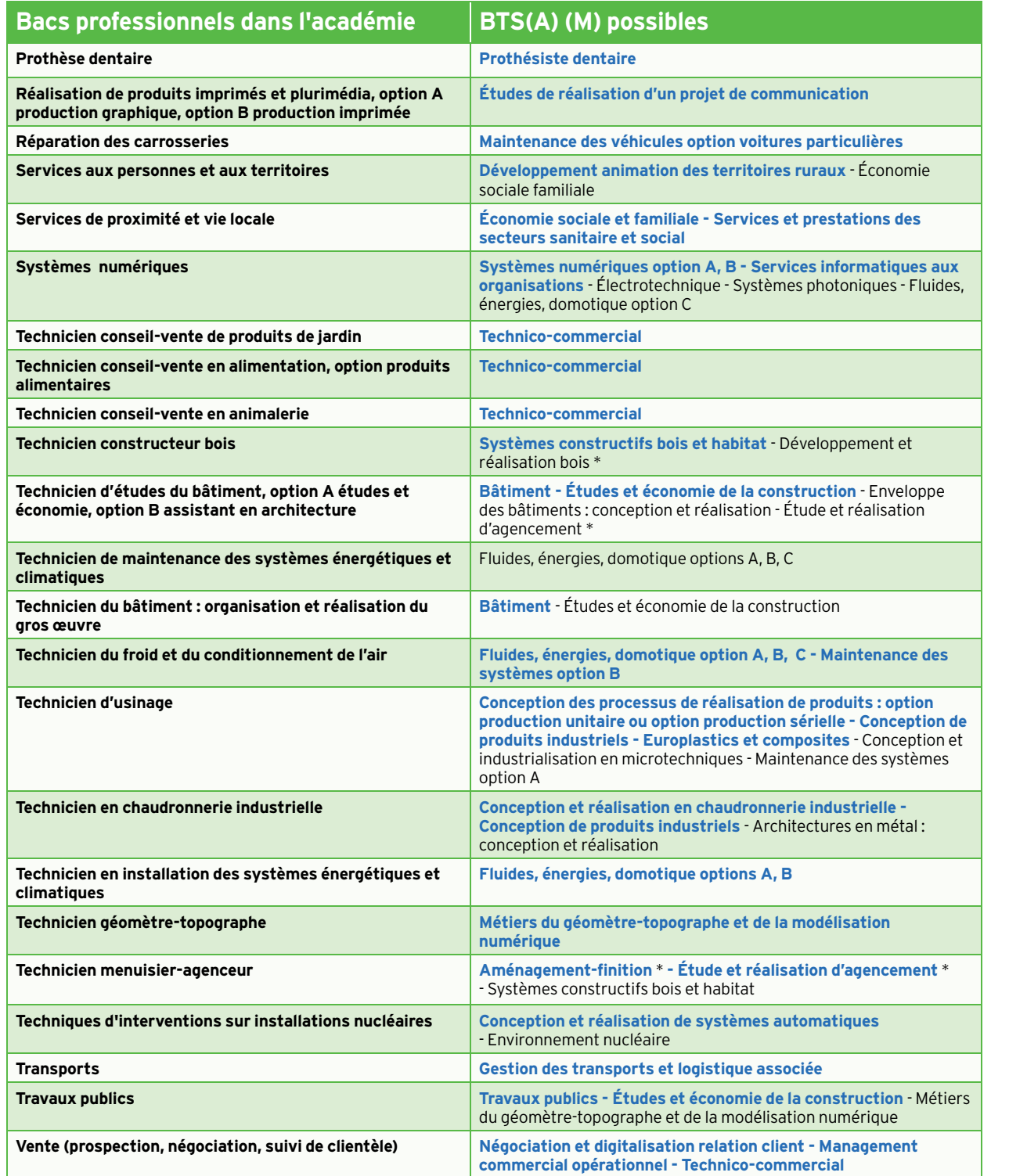

# **BTSA/BTSM/BTS**

## INFORMATIONS COMMUNES À CES DIPLÔMES

### **Pré-inscription dans l'enseignement supérieur**

Du 22 janvier au 12 mars sur<www.parcoursup.fr>

### **BTS Agricole** (pages 42 et 43)

Admission (sur commission d'admission de l'établissement) :

• de droit pour les bacheliers généraux, technologiques et professionnels du même champ professionnel ayant obtenu une mention très bien ou bien ;

• par examen prioritaire de la commission pour les titulaires de bacs technologiques, professionnels, généraux, BP ainsi que titres ou diplômes de niveau 4 enregistrés au RNCP.

Une **langue vivante** est obligatoire en BTSA : anglais ou espagnol sont proposés dans tous les lycées agricoles à l'exception des MFR d'Uzès (30) et de Javols (48) qui ne proposent que l'anglais.

Pour en savoir plus, s'adresser à la **DRAAF-SRFD** (direction régionale de l'alimentation, de l'agriculture et de la forêt, service régional de la formation et du développement) tél. 04 67 41 80 10.

**<http://draaf.occitanie.agriculture.gouv.fr>**

### **BTS Maritime** (pages 42 et 43)

Admission en BTSM : pour les titulaires d'un bac professionnel conduite et gestion des entreprises maritimes ou après une mise à niveau maritime au lycée professionnel maritime et aquacole d'Etel dans le département du Morbihan.

**<www.lmpa-etel.fr>**

### **BTS Production** (pages 44 à 47)

### **Diplômes conseillés**

L'admission des bacheliers technologiques en section de technicien supérieur (STS) fait l'objet d'un examen prioritaire. Celle des bacheliers professionnels est minoritaire. Cependant, les élèves qui obtiennent leur bac technologique ou leur bac professionnel avec mention bien ou très bien sont admis de droit dans une STS de même spécialité (ce qui ne les dispense pas de la procédure préalable d'inscription).

Pour l'admission en BTS production, sont conseillés en priorité les bacs technologiques :

• STI2D (sciences et technologies de l'industrie et du développement durable) pour la grande majorité des BTS ;

• STL en BTS analyses de biologie médicale, BTS bionalyses et contrôles, BTS techniques physiques pour l'industrie et le laboratoire.

Une **langue vivante** est obligatoire en BTS. L'anglais est proposé dans tous les lycées et très souvent l'espagnol ; l'allemand peut parfois être choisi en langue obligatoire ou en enseignement

### **INFO +**

### **BTS Services** (pages 48 à 53)

### **Diplômes conseillés**

L'admission des bacheliers technologiques en section de technicien supérieur (STS) fait l'objet d'un examen prioritaire. Celle des bacheliers professionnels est minoritaire. Cependant, les élèves qui obtiennent leur bac technologique ou leur bac professionnel avec mention bien ou très bien sont admis de droit dans une STS de même spécialité. Pour l'admission en BTS services, sont traités en priorité les bacs technologiques :

- STMG pour la grande majorité des BTS ;
- ST2S pour le BTS économie sociale et familiale et le BTS assistant de manager ;
- STI2D et STMG pour le BTS technico-commercial ;
- STD2A (ou année de mise à niveau) pour le BTS design graphique ; • Hôtellerie (ou année de mise à niveau) pour le BTS hôtellerierestauration.

Un BTS est réservé aux bacs professionnels de la spécialité et aux bacs STMG :

• BTS négociation et digitalisation de la relation client au lycée Pierre Mendès France (Montpellier).

Une **langue vivante** est obligatoire en BTS (deux en BTS support à l'action managériale et en BTS commerce international) :

- l'anglais est proposé dans tous les lycées ; • l'espagnol est enseigné dans la plupart des établissements ;
- le catalan est enseigné au lycée d'Andorre dans quelques lycées des Pyrénées-Orientales ;
- l'allemand ou l'italien sont aussi proposés dans certaines formations.

### **Mobilité avec le programme Erasmus +**

Plusieurs établissements proposent une mobilité à leurs élèves de BTS.

- 11 Lycée Louise Michel, Narbonne pour les BTS commerce international et BTS comptabilité ;
- DU BAC PROFESSIONNEL A ш 34 - Lycée Georges Pompidou, Castelnau-le-Lez pour le BTS

U BTS

⋗

Ō  $\bar{\bm{\mathsf{C}}}$  $\overline{\mathbf{u}}$  $\triangleright$  $\Omega$ 

 $\overline{\mathbf{U}}$ **NO** 

 $\mathbf{T}$ <u>ri</u>  $\bar{c}$  $\ddot{\overline{O}}$ 

 $\bar{z}$ 

- 34 Lycée Georges Frêche, Montpellier pour les BTS hôtellerie et BTS Tourisme ;
- 34 Lycée Jean Moulin, Pézenas pour le BTS tourisme ; 34 - Lycée Marc Bloch, Sérignan pour le BTS support à l'action managériale ;
- 48 Lycée Théophile Roussel, Saint-Chély d'Apcher pour le BTS traitement des matériaux (surfaces) ;
- 66 Lycée Christian Bourquin, Argelès-sur-Mer pour le BTS hôtellerie.

*Consutez le magazine Onisep + n° 43 sur la mobilité* <www.onisep.fr/montpellier>

*v* Pour connaître les conditions d'accès, les débouchés, les poursuites d'études possibles<br>des 129 spécialités de BTS (BTSA compris) des 129 spécialités de BTS (BTSA compris) : [www.onisep.fr/Choisir-mes-etudes/Apres-le-bac/Organisation-des-etudes-superieures/Les-BTS](http://www.onisep.fr/Choisir-mes-etudes/Apres-le-bac/Organisation-des-etudes-superieures/Les-BTS)

comptabilité ;

# **BTS AGRICOLE BTS MARITIME**

**SECTION DE TECHNICIEN SUPÉRIEUR**

Attractivité de la formation : du moins demandé au plus demandé  $\bigcirc$   $\bigcirc$   $\bigcirc$  et non connu  $\bigcirc$ **A** Formation CFA ou GRETA (en apprentissage),

2020.

BTS

connue des services académiques à la date du 1er octobre 2019 et complétée à la date du 13 février

**\*** : formation en 1 an possible pour les titulaires d'un bac + 2. **\*\*\*** : pour les titulaires d'un bac professionnel conduite et gestion des entreprises maritimes ou après une mise à niveau maritime au lycée professionnel maritime et aquacole d'Etel (Morbihan) <www.lmpa.fr> **\*\*\*\*** : options élevage, option apiculture **\*\*\*\*\*** : formation partagée entre le CFAA et l'IFRIA Occitanie

\*\*\*\*\*\*\* en partenariat avec le CFA des métiers territoriaux du CNFPT

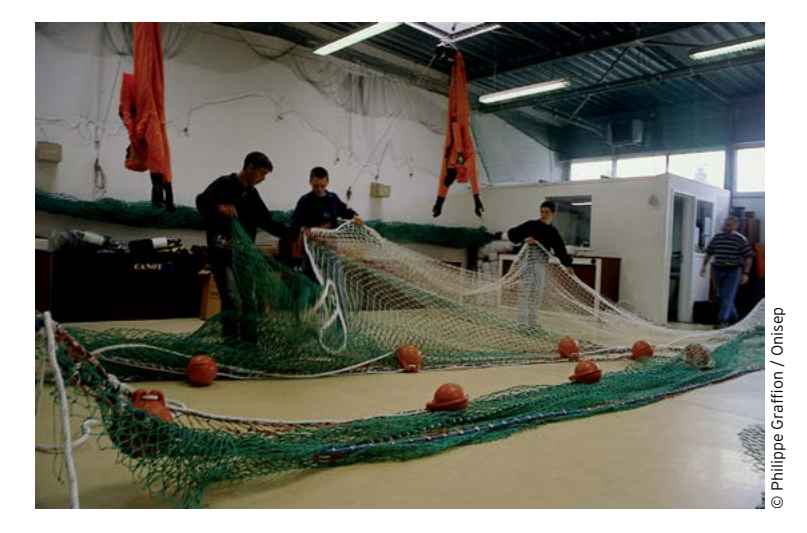

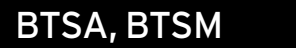

Pour connaître les conditions d'hébergement et les tarifs des internats rendez-vous sur **<www.internat.education.gouv.fr>**

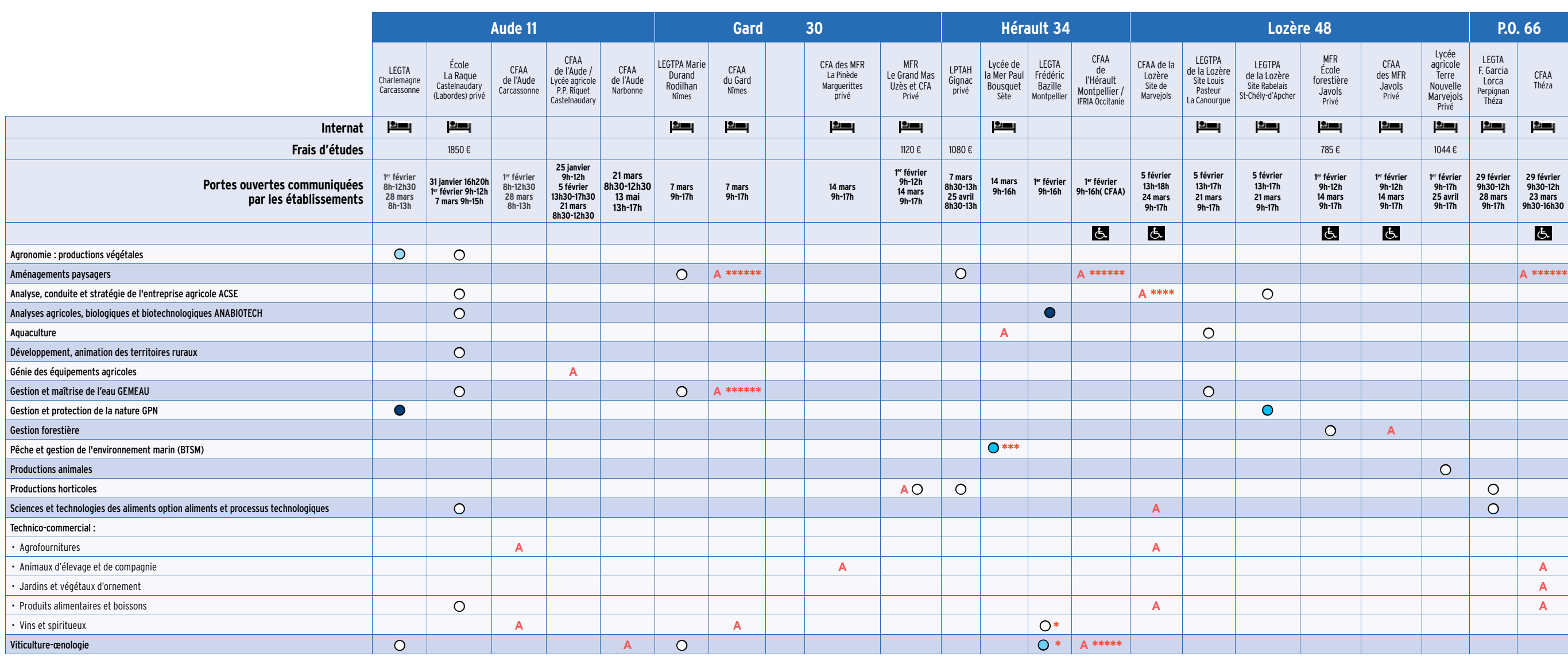

BTS

*Coordonnées complètes des établissements p. 66 et suivantes*

# **BTS PRODUCTION**<br>**BECTION DE TECHNICIEN SUPÉRIEUR**<br>**A** Formation CFA ou CPETA (en appropriatione) **\*\*\*** : avec le CFA des Travaux Publics (IFTP)

BTS

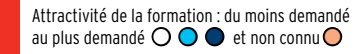

**A** Formation CFA ou GRETA (en apprentissage), connue des services académiques à la date du 1er octobre 2019 et complétée à la date du 13 février 2020.

Pour connaître les conditions d'hébergement et les tarifs des internats rendez-vous sur **<www.internat.education.gouv.fr>**

**BTS PRODUCTION** 

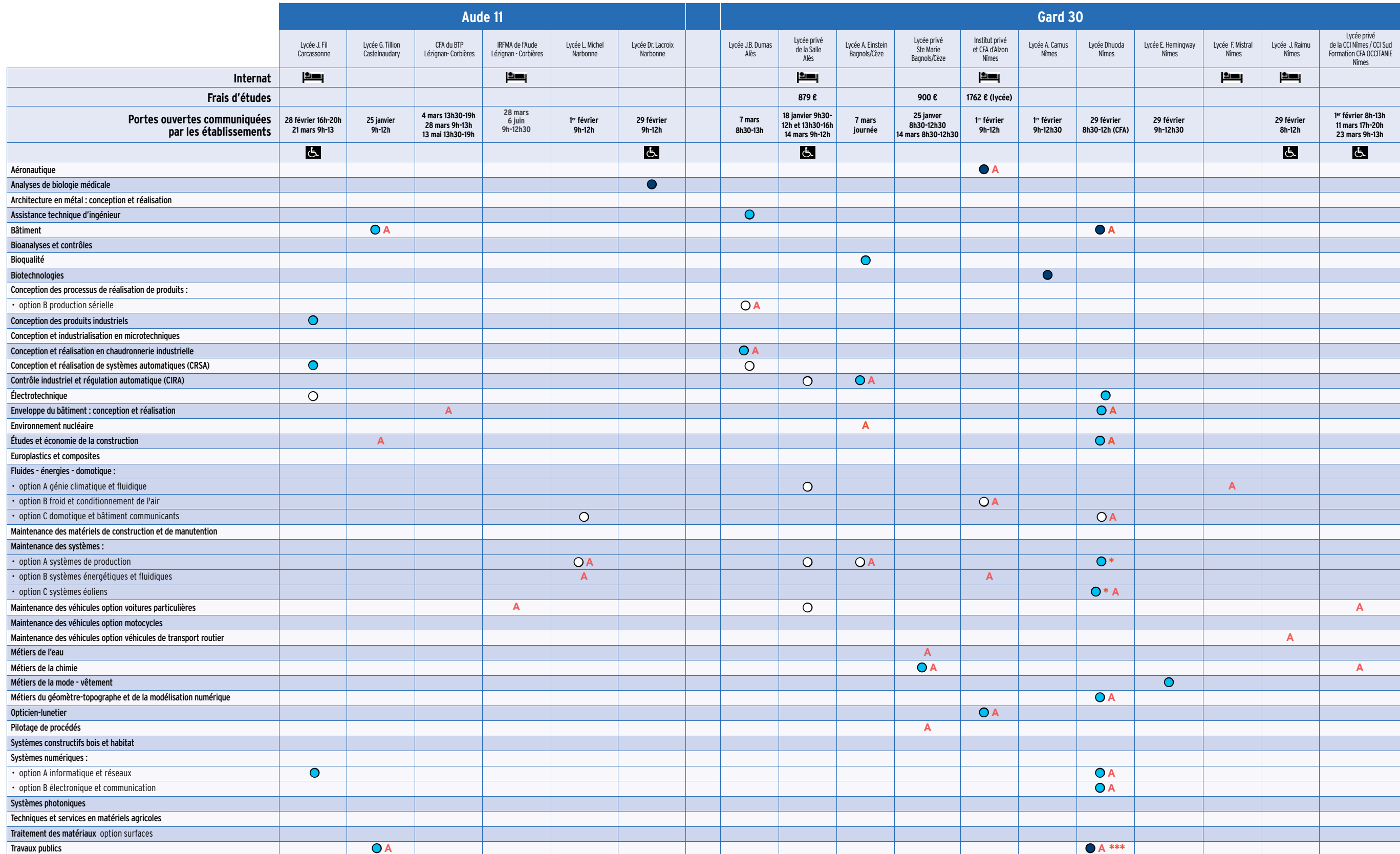

BTS

# **BTS PRODUCTION**

**SECTION DE TECHNICIEN SUPÉRIEUR**

BTS

### Attractivité de la formation : du moins demandé au plus demandé  $\bigcirc$   $\bigcirc$   $\bigcirc$  et non connu  $\bigcirc$

**A** Formation CFA ou GRETA (en apprentissage),<br>connue des services académiques à la date du 1<sup>er</sup><br>octobre 2019 et complétée à la date du 13 février 2020.

**\*** : BTS Assistance technique d'ingénieur au CFA Industrie, autre site de formation : Laudun l'Ardoise (30) BTS Conception et réalisation en chaudronnerie industrielle au CFA Industrie, autres sites de formation : Laudun l'Ardoise (30) et un an sur deux au Lycée P. Picasso à Perpignan (66) pas de recrutement en 2020.

**\*\*** : BTS Électrotechnique au CFA Industrie, autres sites de formation : Laudun l'Ardoise (30), Lycée P. Picasso à Perpignan (66)

**\*\*\*** : en partenariat avec le lycée Jean Moulin de Béziers

**\*\*\*\*** : site de formation CCI de Nîmes (Formeum)

**\*\*\*\*\*** : 15 places pour chacune des options

**\*\*\*\*\*\*** : avec le CFA de l'E.N. du Gard

Pour connaître les conditions d'hébergement et les tarifs des internats rendez-vous sur **<www.internat.education.gouv.fr>**

BTS PRODUCTION

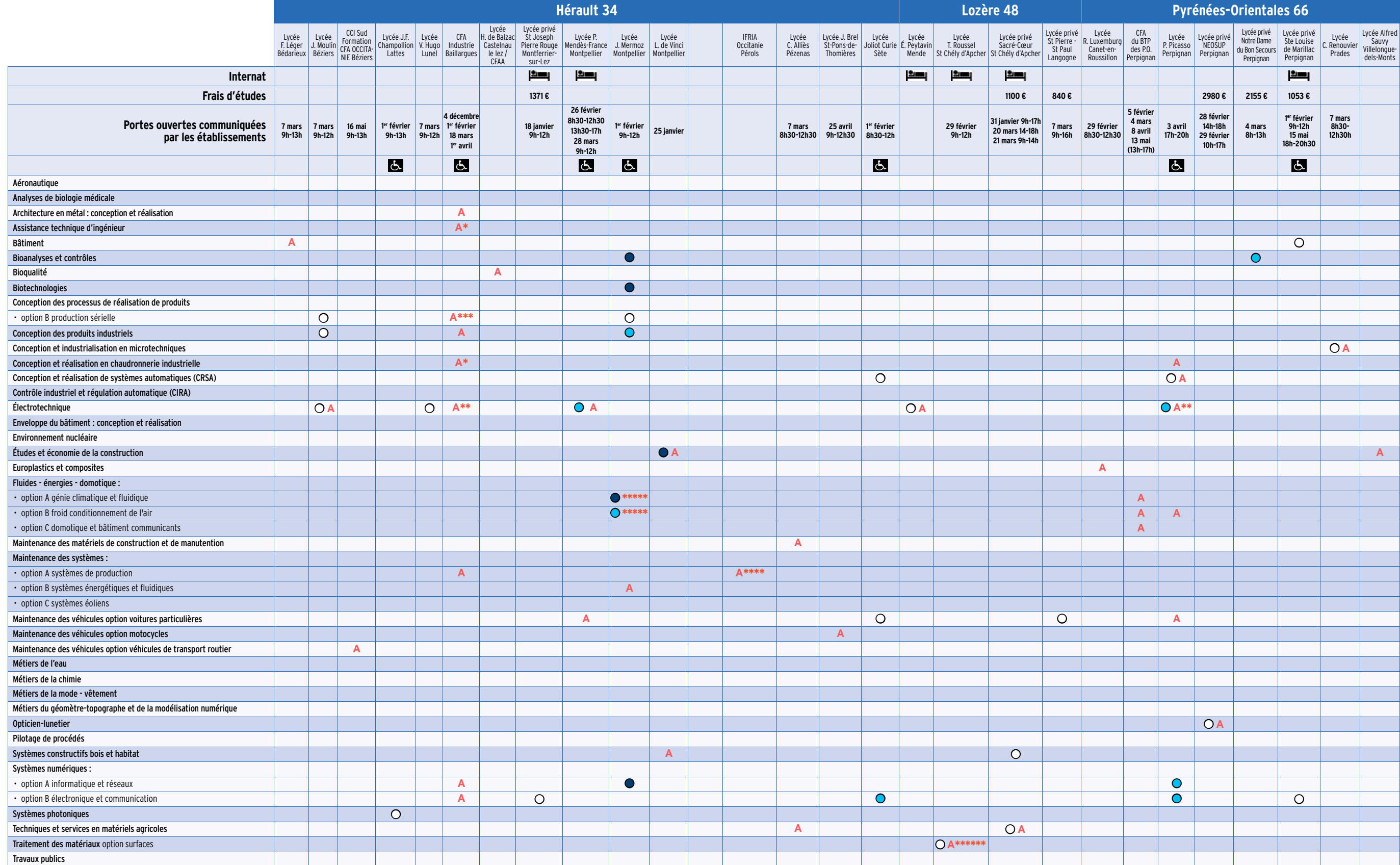

*Coordonnées complètes des établissements p. 66 et suivantes*

# **BTS SERVICES BTS SERVICES**

**SECTION DE TECHNICIEN SUPÉRIEUR**

BTS

### Attractivité de la formation : du moins demandé au plus demandé  $\bigcirc \bigcirc \bullet$  et non connu $\bigcirc$

**A** Formation CFA ou GRETA (en apprentissage), connue des services académiques à la date du 1er octobre 2019 et complétée à la date du 13 février 2020. \* : avec le CFA Formaposte Sud-Est \*\* : cours au lycée Dhuoda de Nîmes \*\*\*\* : en partenariat avec le CFA des métiers territoriaux du CNFPT **\*** : BTS Métiers de l'esthétique-cosmétique-parfumerie, 3 options possibles en 2e année (A management, B formation-marques, C cosmétologie). **\*\*** : en trois ans

Pour connaître les conditions d'hébergement et les tarifs des internats rendez-vous sur **<www.internat.education.gouv.fr>**

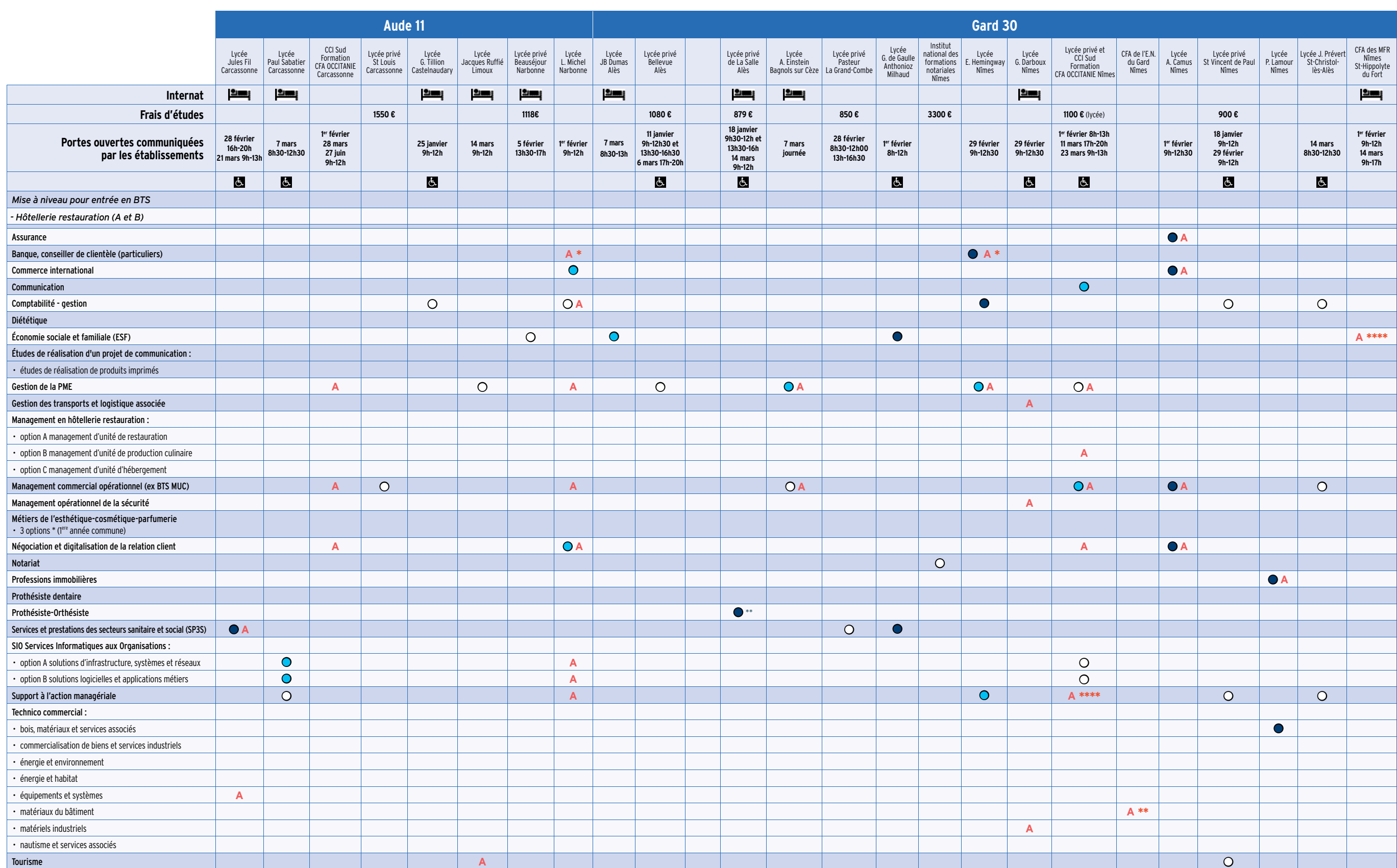

**Pages suivantes : Hérault, Lozère, Pyrénées-Orientales, Andorre**

BTS

# Attractivité de la formation : du moins demandé<br>au plus demandé OOO et non connu<sup>O</sup> \* : BTS Tourisme en partenariat avec le CFA Sud Tourisme et le CFA des métiers territoriaux du CNFPT

**SECTION DE TECHNICIEN SUPÉRIEUR**

### Attractivité de la formation : du moins demandé au plus demandé  $\bigcirc$   $\bigcirc$   $\bullet$  et non connu $\bigcirc$

**A** Formation CFA ou GRETA (en apprentissage), connue des services académiques à la date du 1er octobre 2019 et complétée à la date du 13 février 2020.

**\*** : BTS Tourisme en partenariat avec le CFA Sud Tourisme et le CFA des métiers territoriaux du CNFPT **\*\*** : avec le CFA sanitaire et social Occitanie

\*\*\* : avec le CFA Formaposte Sud-Est

**\*** : BTS Métiers de l'esthétique-cosmétique-parfumerie, 3 options possibles en 2e année (A management, B formation-marques, C cosmétologie).

Pour connaître les conditions d'hébergement et les tarifs des internats rendez-vous sur **<www.internat.education.gouv.fr>**

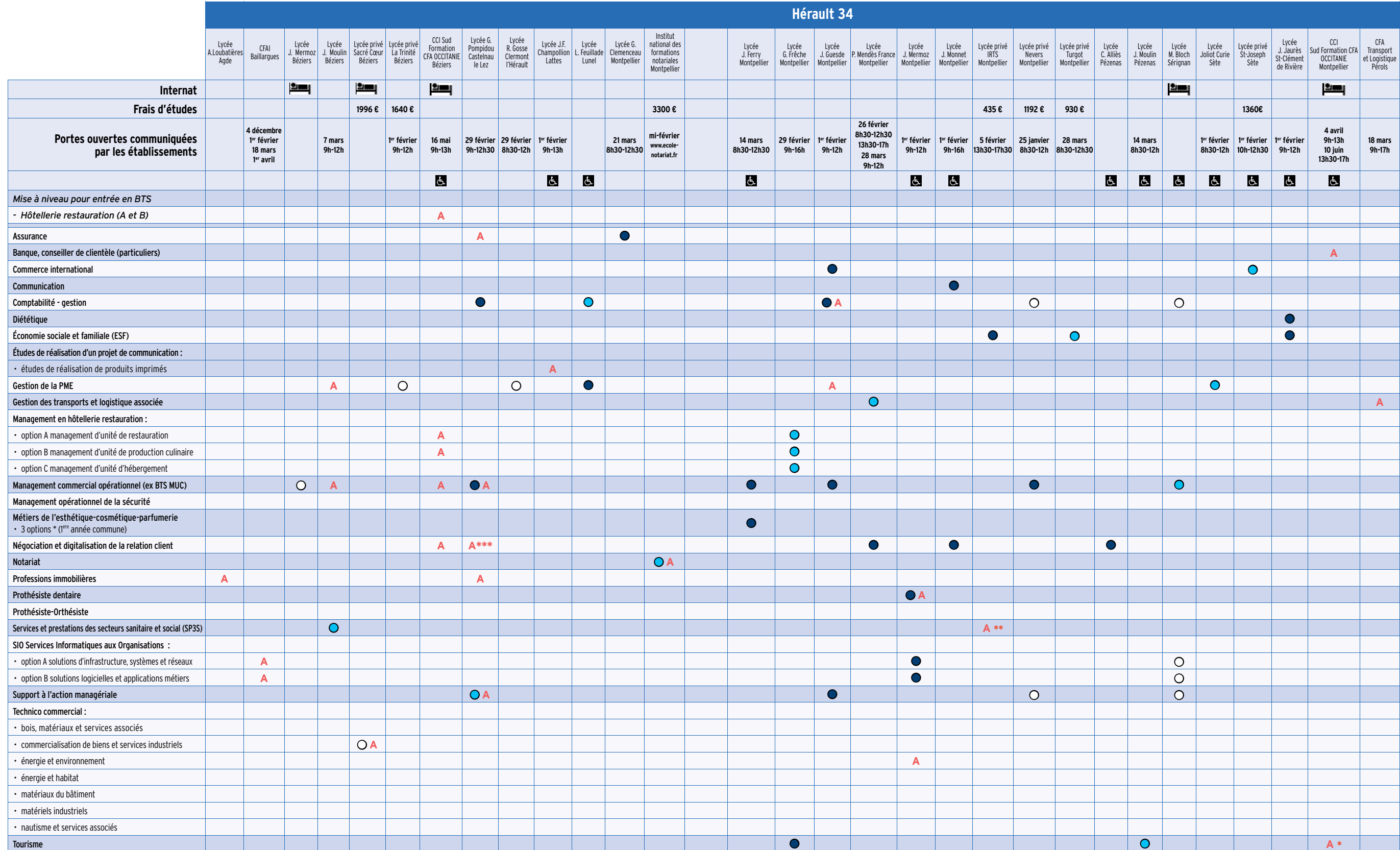

**Pages suivantes : Lozère, Pyrénées-Orientales, Andorre**

BTS

# Attractivité de la formation : du moins demandé<br>au plus demandé OOO e ti non connu Outer de partenariat avec le CFA Sud Tourisme et le CFA des métiers territoriaux du CNFPT

**SECTION DE TECHNICIEN SUPÉRIEUR**

Attractivité de la formation : du moins demandé au plus demandé  $\bigcirc$   $\bigcirc$   $\bigcirc$  et non connu $\bigcirc$ 

**A** Formation CFA ou GRETA (en apprentissage), connue des services académiques à la date du 1er octobre 2019 et complétée à la date du 13 février 2020. **\*** : BTS Tourisme en partenariat avec le CFA Sud Tourisme et le CFA des métiers territoriaux du CNFPT \*\* : BTS Métiers de l'esthétique-cosmétique-parfumerie, 3 options possibles en 2<sup>e</sup> année (A management, B formation-marques, C cosmétologie).

Pour connaître les conditions d'hébergement et les tarifs des internats rendez-vous sur **<www.internat.education.gouv.fr>**

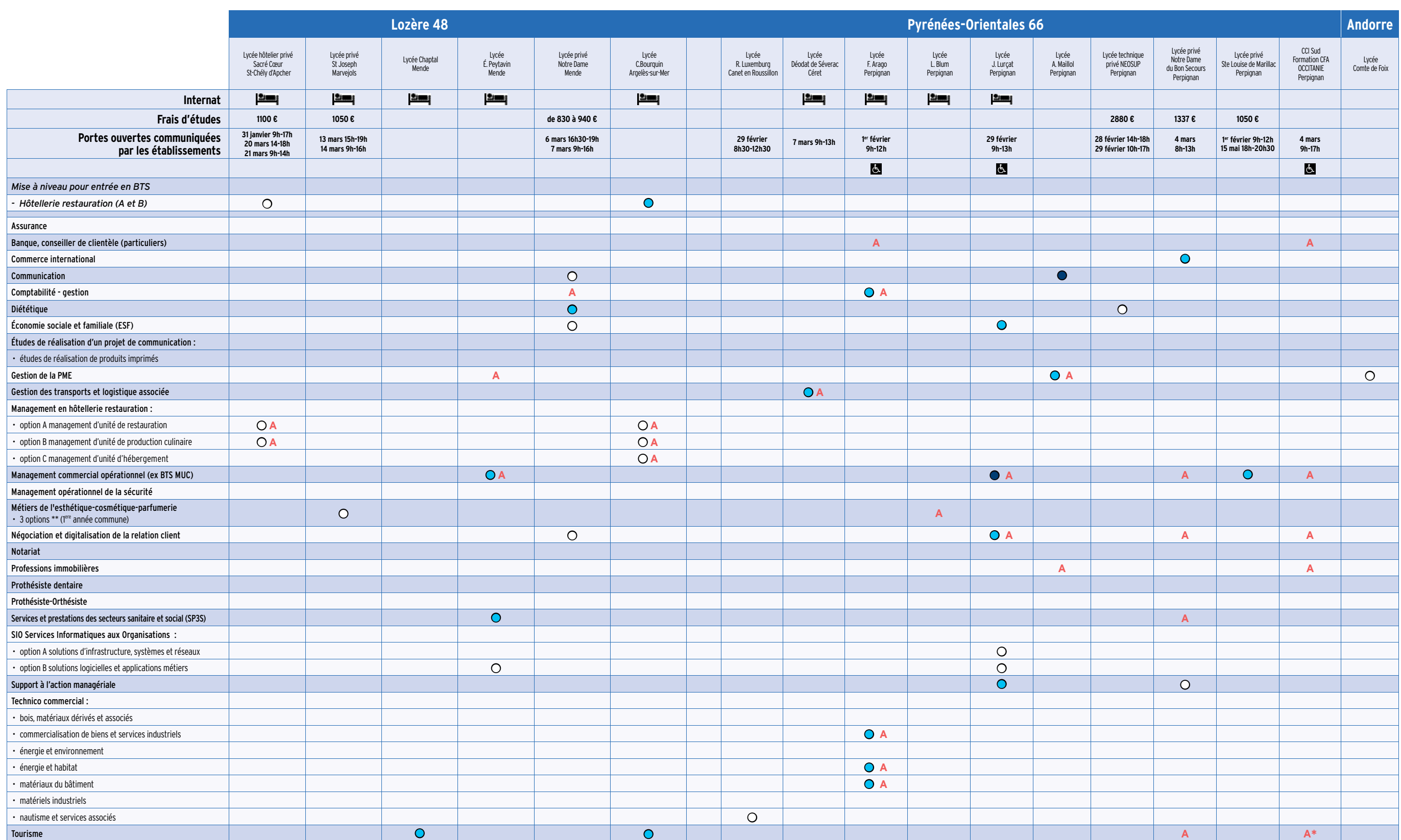

*Coordonnées complètes des établissements p. 66 et suivantes*

BTS

## **CPGE CPGE**  CLASSES PRÉPARATOIRES AUX GRANDES ÉCOLES

Certaines prépas se font en partenariat avec les universités de l'académie. Les étudiants ont cours au lycée (Henri IV à Béziers, Ernest Hemingway à Nîmes, Jules Guesde ou Jean Mermoz à Montpellier, Joliot Curie à Sète) et à l'université (université de Montpellier, université Paul Valéry Montpellier 3). Ces partenariats facilitent le passage des étudiants d'une structure à l'autre.

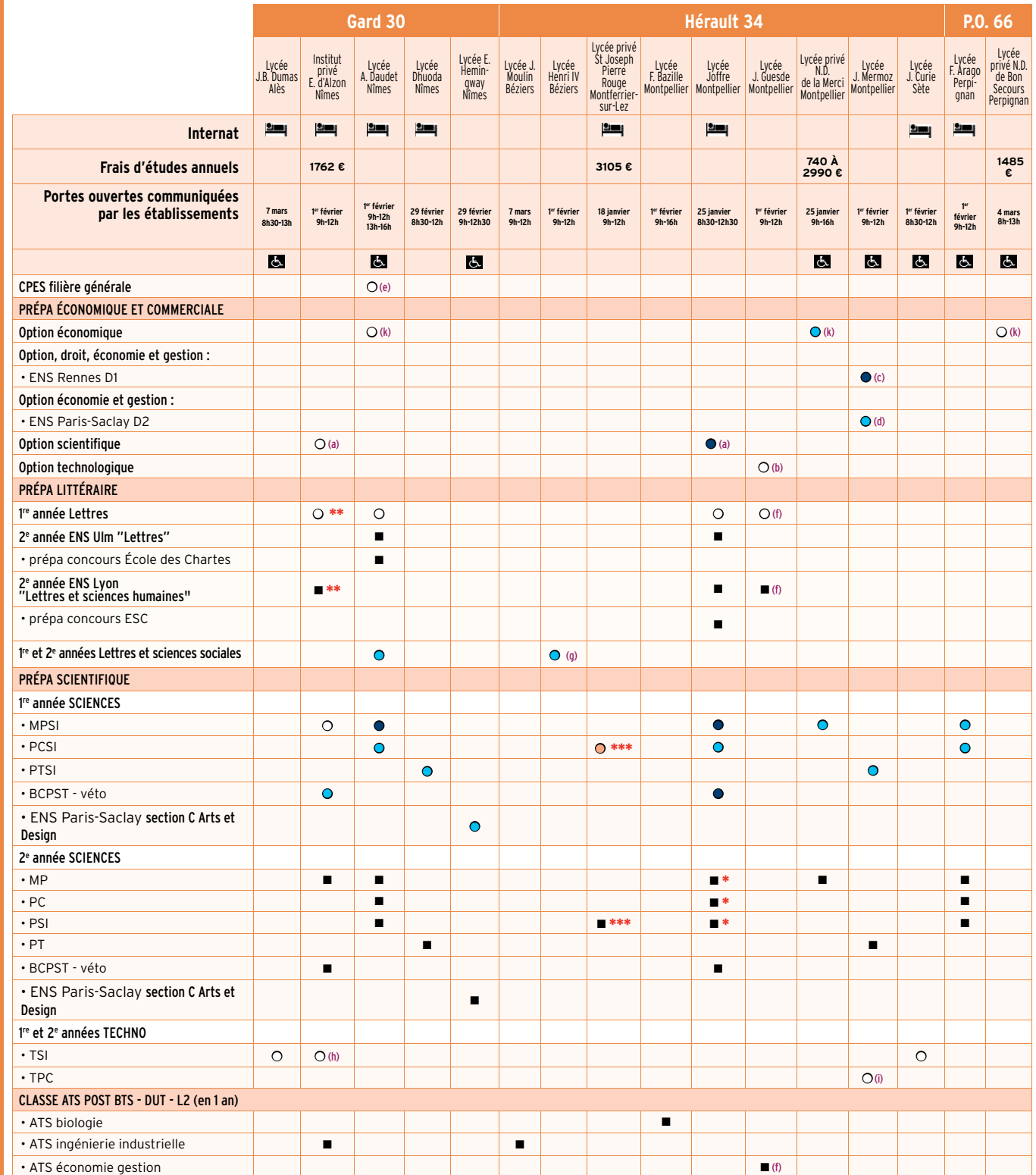

### CLASSES PRÉPARATOIRES AUX GRANDES ÉCOLES

### (a) - destinée aux bacs S

- (b) destinée aux bacs STMG et Hôtellerie (c) - en partenariat avec l'UFR droit (UM) et AES
	- (UPVM3)
- (d) convention avec l'UFR sc. éco. (UM) et l'Institut Montpellier Management (e) - cycle préparatoire aux études supérieures
- destiné aux bacheliers boursiers ou issus des (YNCREA) campus de Nîmes
	- réseaux d'éducation prioritaire (REP, REP+) : poursuite en 2<sup>e</sup> année de CPGE

- (g) en partenariat avec l'UPVM3 (Béziers)
- et STL, et en 3 ans destinée aux bacs
- professionnels.
- (i) destinée aux bacs STL
- (j) destinée aux bacs S

(k) - réservee aux bacs ES

Du 22 janvier au 12 mars sur<www.parcoursup.fr> **Pré-inscription dans l'enseignement supérieur** Attractivité de la formation : du moins demandé

- Supérieures) **\*\*** : option artistique histoire des arts et arts plastiques
	-
- 
- (h) existe en 2 ans destinée aux bacs STI2D
- 
- 
- 
- 

au plus demandé  $\bigcirc$   $\bigcirc$   $\bigcirc$  et non connu $\bigcirc$ **\*** Propose une étude approfondie des programmes et prépare en priorité à Polytechnique et aux ENS (Écoles Normales

- **\*\*\*** : lieu de cours : école d'ingénieurs ISEN Méditérranée
	- Pour connaître les conditions d'hébergement et les tarifs
		- des internats rendez-vous sur **<www.internat.education.gouv.fr>**

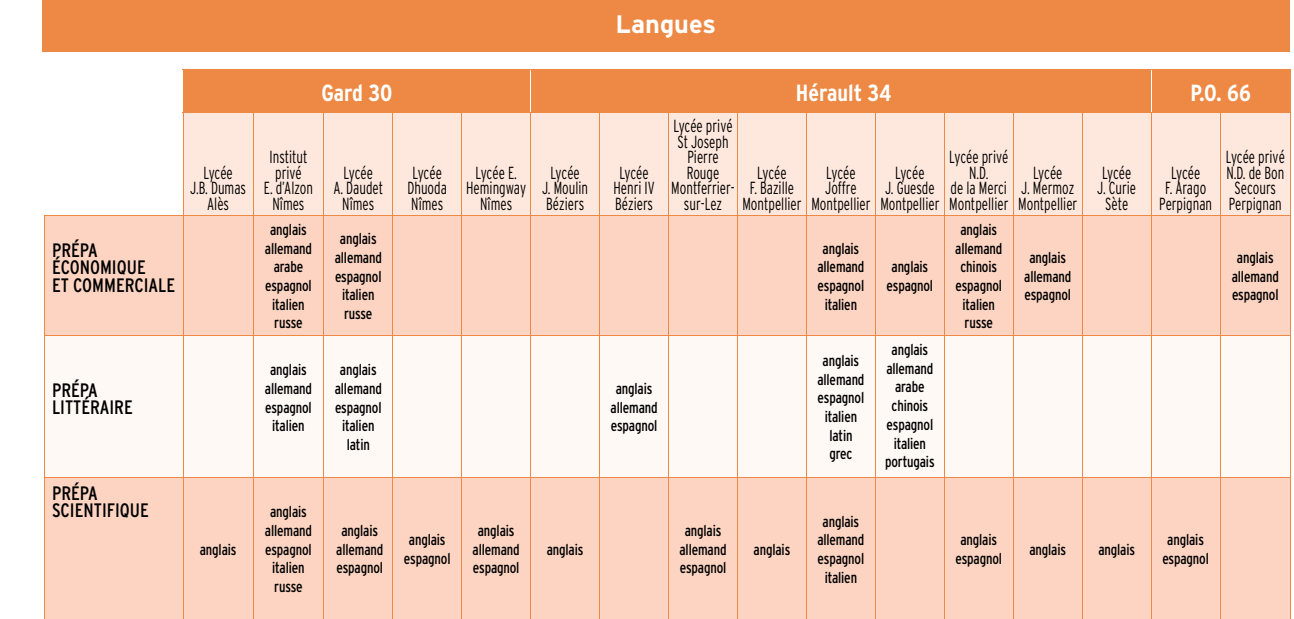

### **Concours et écoles accessibles après une CPGE ou après une classe ATS (post-bac+2)**

Pour connaître les prépas accessibles en fonction des séries de bac ainsi que les concours et écoles accessibles à l'issue des classes prépas ou des classes Adaptation Technicien Supérieur (ATS), reportez vous aux **pages 12 et 13** et au Dossier Onisep «Classes prépa».

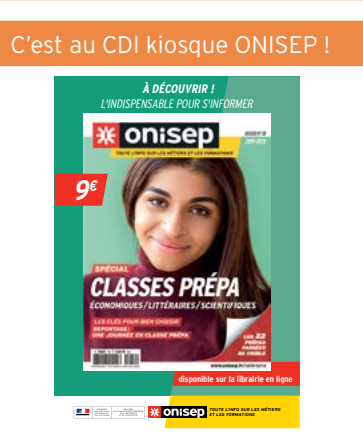

*Coordonnées complètes des établissements p. 66 et suivantes*

**CPG** 

E

<sup>(</sup>f) - en partenariat avec l'UPVM3

## **ÉCOLES SPÉCIALISÉES** ÉCOLES D'INGÉNIEURS

**Elecoles accessibles dès le bac** 

A : formation en apprentissage

**CPI Gay Lussac** : intégration de l'une des 5 classes préparatoires intégrées à Clermont-Ferrand, Lille, Pau, Strasbourg ou Rennes. Après ces 2 ans de classes prépas, vous pouvez alors intégrer l'une des 19 écoles (dont l'ENSCM) de la Fédération Gay Lussac sans concours (sur classement de sortie et contrôle continu). **CPI** : cycle préparatoire intégré

**CCP** : concours communs polytechnique

ÉCOLES SPÉCIALISÉES

 $53$ 

ÉCOLE

SPÉCIALISÉE

 $\mathcal{C}$ 

**Concours Mines-Télécom** : banque commune d'épreuves à 13 écoles. Plus d'information sur <www.concours-mines-telecom.fr>

**Concours Avenir +** : «Passerelle Sigma» pour étudiants en L1 PACES. L'intégration dans l'école se fait en février / mars.

**PEIP** : parcours des écoles d'ingénieurs Polytech

**PS** : parcours sécurisé en cycle préparatoire PCSI/PSI. Après ces 2 ans, vous pouvez passer les concours Grandes écoles de la série PSI ou intégrer en contrôle continu l'une des écoles d'ingénieurs du groupe YNCREA (HEI/ISEN et ISA). **BIOST** : BIOlogie, Sciences et Technologies

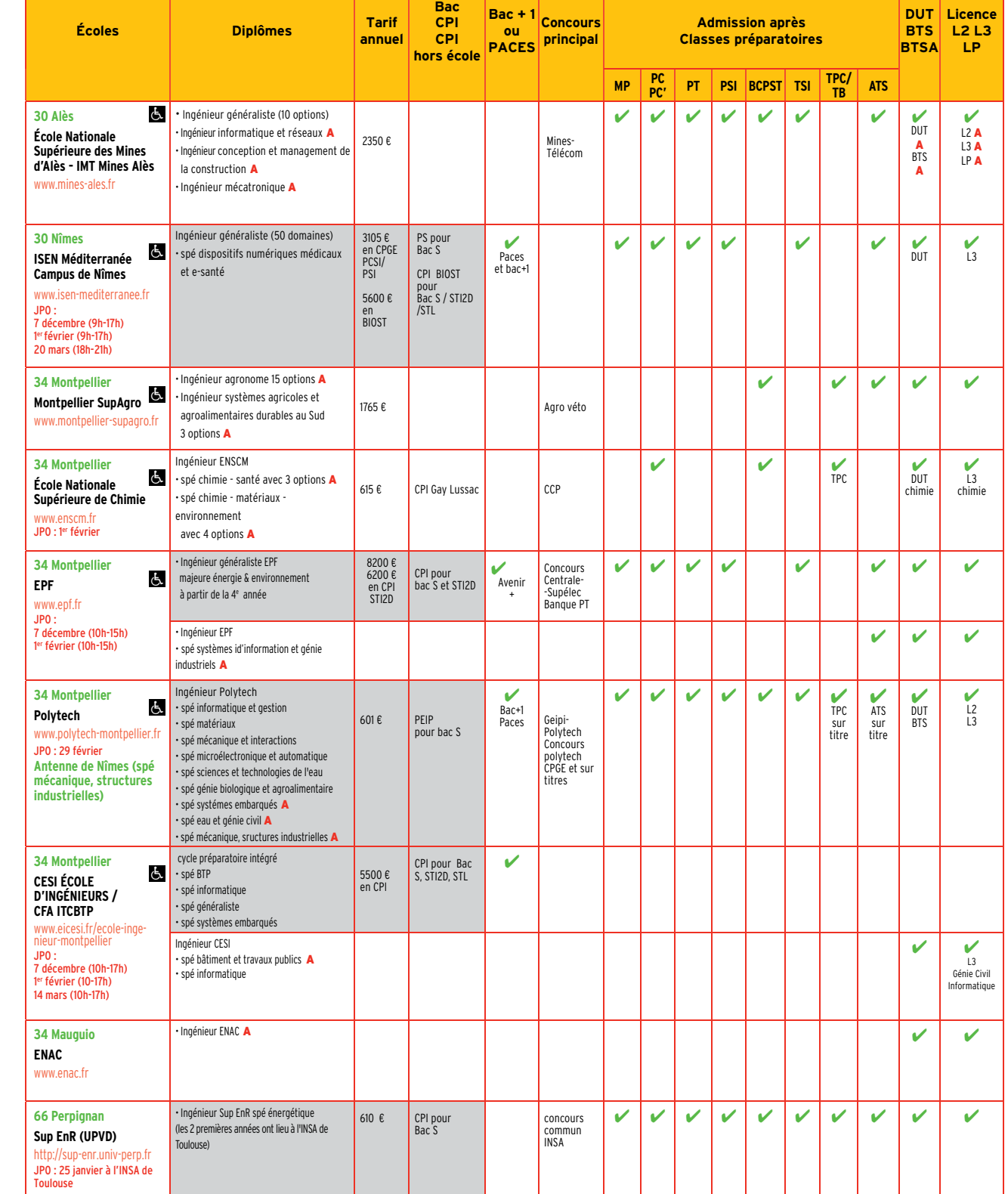

## **ÉCOLES SPÉCIALISÉES** ÉCOLES DE COMMERCE

### **Elisa de la coles accessibles dès le bac**

A : formation possible en apprentissage ou en alternance (gratuité de la scolarité)

**Diplôme visé** : le diplôme est visé par le ministère en charge de l'Enseignement supérieur, de la Recherche et l'Innovation, ce qui est un gage de qualité. **RNCP** : l'inscription des diplômes au Répertoire National des Certifications Professionnelles permet de situer l'insertion professionnelle sur une échelle de 5 niveaux.

### **Accréditations :**

**AACSB**, label américain (Association for the Advencement of Collegiale Schools of Business) attribué à l'établissement, évalue l'excellence académique d'une école.

**AMBA**, label britannique de l'association des Masters of Business Administration, accrédite un ou plusieurs MBA.

**EPAS**, label européen de l'EFMD ( fondation européenne pour le développement du management) pour les programmes d'excellence à vocation internationale (attribué à la formation et non à l'établissement).

\* 3 parcours en 3 ans possibles : parcours 100% en français (+ 1 langue vivante) ; parcours 100% en anglais (avec au moins un semestre académique à l'étranger + 2 langues vivantes) ; parcours global (100% en anglais + 2 ans à l'étranger + 2 langues vivantes + double diplôme). Choix de l'alternance ou de l'entrepreneuriat en dernière année.

 $\therefore$  parcours entreprise, parcours entreprise en alternance, parcours study abroad (1 semestre dans une université partenaire, 1 semestre à l'Idrac), parcours international (une année dans une université partenaire avec validation : 60 ECTS et validation du diplôme étranger à Montpellier Business School ou d'un double diplôme pour certaines destinations à Idrac Business School).

### **En savoir plus sur**

la reconnaissance des diplômes :

<www.onisep.fr/Choisir-mes-etudes/Apres-le-bac/Conseils-et-strategies-d-etudes/Quelle>reconnaissance-pour-les-diplomes-du-superieur

les différentes appellations :

<www.onisep.fr/Choisir-mes-etudes/Apres-le-bac/Conseils-et-strategies-d-etudes/Master>mastere-MBA-s-y-retrouver-dans-les-appellations

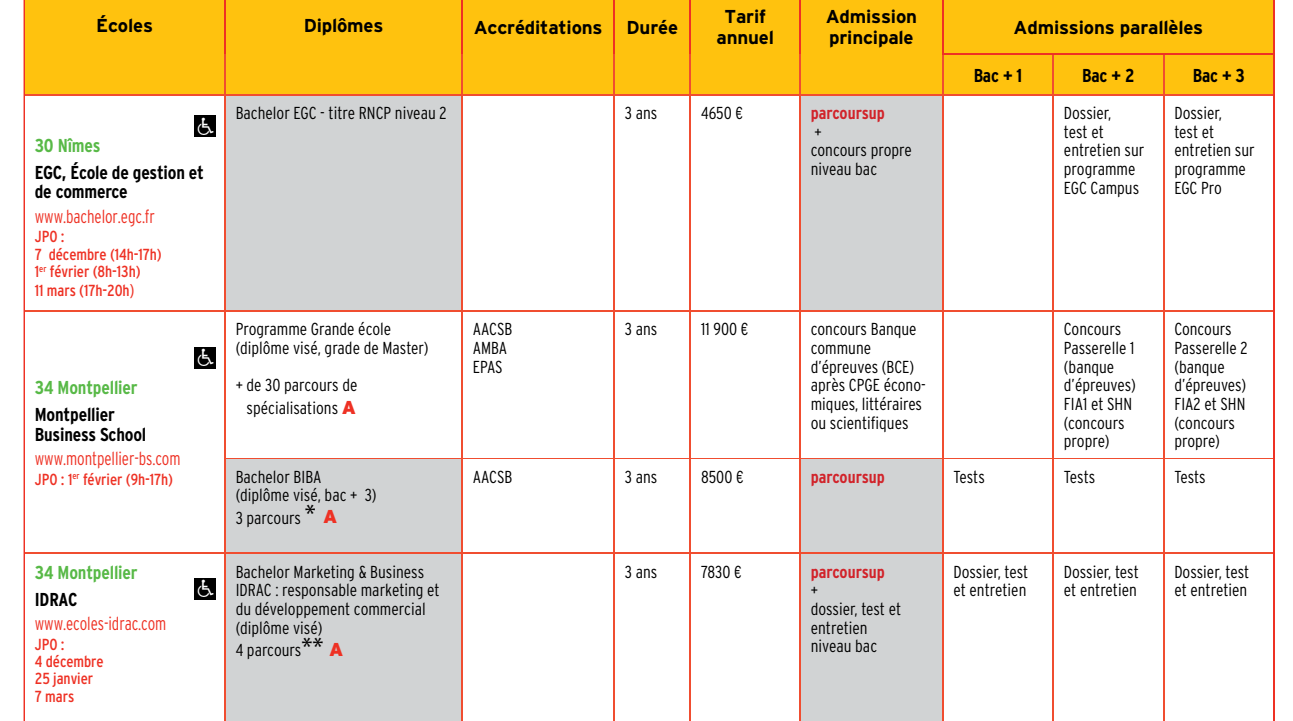

### **Pré-inscription dans**

 **l'enseignement supérieur**

Du 22 janvier au 12 mars sur <www.parcoursup.fr> pour certaines formations, directement auprès des établissements pour d'autres.

### **C'est au CDI kiosque ONISEP !**

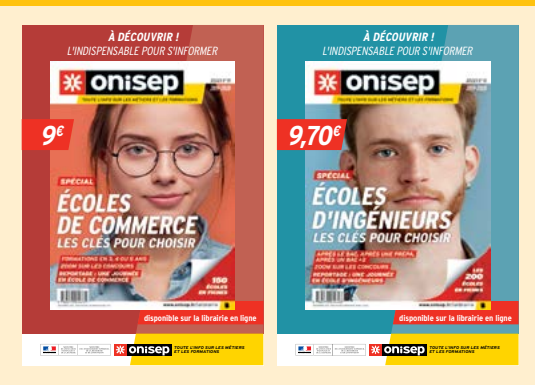

*Coordonnées complètes des établissements p. 66 et suivantes*

Щ

## **ÉCOLES SPÉCIALISÉES** ARTS - ARCHITECTURE

### **Diplômes**

ÉCOLES SPÉCIALISÉES

 $5 -$ 

 $\overline{a}$ 

 $\overline{O}$ ۱ū

SPÉCIALISÉE

 $\mathcal{C}$ 

- **DNA** : diplôme national d'arts
- **DNMADE** : diplôme national des métiers d'art et du design **DNSEP** : diplôme national supérieur d'expression plastique **DEC** : diplôme d'études chorégraphiques **DEM** : diplôme d'études musicales **DET** : diplôme d'études théâtrales **DDEA** : diplôme d'études en architecture (grade de Licence) **DEA** : diplôme d'État d'architecte (grade de master) **DU** : diplôme d'université

**DU de musicothérapie** : 13 modules ; les 10 premiers permettent d'obtenir un DU de musicothérapeute 1er niveau en 2 ans ; les 3 derniers modules (stage, séminaires et soutenance), après validation du DU de 1er niveau, permettent d'obtenir le DU de musicothérapeute de 2e niveau en 1 an (titre enregistré au RNCP). **DUPM** : diplôme universitaire de pédagogie musicale

Du 22 janvier au 12 mars sur<www.parcoursup.fr> pour certaines formations, directement auprès des établissements pour d'autres.

 **Pré-inscription dans**  *l'enseignement supérieu* 

**Classe préparatoire** : année préparatoire aux concours des écoles supérieures d'art **Cycle préparatoire cinéma, photo, image** : préparation en 2 ans aux concours des grandes écoles de cinéma, de photo, au test probatoire de l'école du Louvre. En 2 ans avec validation de 60 ECTS par an pour une licence de lettres modernes appliquées à l'université de Nîmes.

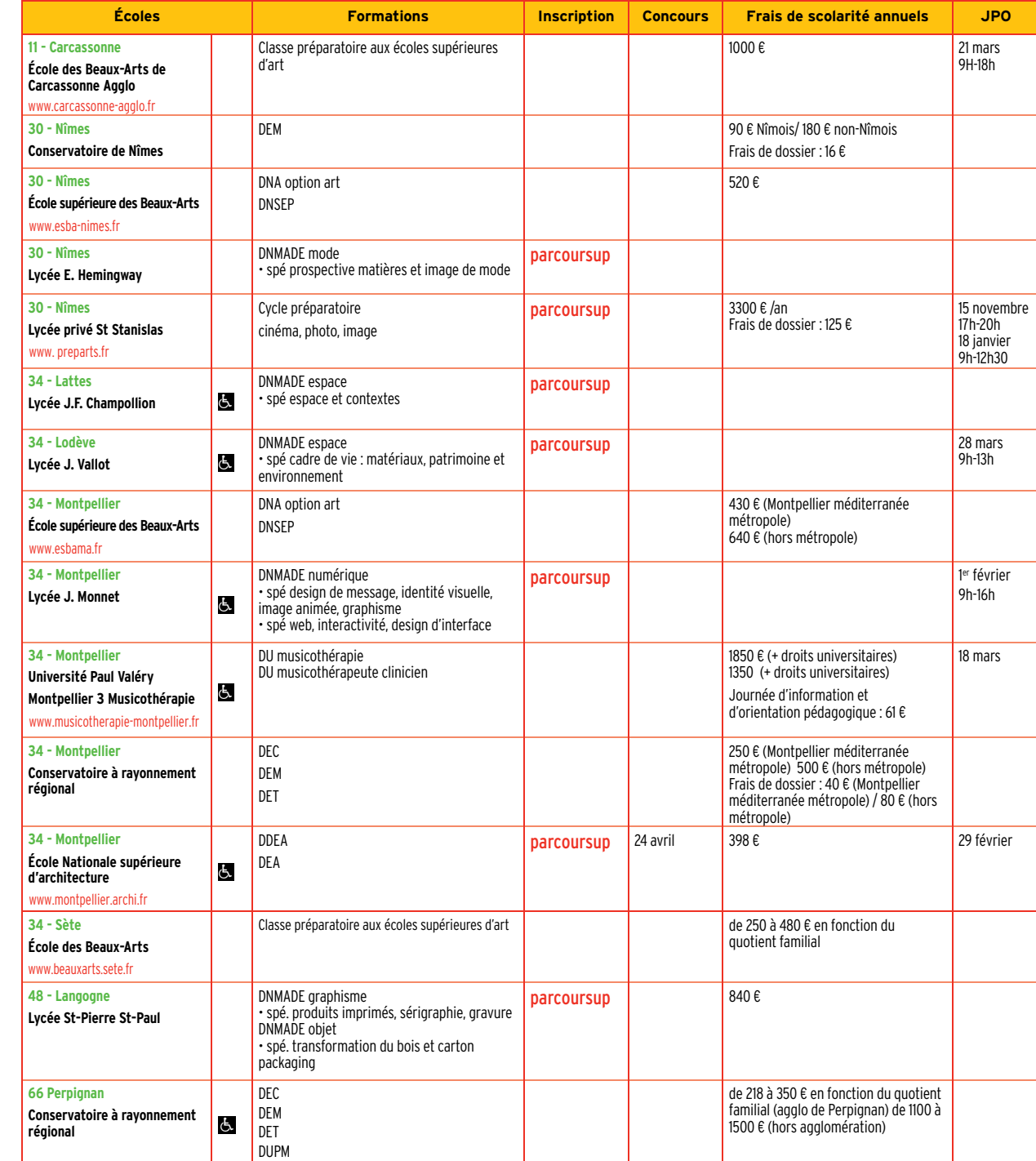

*Coordonnées complètes des établissements p. 66 et suivantes*

Du 22 janvier au 12 mars sur <www.parcoursup.fr> pour certaines formations, directement auprès des établissements pour d'autres.

### **S** Frais d'inscription  **et de scolarité**

### **Droits universitaires** : 170 € Auxquels s'ajoutent des frais divers pour tenues professionnelles, fournitures, livres (variables : jusqu'à 250 € en début de formation).

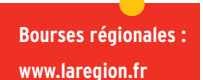

## **ÉCOLES SPÉCIALISÉES** <u>SANTÉ</u>

### **Diplômes**

### **IDED** Inscriptions sur Parcoursup (**A, B, C, D, G, H)**

- **D Institut de formation de manipulateur d'électroradiologie médicale (DE) :** validation de 180 ECTS pour le diplôme d'état. **Lycée privé NEOSUP (DTS) :** validation de 180 ECTS pour le Diplôme de technicien supérieur. JPO : 28 février (14h-18h) et 29 février (10h-17h).
- **E** - **Institut de formation en Masso-kinésithérapie de Montpellier :** admission réservée aux étudiants actuellement en PACES Montpellier-Nîmes. (en L1 santé à compter de la rentrée 2020).
- JPO : 8 février de 9h à 12h pour les étudiants de PACES Montpellier-Nîmes et de 14h à 17h pour les lycéens. Voir aussi page 27. **F** - **Université Paul Valéry Montpellier 3 - Musicothérapie :** voir page 58 écoles Arts - Architecture.

Il existe aussi une possibilité d'effectuer les formations d'infirmier ou kinésithérapeute en apprentissage au CFA sanitaire et social Occitanie : www.cfa-sanitaire-social.com ou au CFA de l'hospitalisation privée : www.fhp-lr.com

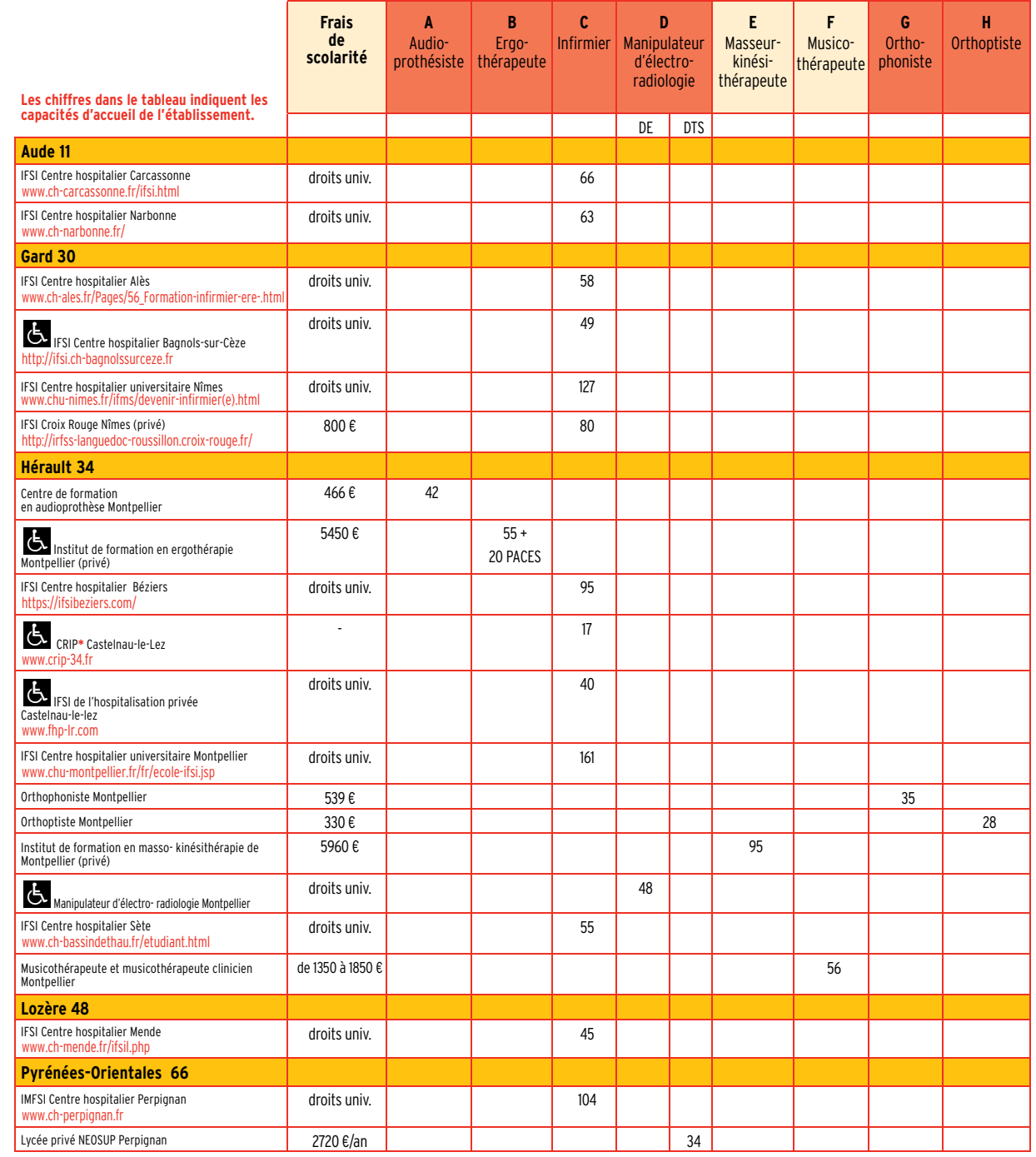

ÉCOLES SPÉCIALISÉES **COLES**  $\overline{C}$  $\ddot{\mathbf{U}}$ m **CIALIS m 一** 

m

**\*** CRIP : Centre de rééducation et d'insertion professionnelle **(réservé aux personnes reconnues en qualité de travailleurs handicapés - RQTH)**

## **ÉCOLES SPÉCIALISÉES SOCIAL**

### **Admission**

### **ASS, EJE, ES**, **ETS** :

Les inscriptions se font sur la plateforme Parcoursup. La sélection se fait sur dossier dans Parcoursup + un entretien oral pour les candidats retenus. Admission définitive avec le bac, DAEU, titre équivalent ou examen de niveau (s'adresser à la DRJSCS) ou certificats d'aptitude ou d'exercice professionnels.

**ME** : épreuves écrites et orales. Le bac n'est pas obligatoire. À l'IFME, une expérience professionnelle est recommandée.

**TISF** : épreuves écrites et orales. Le bac n'est pas obligatoire.

**BTS ESF et SP3S** : voir pages des BTS Services (p. 48 à 53).

<sup>A</sup> : formation possible en apprentissage, se renseigner auprès des établissements ou au CFA sanitaire et social Occitanie <www.cfa-sanitaire-social.com>

Du 22 janvier au 12 mars sur <www.parcoursup.fr> pour certaines formations, directement auprès des établissements pour d'autres.

 **Pré-inscription dans**  *l'enseignement supérieur* 

Statut étudiant. Bourses possibles : dossier en ligne sur le site de la Région <www.laregion.fr/bourses>-etudes-sanitaires-sociales Exonération ou remboursement de certains frais pour les étudiants boursiers

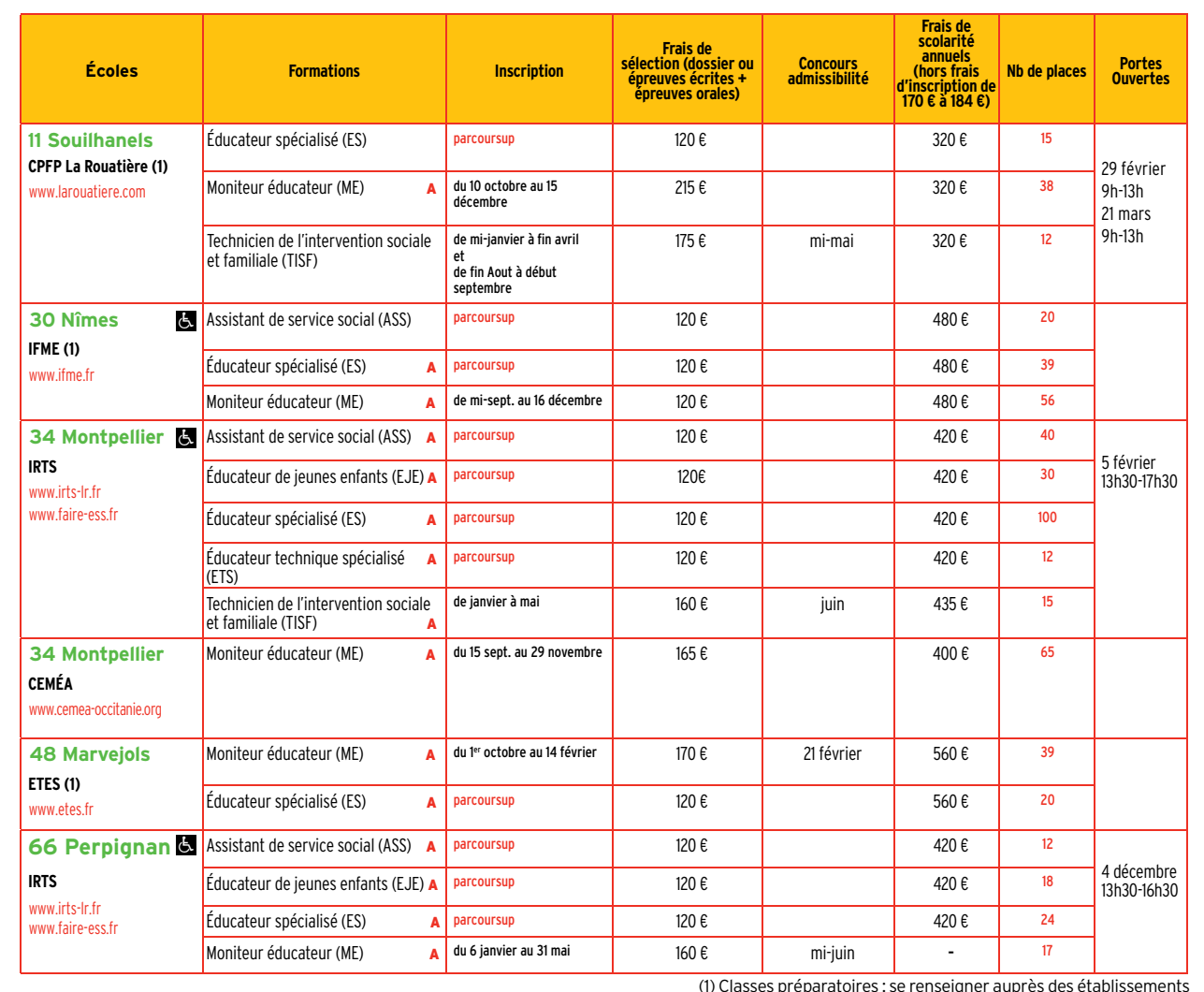

### **Info +**

De bac + 2 à bac + 3

Les diplômes d'État d'assistant de service social (DEASS), d'éducateur spécialisé (DEES), d'éducateur de jeunes enfants (DEEJE), d'éducateur technique spécialisé (DEETS), de conseiller en économie sociale familiale (DECESF)\* ont été revalorisés et sont désormais reconnus au niveau 5 (bac + 3). \* le DECESF se prépare en un an après un BTS économie sociale et familiale (ESF).

*Coordonnées complètes des établissements p. 66 et suivantes*

 $\mathbb{S}^{\frac{1}{2}}$ 

 $\begin{array}{c} \text{MINISTÈRE} \\ \text{DE L'ENSEIGNEMENT SUPÉRIEUR},\\ \text{DE LA RECHERCHE}\\ \text{ET DE L'INNOVATION} \end{array}$ 

米

onisep

MINISTÈRE<br>DE L'ÉDUCATION<br>NATIONALE ET

NATIONALE E<br>DE LA JEUNES:

 $\rightarrow$ 

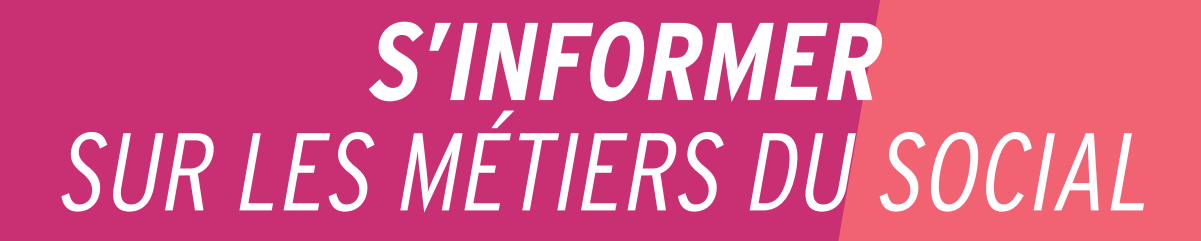

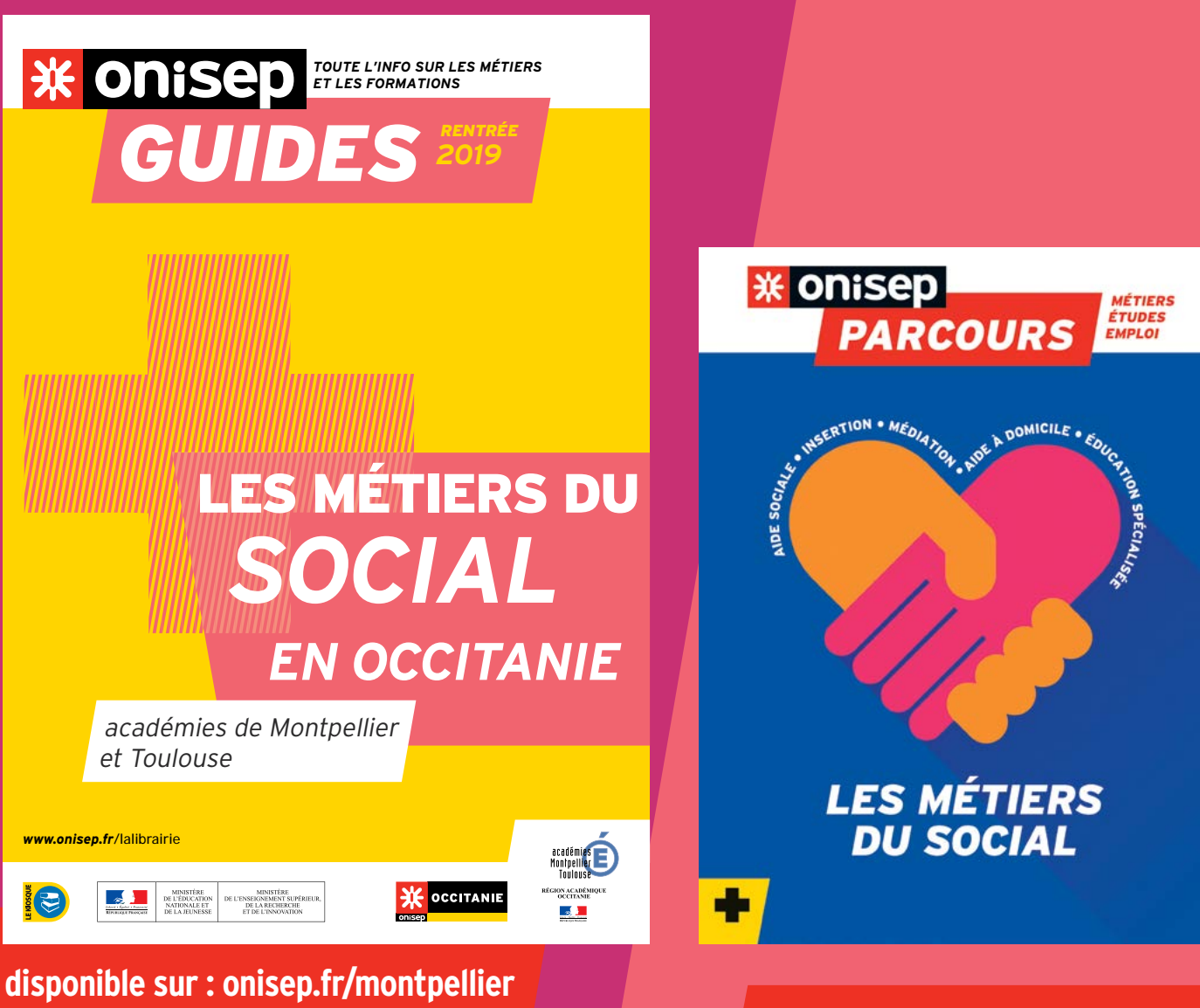

**et onisep.fr/toulouse disponible sur : librairie.onisep.fr**

*TOUTE L'INFO SUR LES MÉTIERS*

*ET LES FORMATIONS*

 $\mathcal{C}$ 

## **AUTRES FORMATIONS**

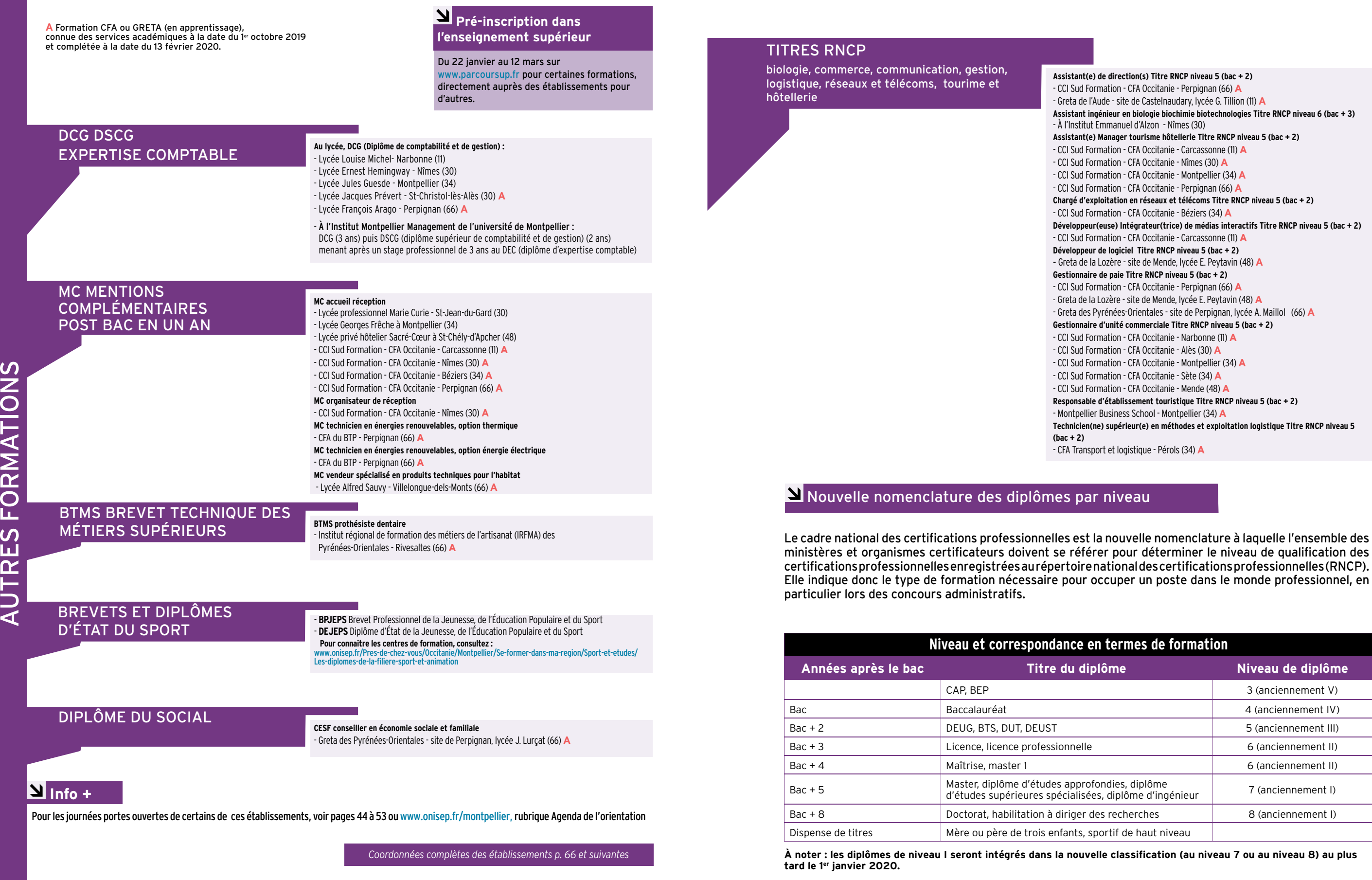

## L'APPRENTISSAGE

# *formations, et déjà 40 un pied dans l'emploi !*

*7 établissements par alternance en Occitanie-Méditerranée*

# **FORMATIONS SUPÉRIEURES PAR ALTERNANCE<br>** *VOIE SCOLAIre - apprentissage***<br>** *DE CESF (Diplôme d'État Conseiller en économie sociale et familiale)***<br>
<b>***FORMATIONS SUPÉRIEURES du personnel de secteur Services à la Personnel***<br>
FI**

*Établissements associatifs privés de formation sous contrat avec le Ministère de l'Agriculture Centres de formation d'Apprentis*

- 
- *BTS Économie Sociale et Familiale DE CESF (Diplôme d'État Conseiller en économie sociale et familiale)*
- 
- 
- 
- *Titre niveau 3 ARH (Assistant Ressources Humaines)*<br>
Titre niveau 3 ARH (Assistant Ressources Humaines)<br>
Titre niveau 3 RS SAP (Responsable de secteur Services à la Personne)<br>
MFR Saint Hippolyte du Fort 04 66 71 53 05<br> *BTSA*<br> **Extra niveau 3 RS SAP** (Responsation 53 05<br> **BTSA** Technico-Commercial - option animaux d'élevage et de compagnie<br> **BTSA Technico-Commercial -** option animaux d'élevage et de compagnie<br> **MFR La Pinède - Margueritt**
- 
- *BTSA Productions Horticoles MFR Le Grand Mas Uzès 04 66 22 18 26*

Erasmus+

- *BTSA Gestion Forestière* PRISA Production Forestière<br>
PRISA Gestion Forestière<br>
PRISA Gestion Forestière<br>
Titre niveau 2 Responsable de Développement Commercial *- Filière bois*<br>
MFR École Forestière - Javols - 04 66 42 84 21
- 

### *Portes ouvertes*

MFR

*dans toutes les MFR samedi 1er février et samedi 14 mars*

### Réussir **autrement** *www.mfr-occitanie -mediterranee.com*

*04 66 04 77 38*

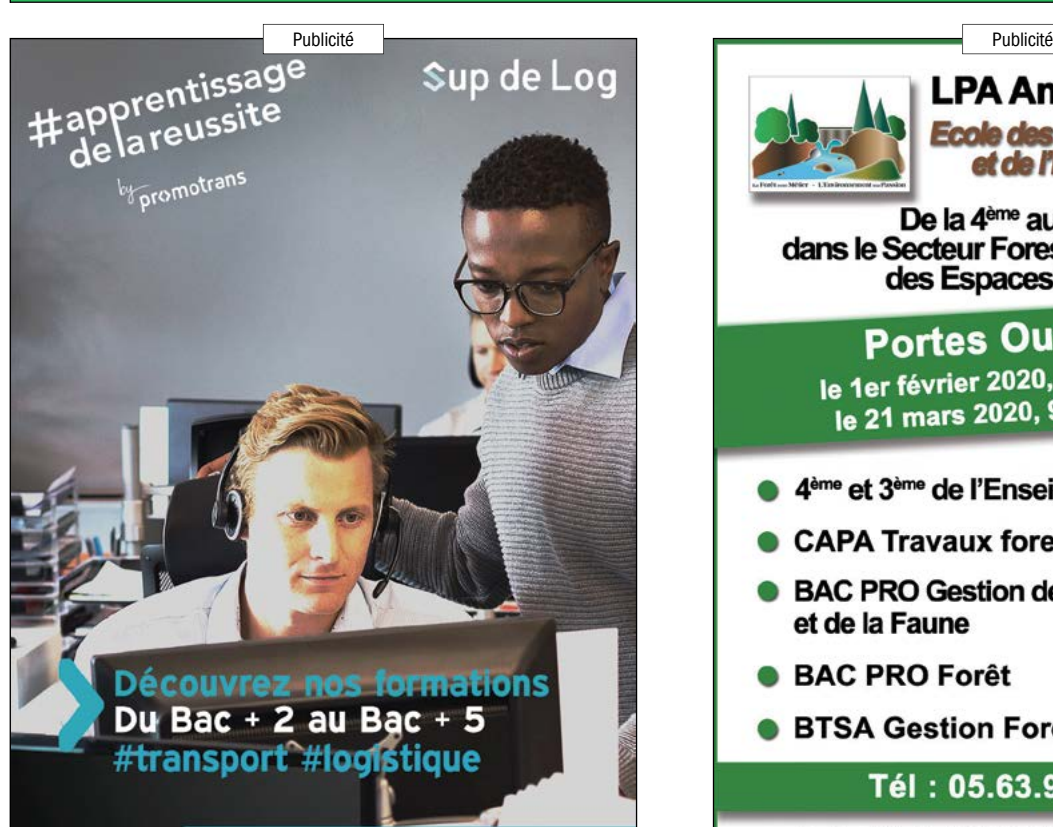

**Campus Promotrans Toulouse** 8 Rue Colomies, 31100 Toulouse 05 34 60 46 35 www.campus-promotrans.fr f in @ campus-toulouse@promotrans.fr

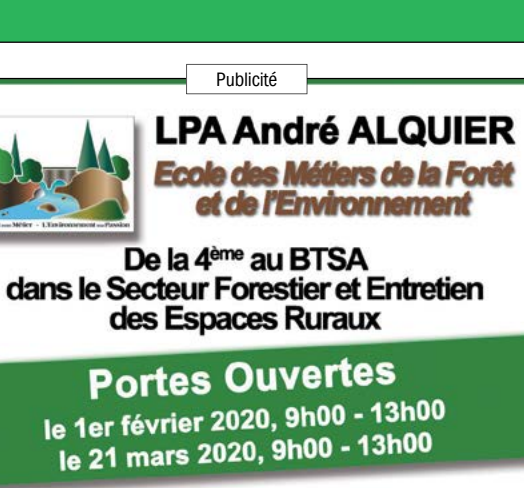

- 4<sup>ème</sup> et 3<sup>ème</sup> de l'Enseignement Agricole
- CAPA Travaux forestiers
- BAC PRO Gestion des Milieux Naturels et de la Faune
- **BAC PRO Forêt**
- **BTSA Gestion Forestière**

### Tél: 05.63.98.31.10

Le Pont Neuf 81240 SAINT-AMANS-SOULT Web: http://lyceeforestier.com E-mail: lyceeandrealquier@orange.fr

Etablissement privé sous contrat d'association avec le Ministère de l'Agriculture et de la Pêche

**Choisir l'apprentissage, c'est suivre une formation qui prépare aux mêmes diplômes que la voie scolaire et qui alterne périodes de cours en CFA (centre de formation d'apprentis) et périodes de travail en entreprise. Il s'adresse aux jeunes de 16 à 29 ans révolus. Pour les élèves en situation de handicap, l'apprentissage est accessible sans limite d'âge. La rémunération est comprise entre 410 et 1 521 € brut par mois selon votre âge et l'année de votre contrat.** 

**La loi du 5 septembre juillet 2018 «pour la liberté de choisir son avenir professionnel» réforme le dispositif de l'apprentissage en France afin de le rendre plus accessible et attractif à travers une vingtaine de mesures. Parmi ces mesures, on peut citer notamment : une aide de 500 € au permis de conduire, la possibilité d'entrer tout au long de l'année en apprentissage, ou bien encore le développement d'un Erasmus pro pour favoriser la mobilité de 15 000 apprentis d'ici 2022...**

### **Rechercher une formation, une entreprise ?**

Le contrat d'apprentissage est un contrat de travail, la recherche d'un maître d'apprentissage s'apparente donc à une recherche d'emploi. Il faut rédiger un CV, une lettre de motivation, et passer un entretien avec l'employeur. L'attitude, la motivation et la présentation sont importantes.

### **• Des pistes pour trouver un employeur**

- consulter le portail régional de l'apprentissage : il recense les offres de contrats en région, et informe sur toute l'actualité concernant l'apprentissage (offre de formation régionale, liste des CFA…)

**• À consulter**

- le site de l'Onisep, onglet Cap vers l'emploi www.onisep.fr/Capvers-l-emploi#Alternance

- le site du ministère du travail : [https://travail-emploi.gouv.fr/](https://travail-emploi.gouv.fr/formation) [formation-](https://travail-emploi.gouv.fr/formation)professionnelle ou https://travail-emploi.gouv.fr/ formation-professionnelle/formation-en-alternance-10751/ apprentissage et le portail de l'alternance [www.alternance.](www.alternance.emploi.gouv.fr/portail) [emploi.gouv.fr/portail\\_](www.alternance.emploi.gouv.fr/portail)alternance

# UN MÉTIER, UNE FORMATION,<br>3416 OFFRES DE CONTRAT

**<www.apprentissageenregion.fr>**

### **S'informer sur les démarches, les aides en région Occitanie ?**

Retrouvez les informations utiles, les démarches administratives et les aides auxquelles vous pouvez prétendre sur : **<www.apprentissageenregion.fr>**

\* *nouvelle génération d'application qui interagit avec l'utilisateur par le dialogue.*

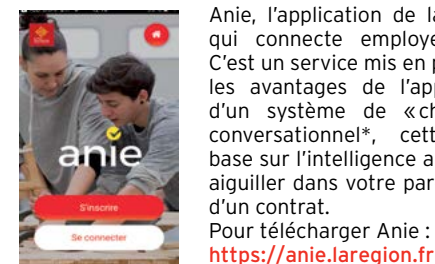

Anie, l'application de la Région Occitanie qui connecte employeurs et apprentis. C'est un service mis en place pour valoriser les avantages de l'apprentissage. Dotée d'un système de « chatbot » ou agent conversationnel\*, cette application se base sur l'intelligence artificielle pour vous aiguiller dans votre parcours de recherche d'un contrat. Pour télécharger Anie :

### INFO + **Plateforme Synergie Handicap Inclusion Sup**

S'engager dans des études supérieures est souvent un parcours difficile pour beaucoup de jeunes en situation de handicap. La plateforme Synergie Handicap SUP' accompagne les personnes en situation handicap du BTS à bac + 5 vers un contrat d'apprentissage ou de professionnalisation et mobilise les partenaires de l'emploi, de la formation, du handicap et du développement économique. Objectif : une alternance post-bac inclusive en Occitanie.

SYNERGIE HANDICAP SUP' 240 rue du Mas de Prunet - 34 070 Montpellier Tél : 04 67 50 05 96 - Mail : contact-synergie@cfaspe.fr 巴

### ADRESSES DES ÉTABLISSEMENTS **ADRESSES DES ETABLISSEMENTS** <u>Kinolaanaanaanaanaanaanaanaanaanaanaa</u>

CS 19519

La Garde

### **UNIVERSITÉS**

### **UNIVERSITÉ DE MONTPELLIER**  www.umontpellier.fr

**UFR droit et science politique** 39, rue de l'Université 34060 MONTPELLIER cedex 2 Tél. 04 34 43 28 28

### **UFR économie**

Site Richter Avenue Raymond Dugrand CS 79606 34960 MONTPELLIER cedex 2 Tél. 04 34 43 24 44

### **UFR médecine**

Campus Arnaud de Villeneuve 641, avenue Doyen Gaston Giraud 34003 MONTPELLIER cedex 5 Tél. 04 34 43 35 00

### Site de Nîmes 186, chemin du Carreau de Lanes CS 83021 30908 NÎMES cedex 2 Tél. 04 66 02 81 81

**UFR odontologie** 545, av. du Prof. Jean-Louis Viala 34193 MONTPELLIER cedex 5 Tél. 04 67 10 44 70

### **Faculté d'éducation**

2, place Marcel Godechot BP 4152 34092 MONTPELLIER cedex 05 Tél. 04 67 61 83 00

### **Faculté des Sciences de Montpellier** Place Eugène Bataillon

ADR

ESSES DES ÉTABLISSEMENTS

**TA** 

**NLL** 

 $\overline{C}$ ы

 $\Box$ 

 $\Omega$ ш

 $\Omega$ 

 $\overline{S}$ ЪI

 $\overline{\mathbf{m}}$ 

 $\overline{C}$ 

 $\overline{C}$ Ě

 $\Omega$  $\frac{1}{2}$ ЪI  $\overline{\mathbf{N}}$ 

> 34095 MONTPELLIER cedex 5 Tél. 04 67 14 36 76 [fds.communication@umontpellier.fr](mailto:fds.communication@umontpellier.fr)

**UFR sciences pharmaceutiques et biologiques** 15, avenue Charles Flahaut BP 14491 34093 MONTPELLIER cedex 5 Tél. 04 11 75 93 00

### **UFR sciences et techniques des activités physiques et sportives (STAPS)** 700, avenue du Pic St Loup 34090 MONTPELLIER

Tél. 04 67 41 57 00 **IAE - institut d'administration des entreprises** 

Place Eugène Bataillon 34095 MONTPELLIER cedex 5 O4 67 14 38 65

### **IPAG - institut de préparation à l'administration générale** Site Richter Rue Vendémiaire Bât. B CS 19519 Site de Mende

34960 MONTPELLIER cedex 2 Tél. 04 34 43 23 03/05 **Institut Montpellier Management** www.montpellier-management.fr

### Site Richter Rue Vendémiaire Bât. B et Bât. D

34960 MONTPELLIER cedex 2 Tél. 04 34 43 20 00 Site Orfeuillette **IUT de Béziers** 3, place du 14 juillet BP 50438

34505 BÉZIERS Tél. 04 67 11 60 00 <www.iutbeziers.fr>

 **IUT** 

### **universitaire de Montpellier lUT de Montpellier** 99, avenue d'Occitanie 34296 MONTPELLIER cedex 5 Tél. 04 99 58 50 40 www.jut-montpellier-sete.fr

Site de Sète

3, Chemin des Poules d'Eau

8, rue Jules Raimu - CS 12007

66962 PERPIGNAN Cedex 9 Tél. 04 68 66 24 00 https://iut.univ-perp.fr Site de Carcassonne Avenue du Dr Suzanne Noël Domaine universitaire d'Auriac 11000 CARCASSONNE Tél. 04 68 47 71 60 Site de Narbonne Dépt Carrières juridiques Avenue Pierre de Coubertin

**lUT de Perpignan** Chemin de la Passio Vella

BP 79905

BP 818

11108 NARBONNE cedex Tél. 04 68 90 91 00 Dépt Génie chimique ZI de la Coupe 62, rue Nicolas Leblanc 11100 NARBONNE Tél. 04 30 16 90 20

**MONTPELLIER 3 PAUL** 

### **VALÉRY** www.univ-month3.fr

*voir école d'ingénieurs p. 70*

48200 ALBARET-ST-MARIE Tél. 04 66 31 93 17 **Polytech Montpellier École polytechnique** 

**Domaine arts, lettres, langues, sciences humaines et sociales** Carrefour de l'Europe 34200 SÈTE Tél. 04 67 51 71 00 <www.iut-montpellier-sete.fr> **IUT de Nîmes**

### **Université Paul Valéry** Route de Mende

34199 MONTPELLIER cedex 5 Tél. 04 67 14 20 00 Site de Béziers 30907 NÎMES cedex 2 Tél. 04 66 62 85 00 <www.iut-nimes.fr>

### <http://beziers.upv.univ-montp3.fr>

**Centre universitaire du Guesclin** 3, allée du Doyen Nerson BP 310 34506 BÉZIERS cedex Tél. 04 67 31 80 81

### **NÎMES** <www.unimes.fr>

**Scolarité** Rue du Dr G. Salan 30021 NÎMES cedex 1 Tél. 04 66 36 45 61

### **PERPIGNAN**

<www.univ-perp.fr> **Université de Perpignan** Campus Moulin à Vent 52, avenue Paul Alduy 66860 PERPIGNAN cedex Tél. 04 68 66 20 00

### **Université de Perpignan**  Campus Mailly 2, rue du Musée 66860 PERPIGNAN cedex

Tél. 04 68 66 20 00 Site de Font Romeu (UFR STAPS) 7, avenue Pierre de Coubertin 66120 FONT ROMEU Tél. 04 68 30 01 51

### staps-f[@univ-perp.fr](univ-perp.fr)

Avenue du Maréchal Foch 48000 MENDE Tél. 04 66 65 63 80

### Site de Narbonne Avenue Pierre de Coubertin 11100 NARBONNE Tél. 04 68 90 11 20

 **Autre Institut Institut privé protestant de théologie** 13, rue Louis Perrier 34000 MONTPELLIER Tél. 04 67 06 45 71 secretariat@intmontp.org <www.iptheologie.fr>  **Lycées** 

### **AUDE**

**Legta Charlemagne** Route de St Hilaire 11000 CARCASSONNE Tél. 04 68 119 119 [legta.carcassonne@educagri.fr](mailto:legta.carcassonne@educagri.fr) [www.epl-carcassonne.fr](www.epl.carcassonne.educagri.fr)

### **Lycée Jules Fil**

1, Boulevard Joliot Curie BP 57 11021 CARCASSONNE cedex Tél. 04 68 47 82 66 ce.0110007y@<ac-montpellier.fr> <www.lyc-fil-carcassonne.ac-montpellier.fr>

### **Lycée Paul Sabatier**

36, rue Alfred de Musset BP 802 11802 CARCASSONNE cedex 9 Tél. 04 68 25 24 16 ce.0110004v@<ac-montpellier.fr> <www.lyc-sabatier-carcassonne.org>

### **Lycée privé St Louis**

(ancien site St Stanislas) 77, rue Aimé Ramond 11000 CARCASSONNE Tél. 04 68 11 46 36 [info.stanislas@orange.fr](mailto:info.stanislas@orange.fr) <http://lycee-saint-louis-carcassonne.fr>

### **Lycée agricole Pierre Paul Riquet**

(UFA unité de formation par apprentissage) 935, avenue du docteur René Laënnec 11491 CASTELNAUDARY cedex tél. 04 68 94 59 00

[legta.castelnaudary@educagri.fr](mailto:legta.castelnaudary@educagri.fr) epl.lauragais.educagri.fr **Lycée Germaine Tillion**

### Avenue du Docteur Laennec BP 1301 11493 CASTELNAUDARY cedex Tél. 04 68 94 53 00 ce.0110012d@<ac-montpellier.fr> [www.lyc-durand-castelnaudary.ac-mont](www.lyc-durand-castelnaudary.ac-montpellier.fr)[pellier.fr](www.lyc-durand-castelnaudary.ac-montpellier.fr)

**École privée supérieure La Raque** 11400 LABORDES Tél. 04 68 94 90 28 [laraque@cneap.fr](mailto:laraque@cneap.fr) <www.laraque.com>

**Lycée Jacques Ruffié** Esplanade François Mitterrand BP 108 11300 LIMOUX Tél. 04 68 31 05 08 <www.lyc-ruffie-limoux.ac-montpellier.fr>

### **Lycée privé Beauséjour**

2, rue Girard 11100 NARBONNE Tél. 04 68 32 04 13 accueil@<lycee-beausejour.com> <www.lycee-beausejour.com>

### **Lycée Docteur Lacroix** Rue Gay Lussac 11100 NARBONNE

Tél. 04 68 90 37 50 ce.0110022p@<ac-montpellier.fr> <www.lyc-lacroix-narbonne.ac-montpellier.fr>

### **Lycée Louise Michel**

2, rue J. Moulin 11100 NARBONNE Tél. 04 68 32 84 00 ce.0110023r[@ac-montpellier.fr](ac-montpellier.fr) <www.lyc-michel-narbonne.ac-montpellier.fr>

### **GARD**

**Lycée privé Bellevue** 11, rue de la Glacière 30100 ALÈS Tél. 04 66 30 11 77 [lyceebellevue30@gmail.com](mailto:lyceebellevue30@gmail.com) <www.institution-bellevue.fr>

### **Lycée Jean-Baptiste Dumas**

Place de Belgique 30104 ALÈS Cedex Tél. 04 66 78 23 23 ce.0300002p[@ac-montpellier.fr](ac-montpellier.fr)

### **Lycée privé de la Salle** 17, place Henri Barbusse - BP 50319 30106 ALÈS Tél. 04 66 56 24 25 [lyceedelasalle@wanadoo.fr](mailto:lyceedelasalle@wanadoo.fr) <www.lyceedelasalle.com>

**Lycée Albert Einstein** Avenue du Commando Vigan Braquet 30205 BAGNOLS-SUR-CÈZE cedex Tél. 04 66 90 42 00

ce.0300950v[@ac-montpellier.fr](ac-montpellier.fr) [www.lyc-einstein-bagnolssurceze.ac-mont](www.lyc-einstein-bagnolssurceze.ac-montpellier.fr)[pellier.fr](www.lyc-einstein-bagnolssurceze.ac-montpellier.fr)

### **Lycée privé Sainte-Marie**  Impasse des Récollets 30201 BAGNOLS-SUR-CÈZE cedex Tél. 04 66 39 58 39 assistante.direction@Inpbsm.eu

<www.lppbsm.eu> **Lycée privé Pasteur** 3, rue Pasteur 30110 LA GRAND-COMBE

### Tél. 04 66 34 06 72 ce.0300109f@<ac-montpellier.fr>

<www.lppasteur.fr>

### **Lycée G. de Gaulle Anthonioz** 43, rue du Moulin 30540 MILHAUD Tél. 04 66 74 62 10 ce.0301654k[@ac-montpellier.fr](ac-montpellier.fr) [www.lyc-anthoniozdegaulle-milhaud.](www.lyc-anthoniozdegaulle-milhaud.ac-montpellier.fr) [ac-montpellier.fr](www.lyc-anthoniozdegaulle-milhaud.ac-montpellier.fr)

**Lycée Albert Camus** 51, avenue Georges Pompidou 30911 NÎMES cedex

### Tél. 04 66 62 91 71 ce.0300023m@<ac-montpellier.fr> <www.lyc-camus-nimes.ac-montpellier.fr>

**Lycée privé de la CCI** 1 ter, avenue du général Leclerc 30000 NÎMES Tél. 04 66 879 719 <www.nimes.cci.fr>

### **Lycée professionnel Gaston**

**Darboux** 7, rue Jules Raimu 30908 NÎMES cedex 2 Tél. 04 66 62 90 30 ce.0300057z@ac-montpellier.fr [www.lyc-darboux-nimes.ac-montpellier.fr](www.lyceedaudet.fr)

### **Lycée Daudet** 3, boulevard Victor Hugo 30039 NÎMES cedex Tél. 04 66 36 34 43 [vscpge.daudet@](vscpge.daudet)<ac-montpellier.fr>

<www.lyceedaudet.fr>

66 I ENTRER DANS LE SUP APRÈS LE BACCALAURÉAT I RENTRÉE 2020 I ONISEP OCCITANIE SITE DE MONTPELLIER **\*** / **1999 interpellier and the support of the support of the support of the support of the support of the support of the** 

### **Lycée Dhuoda** 17, rue Dhuoda BP 17155 30913 NÎMES cedex 2 Tél. 04 66 04 85 85 <www.lycee-dhuoda-nimes.com>

**Lycée Ernest Hemingway** 98, boulevard Jean-Jaurès 30910 NÎMES cedex Tél. 04 66 04 93 73 ce.0300027s@<ac-montpellier.fr> <www.lyc-hemingway-nimes.ac-montpellier.fr>

### **Lycée Philippe Lamour** 36, rue de l'Occitanie - BP 14038 30001 NÎMES cedex 5 Tél. 04 66 38 86 00

<www.lyc-lamour-nimes.ac-montpellier.fr> **Lycée Fréderic Mistral** 457, ancienne route de Générac BP 7149 30913 NIMES cedex 2 Tél. 04 66 04 72 72

### ce.0300058a[@ac-montpellier.fr](ac-montpellier.fr) <www.lyceemistralnimes.net>

**Lycée professionnel Jules Raimu** 12, rue Jules Raimu 30900 NÎMES Tél. 04 66 62 90 30 ce.0301270t@ac-montpellier.fr [www.lyc-raimu-nimes.ac-montpellier.fr](www.lyceedaudet.fr)

### **Lycée privé Saint Stanislas** 16, rue Chassaintes 30900 NÎMES Tél. 04 66 67 34 57 ce.0300083c[@ac-montpellier.fr](ac-montpellier.fr) <www.saintstanislas.fr>

<www.preparts.fr> **Lycée privé Saint-Vincent de Paul** 3, boulevard de Bruxelles 30020 NÎMES cedex 1

### Tél. 04 66 36 50 90 <www.vincentdepaul30.com> **Institut privé et CFA d'Alzon**

11, rue Sainte Perpétue 30000 NÎMES Cedex Tél. 04 66 04 28 70 <www.dalzon.com>

### **LEGTPA Marie Durand** Domaine de Donadille 30230 RODILHAN Tél. 04 66 20 67 67 <www.epl.nimes.educagri.fr>

**Lycée Jacques Prévert** 1, place Lucie Aubrac 30380 ST-CHRISTOL-LÈS-ALÈS Tél. 04 66 60 08 50 ce.0301778v[@ac-montpellier.fr](ac-montpellier.fr) [www.lyc-prevert-stchristollesales.](www.lyc-prevert-stchristollesales.ac-montpellier.fr) [ac-montpellier.fr](www.lyc-prevert-stchristollesales.ac-montpellier.fr)

### **Lycée professionnel Marie Curie** Route de Florac 30270 ST-JEAN-DU-GARD Tél. 04 66 85 30 85

ce.0300041g[@ac-montpellier.fr](ac-montpellier.fr)

<www.lyc-curie-stjeandugard.ac-montpellier.fr> **Maison familiale rurale privée**  Le Grand Mas Chemin du Grand Mas 30700 UZÈS Tél. 04 66 22 18 26 <www.mfr-uzes.com>

### **HÉRAULT**

34600 BÉDARIEUX Tél. 04 67 95 59 60 ce.0340006x[@ac-montpellier.fr](ac-montpellier.fr)

**Lycée Henri IV**  1, rue Ignace Brunel 34543 BÉZIERS cedex Tél. 04 67 49 10 46 ce.0340009a[@ac-montpellier.fr](ac-montpellier.fr)

**Lycée Jean Moulin** Av. des Martyrs de la Résistance

34521 BÉZIERS cedex Tél. 04 67 35 59 35 <www.lpojeanmoulinbeziers.fr> **Lycée privé La Trinité** 6, avenue Jean Moulin

34503 BÉZIERS cedex Tél. 04 67 49 89 89 [secretariat@lyceetrinitebeziers.fr](mailto:secretariat@lyceetrinitebeziers.fr) <www.lyceetrinitebeziers.fr> **Lycée privé Sacré Cœur** 46, bd d'Angleterre BP 90280

34505 BÉZIERS cedex Tél. 04 67 49 83 40 <www.lycee-sacrecoeur-beziers.com> **Lycée professionnel agricole** 

**Honoré de Balzac** Avenue de la Galine

tél. 04 99 58 36 58 lpa.castelnau-le-lez@educagri.fr

Tél. 04 67 02 99 10 ce.0341921d[@ac-montpellier.fr](ac-montpellier.fr) www.lyc-pompidou-castelnaulelez.

ac-montpellier.fr **Lycée René Gosse** 2, rue Victor Hugo

[pellier.fr](www.lyc-gosse-clermontlherault.ac-montpellier.fr)

www.hdebalzac.fr

34172 CASTELNAU-LE-LEZ Cedex

**Lycée Georges Pompidou** 351, avenue de Lattre de Tassigny 34172 CASTELNAU-LE-LEZ cedex 2

34800 CLERMONT-L'HÉRAULT Tél. 04 67 88 43 80 ce.0340023r[@ac-montpellier.fr](ac-montpellier.fr) [www.lyc-gosse-clermontlherault.ac-mont-](www.lyc-gosse-clermontlherault.ac-montpellier.fr)

**BP 47** 

BP 745

CS 20158

### **Lycée Auguste Loubatières** boulevard Jean Monnet BP 60109 34304 AGDE Cedex Tél. 04 67 01 09 09 ce.0340002t@ac-montpellier.fr www.lyc-loubatieres-agde.ac-montpellier.fr

**Lycée professionnel Jean Mermoz** 25 rue Ferdinand de Lesseps 34500 BÉZIERS Tél. 04 67 30 36 21 ce.0340012d@ac-montpellier.fr www.lyc-mermoz-beziers.ac-montpellier.fr

**Lycée professionnel Fernand Léger** 63, route de Clermont-l'Hérault **Lycée Simone Veil** 34150 GIGNAC *ouverture en 2020*

<www.lyc-leger-bedarieux.ac-montpellier.fr> *coordonnées à venir* **Lycée Victor Hugo** 300 avenue Louis Médard

### BP 80203 34401 Lunel Cedex tél. 04 99 13 70 30 ce.0342090m@ac-montpellier.fr

344O2 LUNEL cedex Tél. 04 67 83 51 00 ce.0340030y[@ac-montpellier.fr](ac-montpellier.fr) <www.louis-feuillade.com>

Tél. 04 99 58 33 40 <www.pierrerouge.com> **Legta Frédéric Bazille** 3224, route de Mende 34093 MONTPELLIER cedex 5 Tél. 04 67 63 89 89 [legta.montpellier@educagri.fr](mailto:legta.montpellier@educagri.fr) <www.epl.agropolis.fr>

**Lycée privé St Joseph Pierre** 

600, avenue du Campus Agropolis 34980 MONTFERRIER-SUR-LEZ

**Lycée Georges Clemenceau** 31, avenue Georges Clemenceau 34060 MONTPELLIER Cedex 2 Tél. 04 67 06 03 33 ce.0340039h[@ac-montpellier.fr](ac-montpellier.fr) <www.cite-clemenceau-montpellier.fr> **Lycée Georges Frêche** 401, rue Le Titien 34960 MONTPELLIER Tél. 04 67 13 05 05 ce.0342225j[@ac-montpellier.fr](ac-montpellier.fr)  <www.lyceehoteliergeorgesfreche.fr> **Lycée Jean Monnet** Rue de Malbosc BP 7045

34088 MONTPELLIER cedex 4 Tél. 04 67 10 36 00 ce.0341736c[@ac-montpellier.fr](ac-montpellier.fr) <www.lyc-monnet-montpellier.ac-montpellier.fr>

34077 MONTPELLIER Cedex 03

**Lycée Joffre** 150 allée de la Citadelle 34060 MONTPELLIER cedex 2 Tél. 04 67 14 84 84 <www.lyceejoffre.net> **Lycée Jules Ferry** 270, avenue de la Colline

CS 70013

Tél. 04 67 10 74 01 <www.lyceejulesferry-lacolline.com>

**Lycée agricole de Gignac**  LPTAH lycée privé des techniques agricoles horticoles

[administration@lyceeagricolegignac.fr](mailto:administration@lyceeagricolegignac.fr) www.lyceeagricole-gignac.fr

Route de Pézenas 34150 GIGNAC Tél. 04 67 57 02 10

**ADRESS** 

**ES** 

 $\overline{C}$ 

 $\bar{5}$ 

 $\overline{\mathbf{u}}$ 

.<br>J

 $\overline{\mathbf{u}}$ 

່ທ

 $\bar{a}$ 

**EMENTS** 

ESSES DES ÉTABLISSEMENTS

<www.lyc-henriiv-beziers.ac-montpellier.fr> <www.lyc-hugo-lunel.ac-montpellier.fr> **Lycée Louis Feuillade** 49, rue Romain Rolland

**Rouge**

### ADRESSES DES ÉTABLISSEMENTS ADRESSES DES ÉTABLISSEMENTS *Ilinoonoonoonoonoonoonoonoonoonoonoonoon*

**Lycée Jules Guesde** 110, avenue de Lodève CS 89004 34060 MONTPELLIER cedex 2 Tél. 04 67 10 33 70 ce.0340040j@<ac-montpellier.fr> <www.julesguesde.fr>

**Lycée Léonard de Vinci** Rue du professeur Blayac BP 7251 - 34085 MONTPELLIER Tél. 04 67 10 40 10 ce.0341385w[@ac-montpellier.fr](ac-montpellier.fr) <www.lyc-vinci-montpellier.ac-montpellier.fr>

### **Lycée Pierre Mendès France** 380, rue du Mas des Brousses CS 26037 34060 MONTPELLIER Tél. 04 67 13 35 00 ce.0340043m@<ac-montpellier.fr> [www.lyc-mendesfrance-montpellier.](www.lyc-mendesfrance-montpellier.ac-montpellier.fr) [ac-montpellier.fr](www.lyc-mendesfrance-montpellier.ac-montpellier.fr)

### **Lycée Jean Mermoz**

717, avenue Jean Mermoz CS 29007 34060 MONTPELLIER cedex 2 Tél. 04 67 20 60 00 ce.0340042l@<ac-montpellier.fr>

### http://lyc-mermoz-montpellier.ac-montpellier.fr **Lycée privé Nevers**

18, rue de la Garenne 34090 MONTPELLIER Tél. 04 67 63 55 75 secretariat[@lycee-nevers.fr](lycee-nevers.fr) <www.lycee-nevers.fr>

### **Lycée privé Notre Dame de la Merci**

Rue Guillaume de Nogaret 34070 MONTPELLIER Tél. 04 67 06 11 35 [postbac@lamerci.com](mailto:postbac@lamerci.com)

### <www.lamerci.com>

**Lycée privé Turgot** 94, rue Pierre Flourens 34098 MONTPELLIER cedex 5 Tél. 04 67 10 42 00 secretariat@lyceeturgot.fr

### <www.lppturgot.com>

ADR

ESSES DES ÉTABLISSEMENTS

 $\blacktriangleleft$ Ē

**No** 

 $\overline{C}$ ш

 $\Box$ 

 $\overline{C}$ ш

 $\Omega$ 

 $\overline{a}$ ЪI

 $\Omega$ 

 $\overline{C}$ 

 $\overline{C}$ 

Ě

 $\Omega$  $\frac{1}{2}$ ЪI  $\overline{\mathsf{M}}$ 

> **Lycée privé en ESF de l'IRTS** 1011, rue du Pont-de-Lavérune CS 70022 34077 MONTPELLIER cedex 3 Tél. 04 67 07 02 30 <www.irts-lr.fr>

### **Lycée Charles Alliès**

24, boulevard Joliot-Curie BP 74 34120 PÉZENAS Tél. 04 67 90 44 20 ce.0340061g@<ac-montpellier.fr> [www.lyc-allies-pezenas.ac-montpellier.fr/](www.lyc-allies-pezenas.ac-montpellier.fr)1/

**Lycée Jean Moulin** 1, avenue Vidal de la Blache 34120 PÉZENAS Tél. 04 67 98 11 55 ce.0340059e[@ac-montpellier.fr](ac-montpellier.fr) <www.lyc-moulin-pezenas.ac-montpellier.fr>

### **Lycée Marc Bloch** Avenue Georges Frêche

34410 SÉRIGNAN Tél. 04 67 35 35 10 ce.034091n@ac-montpellier.fr <www.lyc-bloch-serignan.ac-montpellier.fr>

### **Lycée Joliot-Curie** 105, rue du Dauphiné 34200 SÈTE Tél. 04 67 18 66 66 ce.0340076y[@ac-montpellier.fr](ac-montpellier.fr) <www.lyc-curie-sete.ac-montpellier.fr>

<www.lyceepeytavin.com> **Lycée privé Notre-Dame**  Quartier Fontanilles 48000 MENDE Tél. 04 66 49 14 57 **Lycée de la mer Paul Bousquet** Rue des Cormorans 34207 SÈTE cedex Tél. 04 67 51 63 63 <www.lyceedelamer.fr>

### **Lycée privé Saint-Joseph** 11, avenue Marx Dormoy

BP 77 34202 SÈTE cedex Tél. 04 67 53 69 10 [stjo.sete@](stjo.sete)<ac-montpellier.fr> www.saintioseph-sete.fr

Tél. 04 67 63 61 50 ce.0342066L[@ac-montpellier.fr](ac-montpellier.fr)

[ac-montpellier.fr](www.lyc-jaures-stclementderiviere.ac-montpellier.fr)

### [legta.st-chely-apcher@educagri.fr](mailto:legta.st-chely-apcher@educagri.fr) <www.eplealozere.fr> **Lycée Jean Jaurès** 480, avenue St-Sauveur-du-Pin

**Lycée privé Sacré-Cœur** 43, avenue de la Gare 48200 SAINT-CHÉLY-D'APCHER Tél. 04 66 31 00 99 [administration@sc48.fr](administration@sc48.fr ) <www.ensemble-sacre-coeur.fr> 34980 ST-CLÉMENT-DE-RIVIÈRE [www.lyc-jaures-stclementderiviere.](www.lyc-jaures-stclementderiviere.ac-montpellier.fr)

> **LycéeThéophile Roussel** 15, rue du Docteur Yves Dalle 48200 SAINT-CHÉLY-D'APCHER

**PYRÉNÉES-ORIENTALES Lycée Christian Bourquin**

Tél. 04 66 31 02 51 <ce.0480688m@ac-montpellier.fr> [www.lyceeroussel.](www.lyc-roussel-stchelydapcher.ac-montpellier.fr)com

Hameau de Taxo 66700 ARGELÈS-SUR-MER Tél. 04 68 81 02 02 ce.0660924w@ac-montpellier.fr <www.lyc-bourquin-argeles.ac-montpellier.fr>

[ac-montpellier.fr](www.lyc-luxemburg-canetenroussillon.ac-montpellier.fr)

**Lycée Rosa Luxemburg** 2, avenue Jean Moulin - BP 208 66141 CANET-EN-ROUSSILLON Tél. 04 68 73 72 01 ce.066085x[@ac-montpellier.fr](ac-montpellier.fr) [www.lyc-luxemburg-canetenroussillon.](www.lyc-luxemburg-canetenroussillon.ac-montpellier.fr)

**Lycée Déodat de Séverac**  18, avenue des Tilleuls

66000 PERPIGNAN cedex Tél. 04 68 54 03 21 ce.0660520g@<ac-montpellier.fr> <www.lyc-blum-perpignan.ac-montpellier.fr>

Tél. 04 66 42 61 50

**Lycée Émile Peytavin** Avenue du 11 Novembre 48001 MENDE cedex Tél. 04 66 49 18 66 ce.0180009z@ac-montpellier.fr

[notre-dame.mende@wanadoo.fr](mailto:notre-dame.mende@wanadoo.fr) <www.notredamemende.fr> **LEGTA de la Lozère** Site Rabelais Civergols

48200 SAINT-CHÉLY-D'APCHER

### **Lycée Jacques Brel** 15, avenue de la Gare 34220 ST-PONS-DE-THOMIÈRES Tél. 04 67 97 39 10 ce.0340069r@<ac-montpellier.fr> [www.lyc-brel-stponsdethomieres.ac-mont](www.lyc-brel-stponsdethomieres.ac-montpellier.fr)[pellier.fr](www.lyc-brel-stponsdethomieres.ac-montpellier.fr)

### **LOZÈRE**

### **MFR école forestière et CFA des MFR** Route d'Aumont 48130 PEYRE-EN-AUBRAC Tél. 04 66 42 84 21 <www.ecoleforestiere-javols.com>

**LEGTA de la Lozère** Site Louis Pasteur Chemin Fraissinet 48500 LA CANOURGUE Tél. 04 66 32 83 54 [legta.la-canourgue@educagri.fr](mailto:legta.la-canourgue@educagri.fr)

### <www.eplealozere.fr>

### **Lycée privé St Pierre-St Paul** 1, rue du Collège 48300 LANGOGNE Tél. 04 66 69 25 07 [secretariat@escl.fr](mailto:secretariat@escl.fr)

48100 MARVEJOLS Tél. 04 66 32 02 40

### 66400 CÉRET Tél. 04 68 87 10 85 ce.0660004w@<ac-montpellier.fr> <www.lycee-deodat-de-severac.org> **Lycée François Arago** <www.escl.fr> **Lycée privé agricole Terre Nouvelle** 2, avenue des Martyrs de la Résistance ARIOO MARVE JOLS Tél. 04 66 32 07 42

22, avenue du Président Doumer BP 60119 66001 PERPIGNAN cedex Tél. 04 68 68 19 29 ce.0660010c[@ac-montpellier.fr](ac-montpellier.fr) <www.arago-perpignan.fr> <www.lycee-terrenouvelle.com> **Lycée privé Saint-Joseph** 1, avenue Théophile Roussel

### **Lycée Léon Blum** 15, avenue Paul Alduy BP 51510 [st.jo.marv.48@wanadoo.fr](mailto:st.jo.marv.48@wanadoo.fr) <www.saintjo-marvejols.com> **Lycée Chaptal**

Avenue Paulin Daudé 48001 MENDE cedex Tél. 04 66 49 50 00 ce.0480007x[@ac-montpellier.fr](ac-montpellier.fr) <www.lyc-chaptal-mende-ac-montpellier.fr>

### **Lycée Aristide Maillol**

73, avenue Pau Casals BP 30544 66005 PERPIGNAN cedex Tél. 04 68 52 65 65 ce.0660809w@<ac-montpellier.fr> <www.lyc-maillol-perpignan.ac-montpellier.fr>

**Lycée Pablo Picasso** Avenue du Général Jean Gilles 66028 PERPIGNAN cedex Tél. 04 68 50 04 13 ou 16 78 ce.0660014g[@ac-montpellier.fr](ac-montpellier.fr) <www.lyc-picasso-perpignan.ac-montpellier.fr>

### **Lycée Jean Lurçat** 25, avenue Albert Camus 66070 PERPIGNAN cedex Tél. 04 68 50 28 91 ce.0660011d@<ac-montpellier.fr> <www.lyc-lurcat-perpignan.ac-montpellier.fr>

**Lycée privé Notre Dame de Bon Secours** 39, avenue Julien Panchot 66028 PERPIGNAN cedex Tél. 04 68 56 57 76

### [postbac.bonsecours@gmail.com](mailto:postbac.bonsecours@gmail.com) <www.bonsecours66.com> **Lycée privé Sainte-Louise**

**de Marillac** 68, avenue Victor Dalbiez 66000 PERPIGNAN Tél. 04 68 55 50 05 contact@Inmarillac.fr <www.marillac.fr>

### **Lycée privé NEOSUP** Parc Tecnosud 283, rue James Watt 66100 PERPIGNAN Tél. 04 68 35 76 76 [contact@neosup.fr](mailto:contact@neosup.fr)  <www.neosup.fr>

**CCI Sud formation** Avenue Paul Pascot **BP 90443** 66004 PERPIGNAN Tél. 04 68 56 62 20 [formation@perpignan.cci.fr](mailto:formation@perpignan.cci.fr) <www.perpignan.cci.fr>

### **Lycée Charles Renouvier** Route de Catllar 66500 PRADES Tél. 04 68 96 39 55 ce.0660021p[@ac-montpellier.fr](ac-montpellier.fr)  <www.lycee-charles-renouvier.com>

**Legta Federico Garcia Lorca** 66200 THÉZA Tél. 04 68 37 99 37 [legta.perpignan@educagri.fr](mailto:legta.perpignan@educagri.fr) <www.eplea66.educagri.fr>

### **Lycée Alfred Sauvy** Château de Lagrange 66740 VILLELONGUE-DELS-MONTS Tél. 04 68 95 34 00 [ce.0660026v@ac-montpellier.fr](ce.0660026v@ac-montpellier.fr www.lyc-sauvy-villelonguedelsmonts.ac-montpellier.fr/ ) [www.lyc-sauvy-villelonguedelsmonts.ac-montpellier.fr/](ce.0660026v@ac-montpellier.fr www.lyc-sauvy-villelonguedelsmonts.ac-montpellier.fr/ )

### **ANDORRE**

**Lycée Comte de Foix** 25, carrer Prada Motxilla - BP 129 AD503 ANDORRA-LA-VELLA PRINCIPAUTÉ D'ANDORRE 003 76 87 25 00 ce.1300023u@ac-montpellier.fr www.xena.ad/lcf

### **NOTARIAT**

**GRETA de l'Aude site de Narbonne** Lycée Louise Michel 2, rue Jean Moulin 11000 NARBONNE Tél. 04 68 32 84 09 [greta-narbonne@ac-montpellier.fr](mailto:fd.3O@mfr.asso.fr)  https://gretamediterranee.fr **IRFMA de l'Aude**  (ex CFAI Henri Martin) 22, avenue des Genêts BP 112 - La Roumenguière 11205 LÉZIGNAN CORBIÈRES Tél. 04 68 11 22 00 info[@cfai-aude.fr](cfai-aude.fr)

**CFA du BTP de l'Aude**  Chemin de St Estève 11200 LÉZIGNAN CORBIÈRES Tél. 04 68 27 84 00 [www.btpcfa-occitanie.com](www.btpcfa11.com)

**CFA des Mines d'Alès** *Voir Écoles d'ingénieurs p. 70* **CCI Sud Formation - CFA OCCITANIE - Alès** 9270, quai des Prés Rasclaux

[information.ales@sudformation.cci.fr](mailto:information.ales@sudformation.cci.fr) <www.sudformation.cci.fr> **CFA de l'industrie LR** Pôle Formation UIMM - Station M 385, rue Henri Moissan Parc d'activité port l'Ardois 30290 LAUDUN Tél. 04 67 69 75 50

**GARD**

30100 ALÈS Tél. 04 66 91 21 21

<www.cfailr.fr>

**CCI Sud Formation** 

90, allée Jacques Cartier 30320 MARGUERITTES Tél. 04 66 879 759 [cfa.nimes@sudformation.cci.fr](mailto:cfa.nimes@sudformation.cci.fr) <www.sudformation.cci.fr>

**Institut national des formations notariales (INFN) site de Montpelllier** 565, avenue des Apothicaires 34196 MONTPELLIER cedex 5 Tél. 04 67 54 16 38 [ecole-notaire-34@wanadoo.fr](mailto:ecole-notaire-34@wanadoo.fr)

### <www.ecole-notariat.fr> **Institut national des formations**

<www.imn-nimes.notaires.fr>

**notariales (INFN) site de Nîmes** 26, quai de la Fontaine 30900 NÎMES Tél. 04 66 67 85 40 [imn.nimes@notaires.fr](mailto:imn.nimes@notaires.fr)

### **CFA/GRETA**

**Centre de formation d'apprentis Groupement d'établissements AUDE**

### **CCI Sud Formation CFA - OCCITANIE - Carcassonne** Chemin Sainte-Marie CS 30011 11000 CARCASSONNE Tél. 04 68 71 38 76

[formation@carcassonne.cci.fr](mailto:formation@carcassonne.cci.fr)

<www.sudformation.cci.fr> **CFA agricole de l'Aude** Site de Carcassonne Route de Saint-Hilaire 11000 CARCASSONNE

### Tél. 04 68 119 119 Site de Castelnaudary 935, avenue du Docteur Laënnec BP 1101 - 11491 CASTELNAUDARY Tél. 04 68 94 59 00 [cfa.aude@educagri.fr](mailto:cfa.aude@educagri.fr)

<www.epl.carcassonne.educagri.fr>

### Site de Narbonne Voie de l'Étang Centre Pierre Reverdy

BP 7205 11782 NARBONNE Cedex Tél. 04 68 41 36 39 [cfa.aude@educagri.fr](mailto:cfa.aude@educagri.fr)

### <www.epl.carcassonne.educagri.fr>

### **CCI Sud Formation CFA - OCCITANIE - Narbonne** 67 avenue de Croix Sud, ZI Croix Sud Centre Roger Combet 11100 NARBONNE Tél. 04 68 44 18 02

[narbonne@sudformation.cci.fr](mailto:narbonne@sudformation.cci.fr) <www.sudformation.cci.fr>

### **CFA de l'Éducation nationale de l'Aude et des Pyrénées-Orien-**

**tales**  2, rue Jean Moulin BP 828 11108 NARBONNE Cedex Tél. 06 48 64 65 60 cfa.en11-66@ac-montpellier.fr http://cfaen1166.com

68 LE ENTRER DANS LE SUP APRÈS LE BACCALAURÉAT I RENTRÉE 2020 I ONISEP OCCITANIE SITE DE MONTPELLIER 169 LE SUP APRÈS LE BACCALAURÉAT I RENTRÉE 2020 I ONISEP OCCITANIE SITE DE MONTPELLIER 169

### **CFA de l'Éducation nationale du**

### **Gard et de la Lozère** 17, rue Dhuoda 30 913 NÎMES cedex 2

Tél. 04 66 04 85 97 cfa-educ-gard@ac-montpellier.fr

### www.cfa-gard.ac-montpellier.fr **CFA privé des MFR**

1120, route de Saint-Gilles 30932 NÎMES cedex 9 Tél. 04 66 04 77 38 [fd.3O@mfr.asso.fr](mailto:fd.3O@mfr.asso.fr)

### <www.mfr-gard.com> **GRETA du Gard**

**site de Nîmes** Lycée Dhuoda 17, rue Dhuoda 30913 NÎMES Tél. 04 66 04 24 50 [greta-nimes@ac-montpellier.fr](mailto:fd.3O@mfr.asso.fr) 

https://gretamediterranee.fr

Domaine de Donadille 30230 RODILHAN Tél. 04 66 20 33 09 [cfa.gard@educagri.fr](mailto:cfa.gard@educagri.fr) www.epl.nimes.educagri.fr/le-cfa/ **MFR privée St Hippolyte**

24, route d'Alès

**CFA de l'Éducation nationale de l'Hérault** 

# **CFA DIFCAM Banque et assurances**

IAE- Université de Montpellier

### **MFR privée Le Grand mas**

30700 UZÈS Tél. 04 66 22 18 26 [mfr.uzes@mfr.asso.fr](mailto:mfr.uzes@mfr.asso.fr) <www.mfr-uzes.com>

30170 ST HIPPOLYTE DU FORT Tél. 04 66 71 53 05 [mfr.sainthippolyte@mfr.asso.fr](mailto:mfr.sainthippolyte@mfr.asso.fr) <www.mfr-sainthippolytedufort.com>

### **HÉRAULT**

**CFA de l'industrie LR** Pôle Formation UIMM - Station M ZAC Aftalion 14, rue François Perroux CS 90028 34748 BAILLARGUES CEDEX Tél. 04 67 69 75 50 apprentissage@formation-industries-lr.fr **- CFA OCCITANIE - Nîmes**

<www.cfailr.fr>

CS 40371

tance 34521 BÉZIERS Tél. 04 67 30 43 00 [greta-beziers@ac-montpellier.fr](mailto:fd.3O@mfr.asso.fr)  https://gretamediterranee.fr

Rue Joliot Curie Parc d'activités le Capiscol

34535 BÉZIERS Cedex Tél. 04 67 80 97 09 apprentissage@beziers.cci.fr <www.sudformation.cci>.f **GRETA Hérault Ouest site de Béziers** Lycée Jean Moulin

17, avenue des Martyrs de la Résis-

### **Sud Formation CCI GARD - FORMEUM**

apprentissage@formation-industries-lr.fr

Parc scientifique Georges Besse 417, rue Georges Besse 30035 NÎMES Tél. 04 66 879 609 [formeum@gard.cci.fr](mailto:formeum@gard.cci.fr) <http://gard.cci.fr/formations/formeum>

### **MFR privée La Pinède**

RD 6086 Lieu dit «La Granelle» 30320 MARGUERITTES Tél. 04 66 75 33 39 [mfr.marguerittes@mfr.asso.fr](mailto:mfr.marguerittes@mfr.asso.fr)

### <www.mfr-marguerittes.com>

**CFA privé d'Alzon** 11, rue Sainte Perpétue 30000 NÎMES Cedex Tél. 04 66 04 28 70 <www.dalzon.fr>

34185 MONTPELLIER cedex 4 Tél. 04 99 51 35 00 [accueil.montpellier@sudformation.cci.fr](mailto:accueil.montpellier@sudformation.cci.fr) <www.sudformation.cci>.f **CFA ITCBTP** *Voir Écoles d'ingénieurs p. 70*

**- CFA OCCITANIE - Montpellier** 2300, avenue des Moulins - BP 7317

**CFA de l'Hospitalisation Privée** Maison de l'Hospitalisation Privée 288, rue Hélène Boucher 34174 CASTELNAU-LE-LEZ Tél. 04 99 51 22 30 www.fhp-lr.com

**CFA agricole de l'Hérault**  921, avenue Agropolis 34093 MONTPELLIER cedex 5 Tél. 04 67 60 97 85 [cfa.herault@educagri.fr](mailto:cfa.herault@educagri.fr) <www.epl.agropolis.fr/cfa> **CCI Sud formation** 

## **CFA agricole du Gard - Nîmes**

717, avenue Jean Mermoz 34060 MONTPELLIER cedex 2 Tél. 04 67 20 60 90 cfaen34[@ac-montpellier.fr](ac-montpellier.fr)

**ADRESS** 

ш

 $\overline{C}$ 

 $\overline{\mathbf{C}}$ 

この

 $\overline{\mathbf{u}}$ 

ESSES DES ÉTABLISSEMENTS

コ

 $\overline{\mathbf{u}}$ 

 $\bar{a}$ 

**EMENTS** 

Place Eugène Bataillon 34095 MONTPELLIER cedex 5 Tél. 04 67 14 93 69 [cfa-lr@difcam.com](mailto:cfa-lr@difcam.com) [www.difcam.com/](www.difcam.com)

### **CFA Formaposte Sud-Est**

*Adresse hors académie Les Baronnies - Bâtiment E ZAC du Technopôle de Château Gombert Rue Paul Langevin (angle rue Marc Donadille) 13453 MARSEILLE CEDEX 13 Tél. 04 91 13 25 40* adresse sur Montpellier à venir www.formaposte-mediterranee.fr/contact.html www.formaposte-mediterranee.fr

### **CFA des métiers territoriaux CNFPT**

337, rue des Apothicaires Parc Euromédecine 34196 MONTPELLIER cedex 5 Tél. 04 67 61 77 15 www.cnfpt.fr

### **CCI Sud formation - CFA OCCITANIE - Béziers**

**CFA sanitaire et social Occitanie** 240, rue du Mas de Prunet 34070 MONTPELLIER Tél. 04 67 69 04 36 contact@<cfa-sanitaire-social.com> <www.cfa-sanitaire-social.com>

### **CFA ENSUP LR Sud de France**

**Bureaux de Montpellier** 

Tél. 04 34 43 21 81

www.ensuplr.fr

**Richter**

99, avenue d'Occitanie CS 79235 34197 MONTPELLIER cedex 5 Tél. 04 34 43 21 30 [cfa-ensuplr@umontpellier.fr](mailto:cfa-ensuplr@umontpellier.fr)

Rue Vendémiaire Espace Richter Bât. E 34961 MONTPELLIER cedex 02

### ADRESSES DES ÉTABLISSEMENTS ADRESSES DES ÉTABLISSEMENTS

**CCI Sud formation -** 

Avenue Paul Pascot BP 90 443

66004 PERPIGNAN cédex Tél. 04 68 56 62 20

**Pyrénées-Orientales** Rue Félix Trombe Technopole Sud 66100 PERPIGNAN Tél. 04 68 55 38 88 <cfabtp.perpignan>@<ccca-btp.fr> [www.btpcfa-occitanie.com](www.cfa-btp66.com)

**Orientales - Théza** 1, avenue des Pyrénées 66600 RIVESALTES Tél. 04 68 64 89 77 [cfa.pyrenees-orientales@educagri.fr](mailto:cfa.pyrenees-orientales@educagri.fr) <www.eplea66.educagri.fr>

### **Bureaux de Nîmes**

IUT de Nîmes 8, rue Jules Raimu 30907 NÎMES cedex 02 Tél. 04 66 62 85 90

### **GRETA Montpellier Littoral site de Montpellier** Lycée Jean Mermoz

717, avenue Jean Mermoz 34060 MONTPELLIER cedex 2 Tél. 04 67 20 36 00 [greta-montpellier@ac-montpellier.fr](mailto:fd.3O@mfr.asso.fr) 

### https://gretamediterranee.fr

**CFA Sud tourisme** 99, impasse Adam Smith Bat B CS 81000 3447 PÉROLS cedex Tél. 04 11 95 00 14

### [contact@sudformation.cci.fr](mailto:contact@sudformation.cci.fr)

**CFA transport et logistique** AFTRAL Parc Méditerranée 34470 PÉROLS Tél. 04 67 68 69 83

### www.aftral.com

**CFA IFRIA Occitanie** Maison Sud de France 3840, avenue Georges Frêche 34470 PÉROLS Tél. 04 99 74 28 00 contact[@ifria-occitanie.fr](ifria-occitanie.fr) <www.ifria-occitanie.fr>

**CCI Sud formation - CFA OCCI-TANIE - Sète** 22000, avenue du Maréchal Juin 34200 SÈTE Tél. 04 67 46 28 28 [formation@sete.cci.fr](mailto:formation@sete.cci.fr) [www.sudformation.cci.](www.sudformation.cci)f

### **LOZÈRE**

ADR

ESSES DES ÉTABLISSEMENTS

 $\blacktriangleleft$ H

**Nul**  $\overline{C}$ ЪI

 $\Box$ 

 $\overline{C}$ ш

 $\Omega$ 

 $\overline{C}$ ш

 $\mathbf{m}$ 

 $\overline{C}$ 

 $\overline{C}$ Ě

 $\Omega$  $\frac{1}{2}$ ЪI  $\overline{\mathsf{M}}$ 

> **CCI Sud formation - CFA OCCITANIE - Mende** Rue Albert Einstein 4800 MENDE Tél. 04 66 49 43 97 [campus48@sudformation.cci.fr](mailto:campus48@sudformation.cci.fr) <www.sudformation.cci.fr>

### **CFA privé de la MFR** École forestière de JAVOLS Route d'Aumont

48130 PEYRE-EN-AUBRAC Tél. 04 66 42 84 21 <www.ecoleforestiere-javols.com>

### **CFA agricole - Marvejols** 1, avenue des Martyrs de la Résistance

69, rue Georges Besse 30000 NÎMES tél. 04 83 36 15 80 [www.isen-mediterranee.fr](www.isen.fr/tcampus/ecole) **ARIOO MARVE JOLS** Tél. 04 66 32 02 39 [cfa.lozere@educagri.fr](mailto:cfa.lozere@educagri.fr) <http://epl.lozere.educagri.fr>

### **GRETA de Lozère**

**site de Mende** Lycée Émile Peytavin avenue du 11 novembre 48000 MENDE Tél. 04 66 65 25 24 [greta-lozere@ac-montpellier.fr](mailto:fd.3O@mfr.asso.fr)  https://gretamediterranee.fr

### **CESI ÉCOLE D'INGÉNIEURS PYRÉNÉES-ORIENTALES**

**CFA ITCBTP** 34130 MAUGUIO **CFA OCCITANIE-Perpignan**

**ENSCM**

### [formation@perpignan.cci.fr](mailto:formation@perpignan.cci.fr) <www.sudformation.cci.fr> **CFA du BTP des**

École nationale supérieure de Jeanbrau CS 60297

### **CFA agricole des Pyrénées-**

**EPF** <www.epf.fr>

**ITCBTP**

Immeuble le Quatrième Zone aéroportuaire Montpellier Méditerranée - Fréjorgues 34130 MAUGUIO Tél. 04 99 51 21 30 www.itchtp.fr

### **GRETA des Pyrénées-Orientales site de Perpignan** rue Charles Blanc 66000 PERPIGNAN Tél. 04 68 52 70 23 [greta-perpignan@ac-montpellier.fr](mailto:fd.3O@mfr.asso.fr)

## **ÉCOLES D'INGÉNIEURS ET DE COMMERCE**

**Montpellier Business School** 2300, avenue des Moulins 34185 MONTPELLIER cedex 4 Tél. 04 67 10 25 00 <www.montpellier-bs.com>

supérieures en sciences <www.montpellier-supagro.fr> École de gestion et de commerce 1, ter avenue du Général Leclerc

### **ISEN Méditerranée Campus de**

1101, avenue Agropolis BP 5098 Tél. 04 67 61 70 00

### **HÉRAULT**

**ENAC** École nationale d'aviation civile Aérodrome de Montpellier - Méditerranée 34134 MAUGUIO cedex Tél. 04 67 20 62 00 <www.enac.fr>

Immeuble le Quatrième Zone aéroportuaire de Montpellier Méditerranée - Fréjorgues Tél. 04 99 51 21 30 [www.eicesi.fr/ecole-](www.eicesi.fr/ecole)ingenieur-montpellier

chimie de Montpellier - ENSCM 240, avenue du Professeur Émile 34296 MONTPELLIER Cedex 05 Tél. 04 67 14 43 00 <www.enscm.fr>

Institut des techniques de construction du bâtiment et des travaux publics

21, boulevard Berthelot 34000 MONTPELLIER Tél. 04 99 65 41 81

### **IDRAC** Parc Euromédecine 499, rue de la Croix Verte 34196 MONTPELLIER cedex 05 Tél. 04 67 52 04 66 [info@idracmontpellier.com](mailto:info@idracmontpellier.com) <www.ecoles-idrac.com>

### https://gretamediterranee.fr **IRFMA des Pyrénées-Orientales** 9, rue Alfred Sauvy BP 20 66601 RIVESALTES cedex Tél. 04 68 11 22 00 irfma@cma66.f <www.cma66.fr>

**IMT Mines Alès** 6, avenue de Clavières 30319 ALÈS cedex Tél. 04 66 78 50 00 <www.mines-ales.fr>

**EGC**

**Nîmes**

30000 NÎMES Tél. 04 66 87 97 28 <www.nimes.cci.fr>

## **GARD**

**Montpellier SupAgro**  Institut national d'études

### agronomiques de Montpellier 2, place Pierre Viala 34060 MONTPELLIER cedex 2 Tél. 04 99 61 22 00

**Montpellier SupAgro**

### Institut des Régions Chaudes

### 34093 MONTPELLIER cedex 5 [www.montpellier-supagro.fr/institut-](www.montpellier-supagro.fr/institut)desregions-chaudes-irc

**Polytech Montpellier** Place Eugène Bataillon 34095 MONTPELLIER cedex 5 Tél. 04 67 14 31 60 [scola@polytech.umontpellier.fr](mailto:scola@polytech.umontpellier.fr) <www.polytech-montpellier.fr>

### **PYRÉNÉES-ORIENTALES**

### **Sup'EnR**

Université Perpignan Via Domitia partenaire INSA 320 A, rue James Watt - Tecnosud 66100 PERPIGNAN Tél. 04 68 68 27 37 <sup.enr>@<univ-perp.fr> <sup-enr.univ-perp.fr>

### **ARCHITECTURE - ARTS**

### **AUDE**

**École des Beaux-Arts de Carcassonne Agglo** Avenue Jules Verne 11890 CARCASSONNE cedex 9 Tél. 04 68 10 56 35 eba[@carcassonne-agglo.fr](carcassonne-agglo.fr) <www.carcassonne-agglo.fr>

### **GARD**

### **Conservatoire de musique, danse et art dramatique**

2, rue de la Prévôté 30000 NÎMES Tél. 04 66 76 71 59 conservatoiredemusique@<ville-nimes.fr> <www.nimes.fr>

### **École supérieure des Beaux-Arts de Nîmes**

10, Grand' rue 30000 NÎMES Tél. 04 30 06 12 00 info@<esba-nimes.fr> <www.esba-nimes.fr>

### **Lycée Ernest Hemingway**

98, boulevard Jean-Jaurès 30910 NÎMES cedex Tél. 04 66 04 93 73 ce.0300027s[@ac-montpellier.fr](ac-montpellier.fr) <www.lyc-hemingway-nimes.ac-montpellier.fr>

### **Lycée privé Saint Stanislas**

16, rue Chassaintes 30900 NÎMES Tél. 04 66 67 34 57 ce.0300083c[@ac-montpellier.fr](ac-montpellier.fr) <www.saintstanislas.fr> <www.preparts.fr>

### **HÉRAULT**

**Lycée Champollion** Avenue de Figuières CS 31012 34973 LATTES cedex Tél. 04 67 13 67 13 ce.0341794r@<ac-montpellier.fr> <www.lyc-champollion-lattes.org>

### **Conservatoire à rayonnement**

**régional musique - danse** 14, rue Eugène Lisbonne 34000 MONTPELLIER Tél. 04 67 66 88 40 conservatoire@<montpellier-agglo.com> <http://conservatoire.montpellier3m.fr>

### **Conservatoire à rayonnement**

### **régional art dramatique** 19, rue Lallemand 34000 MONTPELLIER Tél. 04 67 60 05 40 artdramatique@<montpellier-agglo.com>

<http://conservatoire.montpellier3m.fr>

### **École supérieure des Beaux-Arts Montpellier Contemporain Esba-Mo.Co.** 130, rue Yehudi Menuhin 34000 MONTPELLIER

Tél. 04 99 58 32 85 esbama@<montpellier-agglo.com> <www.esbama.fr>

**Lycée Jean Monnet** Rue de Malbosc BP 7045 34088 MONTPELLIER cedex 4 Tél. 04 67 10 36 00 ce.0341736c@<ac-montpellier.fr>

### <www.lyc-monnet-montpellier.ac-montpellier.fr>

**École nationale supérieure d'architecture de Montpellier** 179, rue de l'Espérou 34093 MONTPELLIER cedex 5 Tél. 04 67 91 89 89 <www.montpellier.archi.fr>

### **Musicothérapie-département de musique de l'université**  Montpellier 3

11, rue saint-Louis 34000 MONTPELLIER Tél. 04 67 06 07 78 musicotherapie@univ-montp3.f

### [www.musicothérapie-montpellier.fr](www.musicoth�rapie-montpellier.fr)

**École des Beaux-Arts de Sète** 17, rue Louis Ramond 34200 SÈTE Tél. 04 99 04 76 10 ecolebeauxarts[@ville-sete.fr](ville-sete.fr) <http://beauxarts.sete.fr>

### **LOZÈRE**

**70** LENTRER DANS LE SUP APRÈS LE BACCALAURÉAT I RENTRÉE 2020 I ONISEP OCCITANIE SITE DE MONTPELLIER **X AUCHE AUGURER LE SUP APRÈS LE SUP APRÈS LE BACCALAURÉAT I RENTRÉE 2020 I ONISEP OCCITANIE SITE DE MONTPELLIER I 71** 

**Lycée privé St Pierre-St Paul** 1, rue du Collège 48300 LANGOGNE

Tél. 04 66 69 25 07 [secretariat@escl.fr](mailto:secretariat@escl.fr) <www.escl.fr>

### **PYRÉNÉES-ORIENTALES**

### **Conservatoire à rayonnement régional de musique, danse et art dramatique** 1, rue des Joglars BP 80326 Têt - Méditerranée 66003 PERPIGNAN cedex

Tél. 04 68 08 63 70 [m.morbelli@perpignanmediterranee.com](mailto:m.morbelli@perpignanmediterranee.com) <www.perpignanmediterranee.com>

### **SANTÉ**

**IFSI/IFAS**

Association éducative de l'hospitalisation privée Maison de l'hospitalisation privée 288, rue Hélène Boucher 34170 CASTELNAU-LE-LEZ Tél. 04 67 13 89 35 [ifsi.hp@](ifsi.hp)<fhp-lr.com> <www.fhp-lr.com>

<u>INTO ANTIONALINI ANTIO ANTIO ANTIO ANTIO ANTIO ANTIO ANTIO ANTIO ANTIO ANTIO ANTIO ANTIO ANTIO ANTIO ANTIO ANT</u>

**NEOSUP - École privée**

 **SOCIAL** 

**CPFP Centre polyvalent de formation professionnelle**  1165, route du Pastel 11400 SOUILHANELS (près de Castelnaudary) Tél. 04 68 60 03 61 <www.larouatiere.com>

**IFME Institut de formation aux** 

Parc Tecnosud 283, rue James Watt 66100 PERPIGNAN Tél. 04 68 35 76 76 [contact@neosup.fr](mailto:contact@neosup.fr)  <www.neosup.fr>

**AUDE**

**GARD**

**métiers éducatifs**  2117, chemin du Bachas 30000 NÎMES Tél. 04 66 68 99 60 <www.ifme.fr>

**HÉRAULT**

CS 10033

social

CS 70022

**LOZÈRE**

**et social**

**CEMÉA OCCITANIE** site de Montpellier 501, rue Métairie de Saysset

34078 MONTPELLIER cedex 3 Tél. 04 67 50 46 00 accueil[@cemea-occitanie.org](cemea-occitanie.org) <www.cemea-occitanie.org>

**IRTS** Institut régional du travail

1011, rue du pont de Lavérune

37077 MONTPELLIER cedex 3 Tél. 04 67 07 02 30 <www.irts-Ir.fr>

**ETES École de travail éducatif** 

**PYRÉNÉES-ORIENTALES**

17, av. Théophile-Roussel 48100 MARVEJOLS Tél. 04 66 32 27 78 [etes@etes.fr](mailto:etes@etes.fr) <www.etes.fr>

**IRTS (Antenne)** 1, rue Charles Percier 66000 PERPIGNAN Tél. 04 68 08 20 75 <www.irts-Ir.fr>

**Centre hospitalier universitaire**

**d'électroradiologie médicale**  Centre hospitalier universitaire 1146, av. du Père Soulas 34295 MONTPELLIER cedex 5 Tél. 04 67 33 88 81 ifmem[@chu-montpellier.fr](chu-montpellier.fr) **Centre hospitalier** Bd Camille Blanc 34207 SÈTE cedex Tél. 04 67 46 57 77 secifsi@<ch-bassindethau.fr>

**Masseur - Kinésithérapeute Institut de formation en masso-kinésithérapie** Hôpital Bellevue 1, place Jean Baumel 34295 MONTPELLIER cedex 5 Tél. 04 99 23 23 00 <www.kinemontpellier.org> **Musicothérapeute**  voir pages architecture-arts

**Orthophoniste, Orthoptiste Faculté de médecine** Bureau des études paramédicales 641, avenue Doyen Gaston Giraud 34003 MONTPELLIER cedex 5 Tél. 04 34 43 35 39 <www.umontpellier.fr>

**LOZÈRE**

**IMFSI** 

**Centre hospitalier**  Avenue du 8 Mai 1945 48001 MENDE Tél. 04 66 49 48 32 ifsil@<ch-mende.fr>

11, place de la Lentilla CS 90008

66025 PERPIGNAN cedex Tél. 04 68 28 67 45

**PYRÉNÉES-ORIENTALES**

Institut méditerranéen de formation en soins infirmiers Centre hospitalier

[imfsi.accueilsecretariat@](imfsi.accueilsecretariat)<ch-perpignan.fr>

1146, av. du Père Soulas 34295 MONTPELLIER cedex 5 Tél. 04 67 33 88 44 ifsi-ifas@<chu-montpellier.fr> <www.chu-montpellier.fr> **Institut de formation de manipulateurs** 

### **AUDE Centre hospitalier IFSI** Route de St Hilaire ancien site de l'Hopital Gayraud

11890 CARCASSONNE cedex 9 Tél. 04 30 51 24 00 ifsi[@ch-carcassonne.fr](ch-carcassonne.fr)

### **Centre hospitalier** 12, quai Dillon BP 824

11108 NARBONNE cedex Tél. 04 68 42 66 11 **GARD**

**Centre hospitalier** 811, avenue Dr. Goubert BP 139 30103 ALÈS cedex Tél. 04 66 78 30 31 ifsi[@ch-ales.fr](ch-ales.fr)

### **Centre hospitalier** 85, avenue de Fontresquières 30200 BAGNOLS-SUR-CÈZE Tél. 04 66 79 79 33 ifsi[@ch-bagnolssurceze.fr](ch-bagnolssurceze.fr)

**ADRESS** 

 $\overline{5}$ 

 $\overline{\mathbf{C}}$ 

 $\bar{5}$ 

ESSES DES ÉTABLISSEMENTS

 $\overline{\mathbf{u}}$ 

 $\overline{5}$ 

 $\overline{C}$ 

**EMENTS** 

**ETA** 

**Centre hospitalier universitaire** 3 bis, rue Kléber 30029 NÎMES cedex 9 Tél. 04 66 68 69 10 ifsi[@chu-nimes.fr](chu-nimes.fr)

**CREFA - Centre de recherche, d'études et de formation en audioprothèse Faculté** 

34093 MONTPELLIER cedex 5 Tél. 04 11 75 93 30 (scolarité) <www.umontpellier.fr> **Institut de formation en ergothérapie** 1672, rue de Saint Priest 34090 MONTPELLIER Tél. 04 67 10 79 99 <www.ergotherapiemontpellier.com>

**Croix-Rouge française** 2160, chemin du Bachas 30000 NÎMES Tél. 04 66 29 50 25 [ifsicroixrouge30@wanadoo.fr](mailto:ifsicroixrouge30@wanadoo.fr)

**HÉRAULT**

**de pharmacie**  15, avenue Charles Flahaut

**Centre hospitalier** 21, bd Kennedy 34525 BÉZIERS Tél. 04 67 09 21 60 ifsi[@ch-beziers.fr](ch-beziers.fr) <www.ifsibeziers.com>

Centre de rééducation et d'insertion

435, chemin du Mas de Rochet 34170 CASTELNAU-LE-LEZ Tél. 04 67 33 18 17 ifsi[@crip-34.fr](crip-34.fr) www.crip-34.fr

**CRIP** 

professionnelle

BP 14491

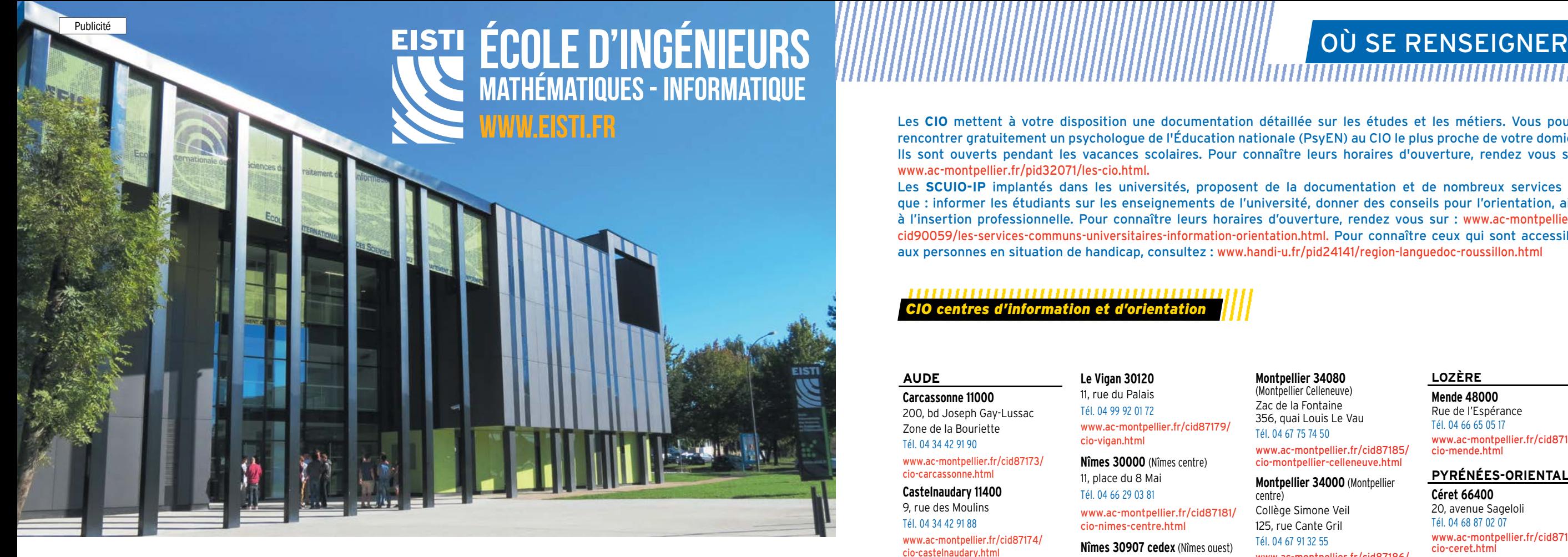

## Venez nombreux aux portes ouvertes : 14 décembre 2019 de 14h à 17h 1er février 2020 de 14h à 17h 14 mars 2020 de 9h à 13h

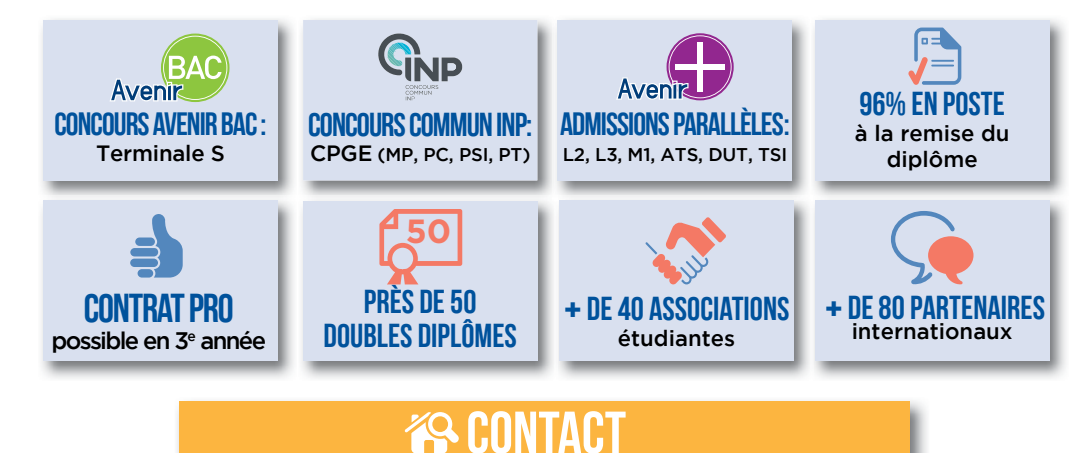

2 bd Lucien Favre CS 77563 - 64075 PAU Cedex Tél. : 05 590 590 90 ape@eisti.eu - www.eisti.fr

Conception & réalisation : Corporate Fiction - 01 43 14 99 99 - 2018 - Illustration : Pablo Pasadas/Colagene

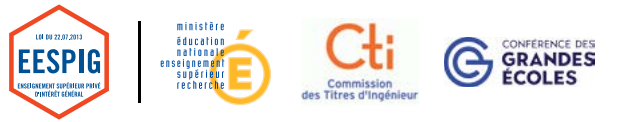

Les **CIO** mettent à votre disposition une documentation détaillée sur les études et les métiers. Vous pouvez rencontrer gratuitement un psychologue de l'Éducation nationale (PsyEN) au CIO le plus proche de votre domicile. Ils sont ouverts pendant les vacances scolaires. Pour connaître leurs horaires d'ouverture, rendez vous sur : [www.ac-montpellier.fr/pid32071/les-cio.html.](www.ac-montpellier.fr/pid32071/les-cio.html)

Les **SCUIO-IP** implantés dans les universités, proposent de la documentation et de nombreux services tels que : informer les étudiants sur les enseignements de l'université, donner des conseils pour l'orientation, aider à l'insertion professionnelle. Pour connaître leurs horaires d'ouverture, rendez vous sur : www.ac-montpellier.fr/ cid90059/les-services-communs-universitaires-information-orientation.html. Pour connaître ceux qui sont accessibles aux personnes en situation de handicap, consultez : www.handi-u.fr/pid24141/region-languedoc-roussillon.html

### ,,,,,,,,,,,,,,,,,,,,,,,,,,,,,,,,,,,,,, *CIO centres d'information et d'orientation*

### **AUDE**

**Carcassonne 11000** 200, bd Joseph Gay-Lussac Zone de la Bouriette

Tél. 04 34 42 91 90 www.ac-montpellier.fr/cid87173 [cio-carcassonne.html](www.ac-montpellier.fr/cid87173/cio-carcassonne.html)

**Castelnaudary 11400**  9, rue des Moulins

Tél. 04 34 42 91 88 [www.ac-montpellier.fr/cid87174/](www.ac-montpellier.fr/cid87174/cio-castelnaudary.html) [cio-castelnaudary.html](www.ac-montpellier.fr/cid87174/cio-castelnaudary.html)

**Narbonne 11100** 3A, bd Marcel Sembat

Tél. 04 68 32 61 75 [www.ac-montpellier.fr/cid87176/](www.ac-montpellier.fr/cid87176/cio-narbonne.html) [cio-narbonne.html](www.ac-montpellier.fr/cid87176/cio-narbonne.html)

**GARD**

**Alès 30100 «Le Moulin»** 8, quai Boissier de Sauvages

Tél. 04 66 56 46 70 [www.ac-montpellier.fr/cid87177/](www.ac-montpellier.fr/cid87177/cio-ales.html) [cio-ales.html](www.ac-montpellier.fr/cid87177/cio-ales.html)

### **Bagnols-sur-Cèze 30200** 294, avenue Vigan-Braquet Tél. 04 66 89 53 93 [www.ac-montpellier.fr/cid87178/](www.ac-montpellier.fr/cid87178/cio-bagnols-sur-ceze.html)

[cio-bagnols-sur-ceze.html](www.ac-montpellier.fr/cid87178/cio-bagnols-sur-ceze.html)

**Le Vigan 30120** 11, rue du Palais Tél. 04 99 92 01 72 [www.ac-montpellier.fr/cid87179/](www.ac-montpellier.fr/cid87179/cio-vigan.html) [cio-vigan.html](www.ac-montpellier.fr/cid87179/cio-vigan.html)

**Nîmes 30000** (Nîmes centre) 11, place du 8 Mai Tél. 04 66 29 03 81 [www.ac-montpellier.fr/cid87181/](www.ac-montpellier.fr/cid87181/cio-nimes-centre.html)

[cio-nimes-centre.html](www.ac-montpellier.fr/cid87181/cio-nimes-centre.html) **Nîmes 30907 cedex** (Nîmes ouest)

Résidence Universitaire Rue Matisse

Tél. 04 66 27 95 00 [www.ac-montpellier.fr/cid87182/](www.ac-montpellier.fr/cid87182/cio-nimes-ouest.html) [cio-nimes-ouest.html](www.ac-montpellier.fr/cid87182/cio-nimes-ouest.html)

### **HÉRAULT**

**Béziers 34500** 16, bd Maréchal Leclerc Tél. 04 67 62 45 04

[www.ac-montpellier.fr/cid87183/](www.ac-montpellier.fr/cid87183/cio-beziers.html) [cio-beziers.html](www.ac-montpellier.fr/cid87183/cio-beziers.html)

**Lunel 34400** 2, cours Gabriel-Péri

Tél. 04 67 83 56 83 [www.ac-montpellier.fr/cid87184/](www.ac-montpellier.fr/cid87184/cio-lunel.html)

[cio-lunel.html](www.ac-montpellier.fr/cid87184/cio-lunel.html)

**Montpellier 34000** (Montpellier centre) Collège Simone Veil 125, rue Cante Gril Tél. 04 67 91 32 55

> [www.ac-montpellier.fr/cid87186/](www.ac-montpellier.fr/cid87186/cio-montpellier-centre.html) [cio-montpellier-centre.html](www.ac-montpellier.fr/cid87186/cio-montpellier-centre.html) **Montpellier 34064 cedex 2**  (Montpellier est)

**Montpellier 34080**  (Montpellier Celleneuve) Zac de la Fontaine 356, quai Louis Le Vau Tél. 04 67 75 74 50

[www.ac-montpellier.fr/cid87185/](www.ac-montpellier.fr/cid87185/cio-montpellier-celleneuve.html) [cio-montpellier-celleneuve.html](www.ac-montpellier.fr/cid87185/cio-montpellier-celleneuve.html)

360, rue Michel de l'Hospital Tél. 04 48 18 55 10

> [cio-pezenas.html](www.ac-montpellier.fr/cid87188/cio-pezenas.html) **Sète 34200**  11, rue des Gerfauts Tél. 04 67 18 34 18

[cio-sete.html](www.ac-montpellier.fr/cid87189/cio-sete.html)

[www.ac-montpellier.fr/cid87187/](www.ac-montpellier.fr/cid87187/cio-montpellier-est.html) [cio-montpellier-est.html](www.ac-montpellier.fr/cid87187/cio-montpellier-est.html) **Pézenas 34120**

Place Boby Lapointe - BP 4 Tél. 04 67 98 85 74

[www.ac-montpellier.fr/cid87188/](www.ac-montpellier.fr/cid87188/cio-pezenas.html)

Tél. 00 376 872 534

[www.ac-montpellier.fr/cid87189/](www.ac-montpellier.fr/cid87189/cio-sete.html) [cio-andorre.html](www.ac-montpellier.fr/cid87172/cio-andorre.html)

### O-IP services communs universitaires d'informatio *d'orientation et d'insertion professionnelle*

**Université de Montpellier SCUIO-IP, site Centre ville** 34967 Montpellier cedex 5, boulevard Henri IV CS 19044 Tél. 04 34 43 32 33 <www.umontpellier.fr>

**Université de Montpellier SCUIO-IP, site Nord (campus Triolet)** 34095 Montpellier cedex 5 Place Eugène Bataillon, Bât 8 RdC Bibliothèque universitaire Tél. 04 67 14 30 61 <www.umontpellier.fr>

**BA2IP Université Paul Valéry Montpellier 3, SCUIO-IP** 34199 Montpellier cedex 5 Route de Mende Tél. 04 67 14 26 11 <www.univ-montp3.fr/scuio>

**Université de Nîmes,** 30021 Nîmes cedex 1 Rue du Dr Georges Salan Tél. 04 66 36 45 96 <www.unimes.fr>

**Université Perpignan Via Domitia, BAIO** 66860 Perpignan cedex 9 52, avenue Paul Alduy Tél. 04 68 66 20 46 <www.univ-perp.fr> (rubrique formation)

Rue de l'Espérance Tél. 04 66 65 05 17 [www.ac-montpellier.fr/cid87190/](www.ac-montpellier.fr/cid87190/cio-mende.html) [cio-mende.html](www.ac-montpellier.fr/cid87190/cio-mende.html) **PYRÉNÉES-ORIENTALES Céret 66400**

**LOZÈRE Mende 48000**

OÙ

**ERENS** 

RENSEIGNE

**EIGNER** 

20, avenue Sageloli Tél. 04 68 87 02 07 [www.ac-montpellier.fr/cid87191/](www.ac-montpellier.fr/cid87191/cio-ceret.html) [cio-ceret.html](www.ac-montpellier.fr/cid87191/cio-ceret.html)

**Perpignan 66100**  43 bis, avenue Jean Giraudoux Tél. 04 68 50 20 86 www.ac-montpellier.fr/cid87193/ centre-information-orientation-

perpignan.html **Prades 66500** 32, avenue Pasteur

Tél. 04 68 05 32 00 [www.ac-montpellier.fr/cid87194/](www.ac-montpellier.fr/cid87194/cio-prades.html) [cio-prades.html](www.ac-montpellier.fr/cid87194/cio-prades.html)

**ANDORRE**

**Principat d'Andorra**  AD 503 Andorra la Vella Lycée "Comte de Foix" - BP 129 25, carrer Prada Motxilla

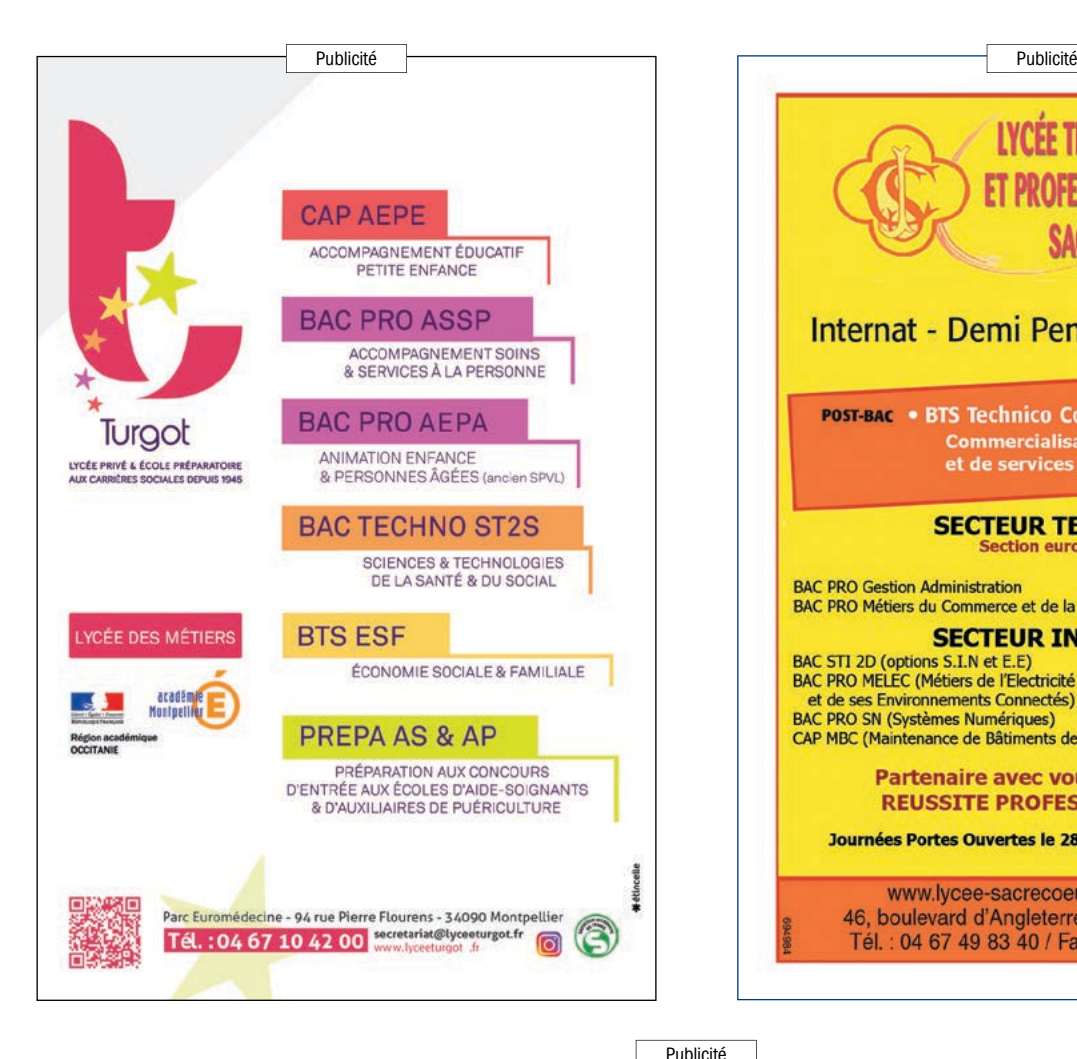

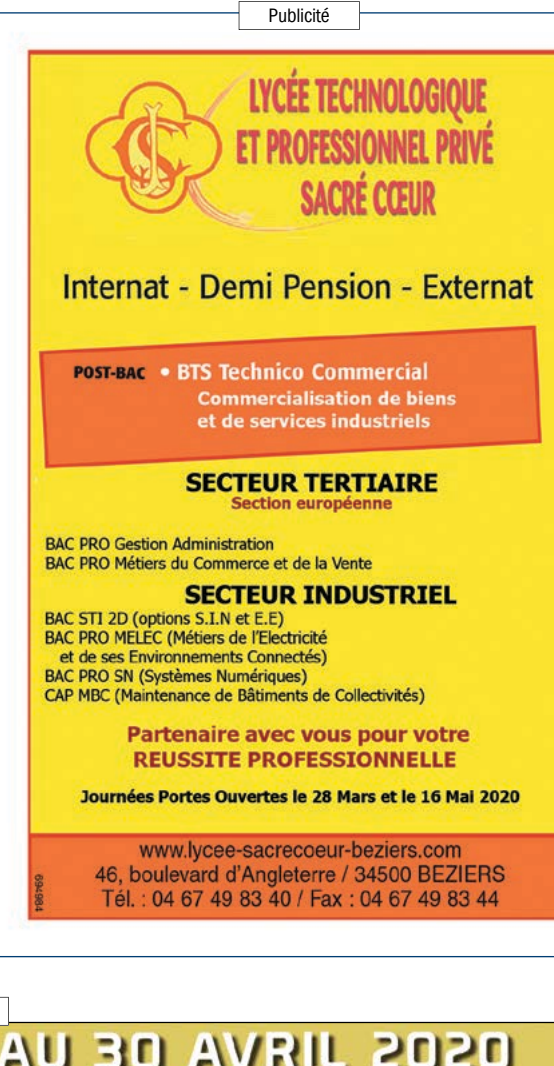

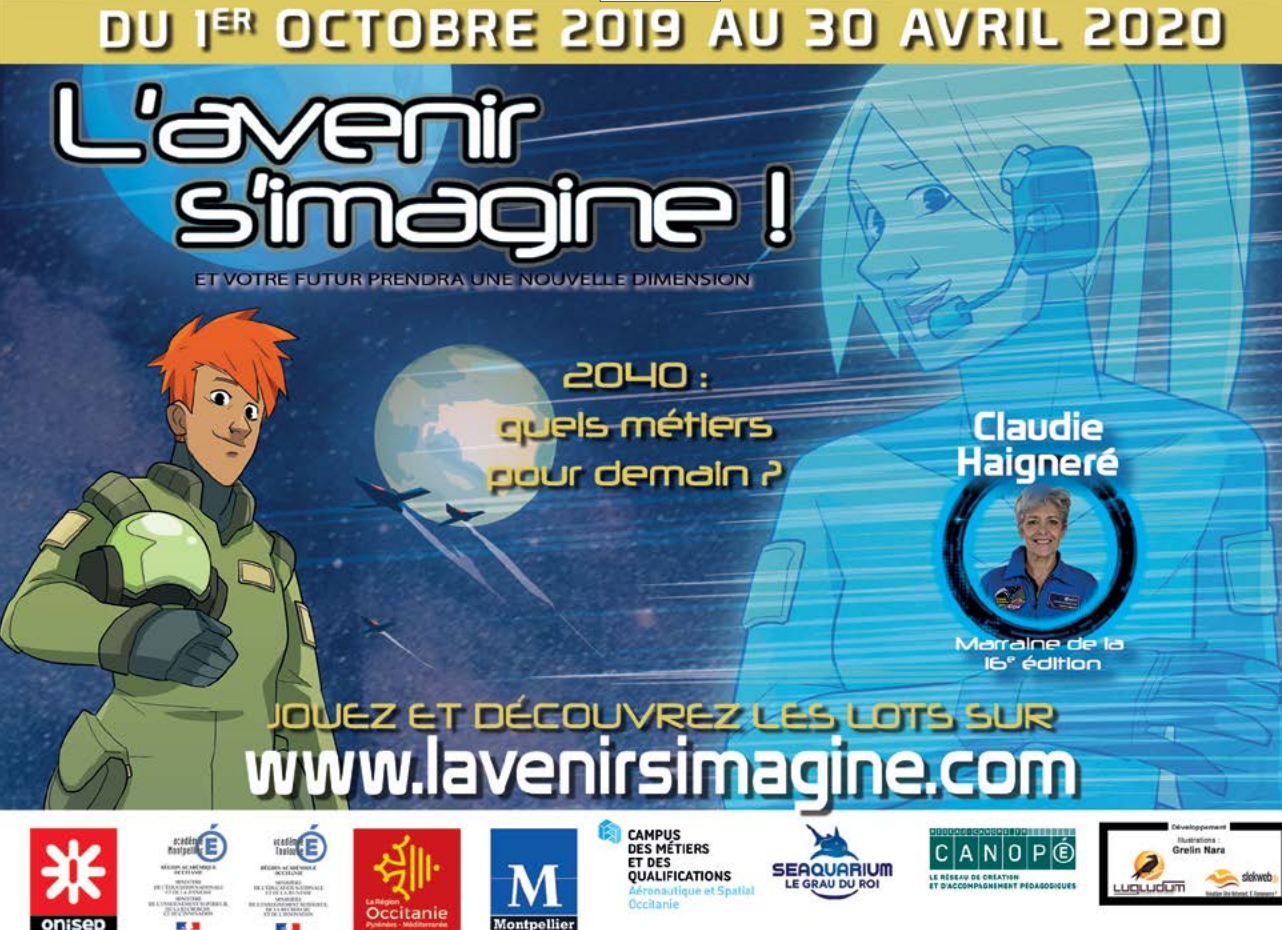

OÙ SE RENSEIGNER

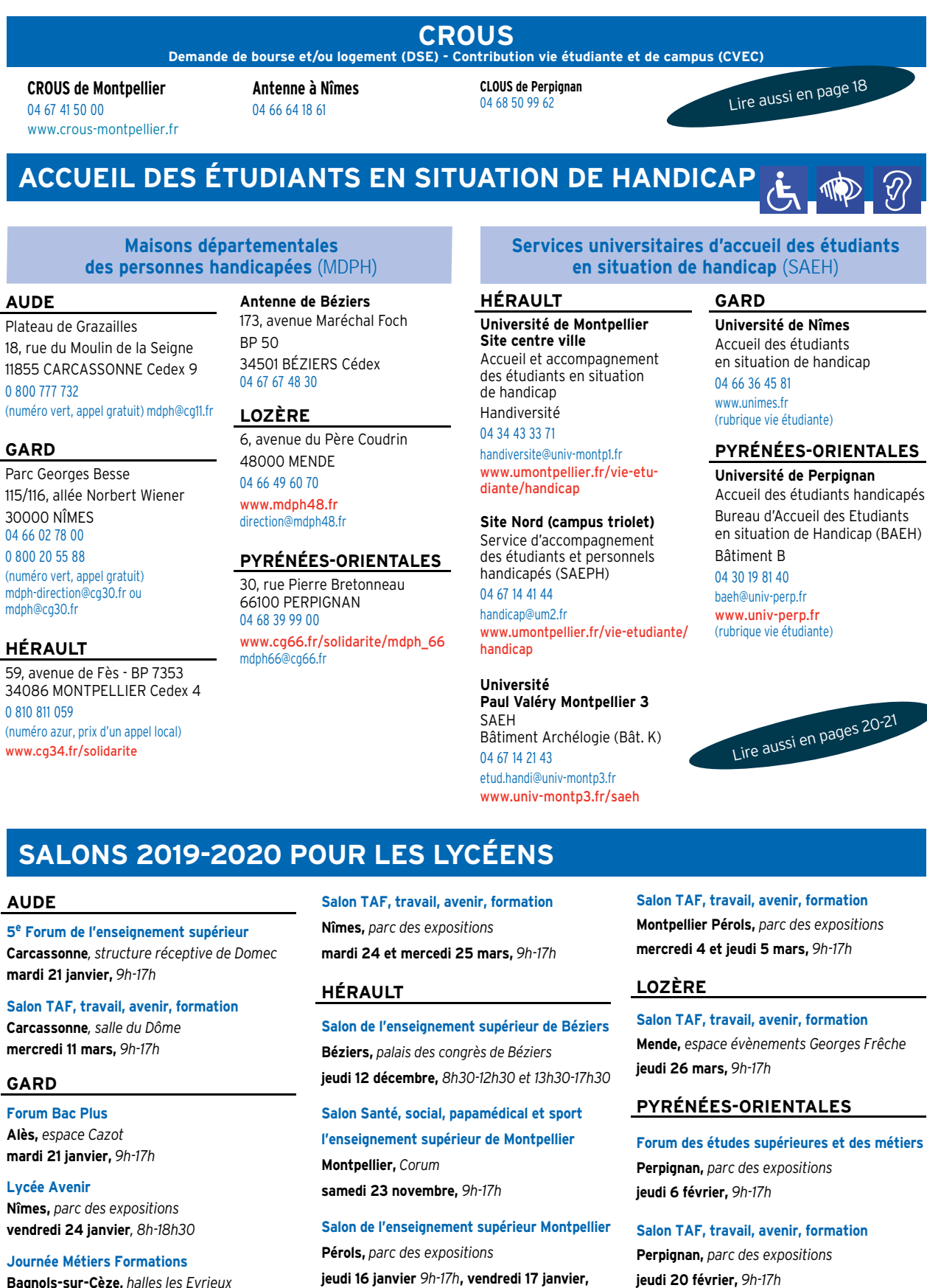

### **AUDE**

**GARD Forum Bac Plus Alès,** *espace Cazot* **mardi 21 janvier,** *9h-17h*

**Lycée Avenir**

**Nîmes,** *parc des expositions*  **vendredi 24 janvier***, 8h-18h30* **Journée Métiers Formations Bagnols-sur-Cèze,** *halles les Eyrieux*

**jeudi 30 janvier***, 9h-17h*

**mardi 21 janvier,** *9h-17h*

**5e Forum de l'enseignement supérieur**

**Salon TAF, travail, avenir, formation Carcassonne** *, salle du Dôme* **mercredi 11 mars,** *9h-17h*

**Carcassonne***, structure réceptive de Domec* **Salon TAF, travail, avenir, formation Nîmes,** *parc des expositions* **mardi 24 et mercedi 25 mars,** *9h-17h*

### **HÉRAULT**

**Salon de l'enseignement supérieur de Béziers Béziers,** *palais des congrès de Béziers* **jeudi 12 décembre,** *8h30-12h30 et 13h30-17h30*

**Salon Santé, social, papamédical et sport l'enseignement supérieur de Montpellier Montpellier,** *Corum*  **samedi 23 novembre,** *9h-17h*

**Salon de l'enseignement supérieur Montpellier Pérols,** *parc des expositions* 

**jeudi 16 janvier** *9h-17h***, vendredi 17 janvier,** *9h-17h* **et samedi 18 janvier,** *9h-18h*

**Plus d'infos sur** <www.onisep.fr/montpellier>**, rubrique Agenda de l'orientation**

**Salon TAF, travail, avenir, formation Montpellier Pérols,** *parc des expositions* **mercredi 4 et jeudi 5 mars,** *9h-17h*

OÙ SE RENSEIGNER

**RENSEIGNER** 

 $\mathbf O$ 

 $\bar{\mathbf{C}}$ 

<u>있</u>

### **LOZÈRE**

**Salon TAF, travail, avenir, formation Mende,** *espace évènements Georges Frêche* **jeudi 26 mars,** *9h-17h*

### **PYRÉNÉES-ORIENTALES**

**Forum des études supérieures et des métiers Perpignan,** *parc des expositions*  **jeudi 6 février,** *9h-17h*

**Salon TAF, travail, avenir, formation Perpignan,** *parc des expositions* jeudi 20 février, 9h-17h

IDELCA Business School

**une école de commerce et management différente à Montpellier**

### **IDELCA c'est trois structures?**

*A SAVOIR*

- des mastères 1 et 2

Les formations peuvent se faire : - en initial **Dans quels domaines ?** - en contrat de pro - en apprentissage

*S'INSCRIRE*

### *CONTACT*

Campus de Jacou 4 avenue J.S. BACH 34830 JACOU 04 67 59 49 90 montpellier@idelca.fr idelca.fr

Effectivement : une Ecole pour la école à taille humaine où les formation initiale, un centre de formation étudiants ne sont pas des numéros formation initiale, un centre de formation étudiants ne sont pas pour les contrat de professionnalisation, noyés dans la masse. pour les contrat de professionnalisation, un CFA pour l'apprentissage.

## Idelca propose : **Que propose IDELCA aux** - 6 BTS **bacheliers?** - des bachelors

Idelca propose des formations au BTS,<br>Bachelor et Mastère 2.

est transmise avant tout.

Le commercial, le marketing, le digital, la de multiples places d'honneur aux comptabilité-gestion, la banque, concours interécoles de commerce comptabilité-gestion, la banque, concours inter écoles de commerce l'immobilier, l'assistanat, les ressources<br>humaines

formation depuis presque 100 ans et En alternance et apprentissage, la compte plus de 11000 diplômés. Des formation est totalement gratuite méthodes rodées au service d'une<br>innovation permanente. Depuis toujours, l'ADN d'Idelca est de écoles de même nive<br>mettre sur le marché des jeunes faciliter l'accès auxétudes. mettre sur le marché des jeunes parfaitement opérationnels en entreprise. Ici, c'est la compétence qui

> **De 2 à 5 ans**

# Mais Idelca est aussi et surtout une<br>école à taille humaine où les

### **Des références qui parlent**

Idelca a obtenu deux certifications qualité d'organismes officiels, un<br>award d'excellence de la fédération pour l'éducation en Europe, la certification de la chambre de l'emploi et la formation immobilière,<br>de multiples places d'honneur aux titre marketing digital.

pratique les tarifs les plus bas des<br>écoles de même niveau pour

Cycle business school

bachelor performance commerciale et marketing digital

Mastère 2 manager des RH et des relations sociales

MCO - NDRC - Immobilier - Banque - CG - GPME

Établissements d'enseignement supérieur privés

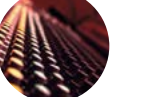

Groupe SMI

FORMATIONS

**ACFA**multimedia.com

*L'école du cinéma et de l'audiovisuel*

**Un avenir créatif**

Publicité

**entre vos mains**

► **Réalisateur Monteur** RNCP Niveau 6 ► **Sound Designer** RNCP Niveau 6

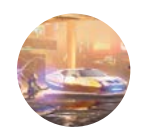

### **CIME Art**.com

*Game, 3D Anim.*

- ► **Game Art / Game Design**
- ► **Game Développement**

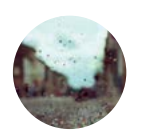

### **Studio-M**.fr

*L'école du digital et des métiers créatifs*

- ► **Praticien Photo**
- ► **Infographiste** RNCP Niveau 5

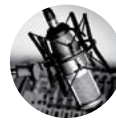

### **HEJ**.fr

*L'institut des hautes études de journalisme*

- ► **Bachelor presse écrite web radio télévision**
- ► **Journalisme Sport et Esport**

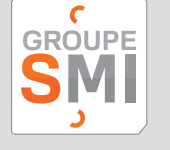

Internet.

**Portes ouvertes ?**

**Brochures** 

**des formations ?**

**04 11 93 05 05**

Liste non exhaustive. Retrouvez la gamme complète de nos formations reconnues par l'État sur nos sites

## Campus Montpellier-Jacou

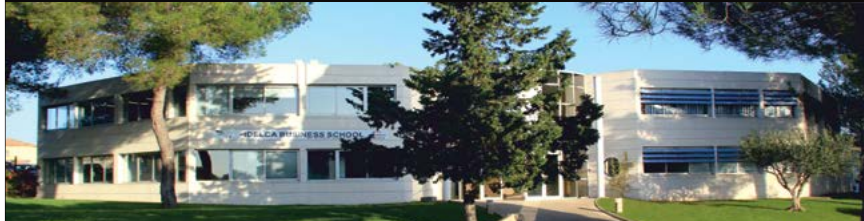

### de Commerce et management différente

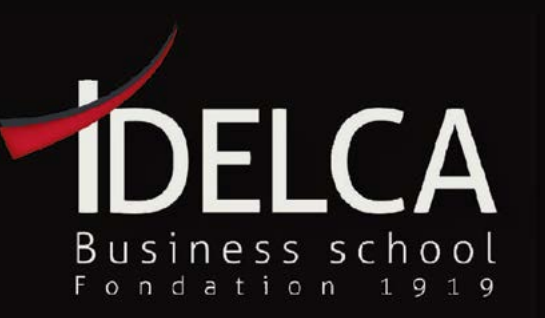

## www.idelca.fr

Be different, learn differently ..

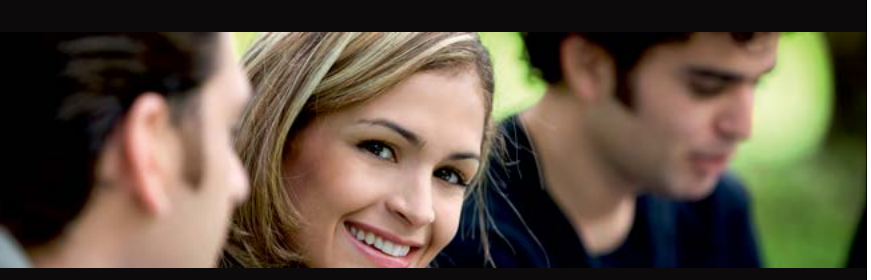

Marketing digital et e-business Mastère 2 marketing et e-business

Bachelor gestion des RH

Cycle BTS

Gestion des ressources humaines

Enseignement supérieur privé

PUBLICITE

inscription hors PARCOURSUP **Pourquoi IDELCA est-elle différente?** C'est cher les études à l'école directement à l'école **de commerce IDELCA?** 

Initial **Alternance Apprentissage** 

# $\{$  epitech. $\}$

Publicité

# L'école qui dessine le futur de l'informatique

Vous êtes intéressés (e) par l'informatique ?

**Venez rencontrer nos équipes et échanger avec nos étudiants lors de nos journées portes ouvertes.**

## **www.montpellier.epitech.eu**

**Epitech Montpellier** • 3 Place Paul Bec 34000 Montpellier • 01 44 08 00 75 • montpellier@epitech.eu

Titre d'Expert (e) en Technologies de l'Information, code NSF 326n,<br>Certification Professionnelle de niveau I (Fr) et de niveau 7 (Eu) enregistrée au RNCP par arrêté du 30/07/2018 publié au J.O. le 07/08/2018. Établissement d'enseignement supérieur privé. Cette école est membre de

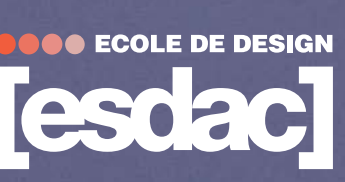

Publicité

**VOTRE ÉCOLE DE DESIGN** Offrez le monde à vos idées *Établissement d'enseignement supérieur privé* 

**Design Graphique • Design d'Espace • Design de Produits • Design de Mode • Communication**

*Prépa Arts & Design / European Bachelor / European Master* **Titres RNCP / Diplômes européens - Initial & Alternance - France & International**

*Informations & inscriptions sur www.ecole-esdac.com*

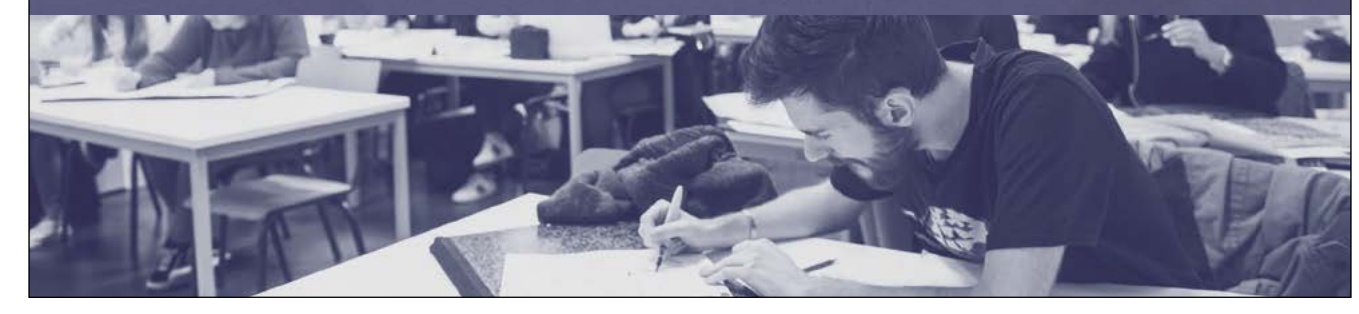

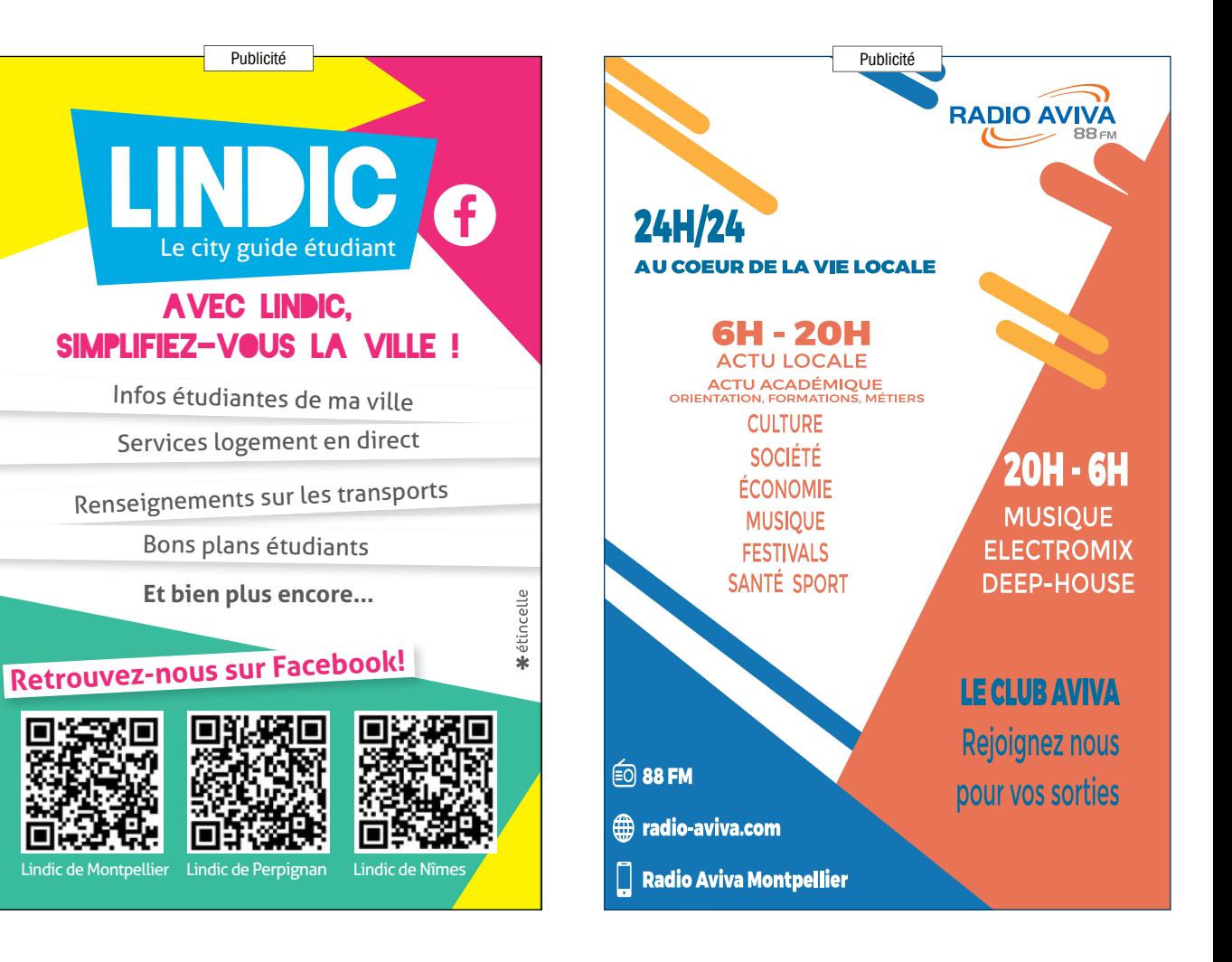

# LES MOTS-CLÉS

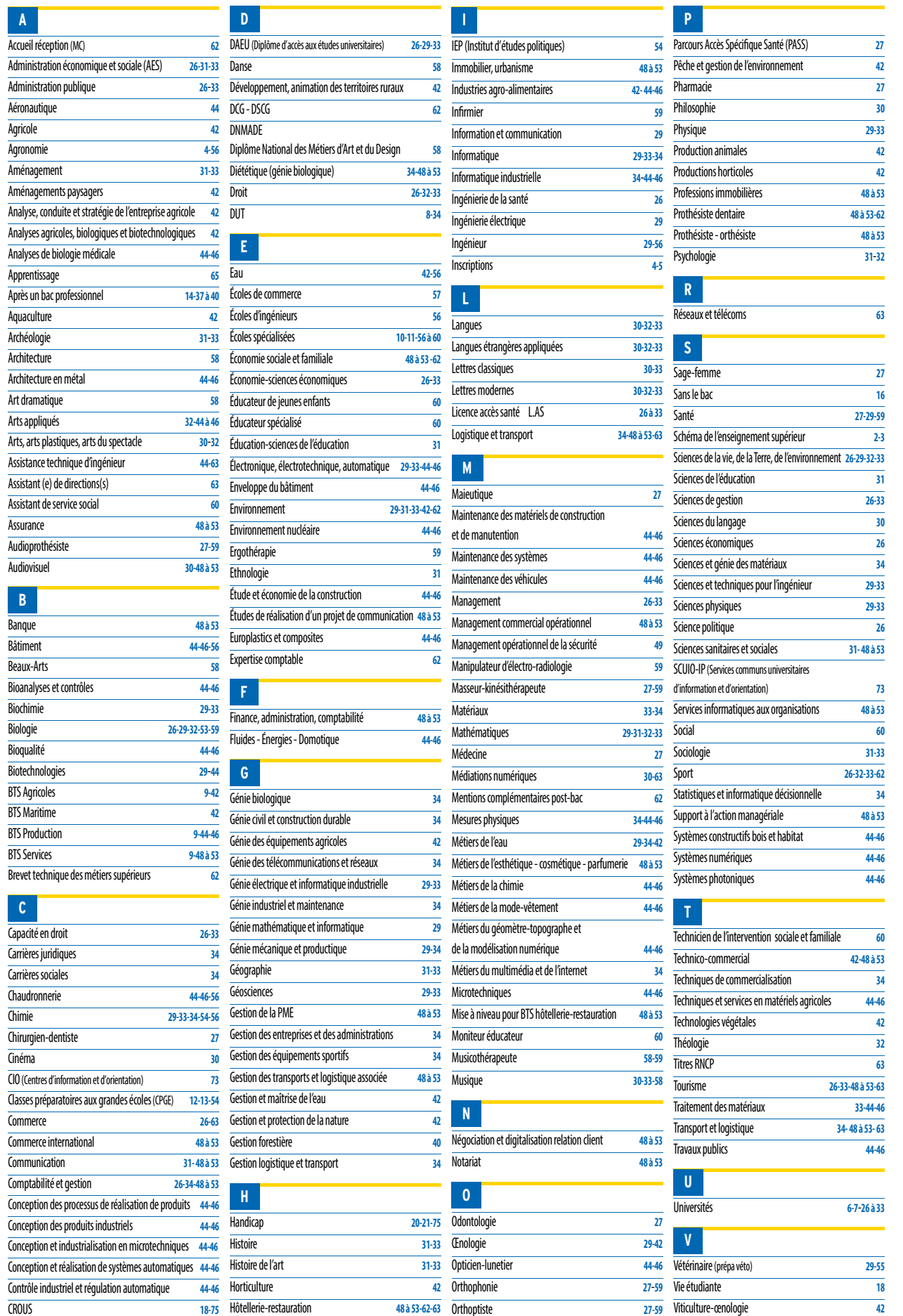

Osez le supérieur en alternance avec CCI Sud Formation, partenaire des entreprises ! Publicité

Conception : FG - CCI Sud Formation - Crédit photo : Fotolia

# L'alternance a choisi son réseau. Et vous ?

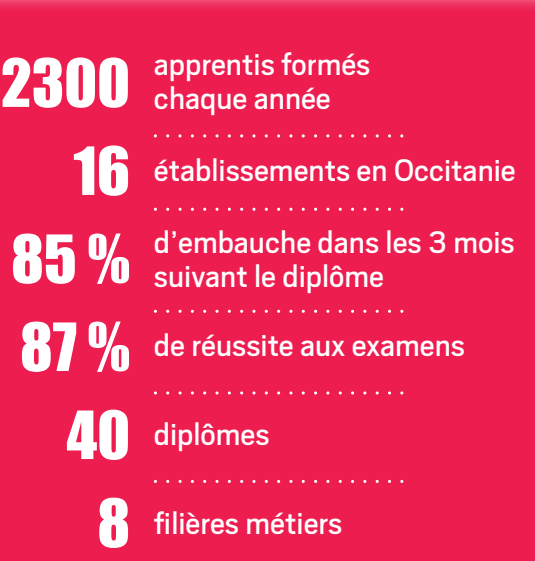

BAC+4

BAC+2

BAC+3

BAC+5

### **sudformation.cci.fr**

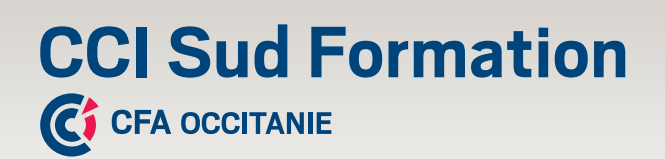

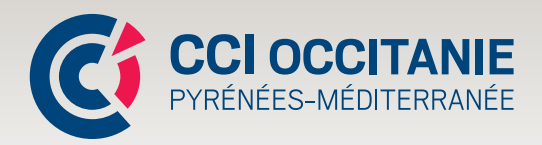

**CFAI HENRI MARTIN LÉZIGNAN-CORBIÈRES 22 AVENUE DES GENÊTS 11205 LÉZIGNAN-CORBIÈRES** 

04.68.11.22.00 info@cfai-aude.fr www.cm-aude.fr www.facebook.com/CFAI Henri Martin de la CMA de l'Aude

Publicité

# **DECROCHER VOTRE EMPLOI GRÂCE À L'APPRENTISSAGE**

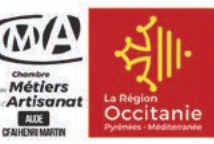

**AUTOMOBILE** 

Mécanicien, Technicien Automobile et Motocycle **Carrossier-Peintre Conseiller commercial** Après Vente

### **ALIMENTATION**

**Boucher Charcutier-Traiteur Cuisinier Pâtissier Boulanger** 

### **SERVICE**

**Coiffure Esthétique** Vente